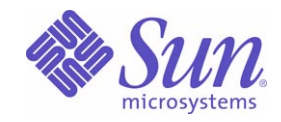

# Sun Java™ System

# Message Queue 3.6 SP3 技術の概要

2005Q4

Sun Microsystems, Inc. 4150 Network Circle Santa Clara, CA 95054 U.S.A.

Part No: 819-3564

Copyright © 2005 Sun Microsystems, Inc., 4150 Network Circle, Santa Clara, California 95054, U.S.A. All rights reserved.

Sun Microsystems, Inc. は、この製品に含まれるテクノロジに関する知的所有権を保持しています。特に限定されることなく、これらの知的 所有権は http://www.sun.com/patents に記載されている 1 つ以上の米国特許および米国およびその他の国における 1 つ以上の追加特許また は特許出願中のものが含まれている場合があります。

U.S. Government Rights - Commercial software. Government users are subject to the Sun Microsystems, Inc. standard license agreement and applicable provisions of the FAR and its supplements.

ご使用はライセンス条項に従ってください。

この配布には、第三者が開発したソフトウェアが含まれている可能性があります。

Sun、Sun Microsystems、Sun のロゴマーク、Java、Solaris、SunTM ONE、JDK、Java Naming and Directory Interface、JavaMail、JavaHelp および Javadoc は、米国およびその他の国における米国 Sun Microsystems, Inc. ( 以下、米国 Sun Microsystems 社とします ) の商標もしくは 登録商標です。

すべての SPARC 商標は、米国 SPARC International, Inc. のライセンスを受けて使用している同社の米国およびその他の国における商標また は登録商標です。SPARC 商標が付いた製品は、米国 Sun Microsystems 社が開発したアーキテクチャーに基づくものです。

UNIX は、X/Open Company, Ltd. が独占的にライセンスしている米国およびその他の国における登録商標です。

この製品は、米国の輸出規制に関する法規の適用および管理下にあり、また、米国以外の国の輸出および輸入規制に関する法規の制限を受け る場合があります。核、ミサイル、生物化学兵器もしくは原子力船に関連した使用またはかかる使用者への提供は、直接的にも間接的にも、 禁止されています。このソフトウェアを、米国の輸出禁止国へ輸出または再輸出すること、および米国輸出制限対象リスト ( 輸出が禁止され ている個人リスト、特別に指定された国籍者リストを含む ) に指定された、法人、または団体に輸出または再輸出することは一切禁止されて います。

目次

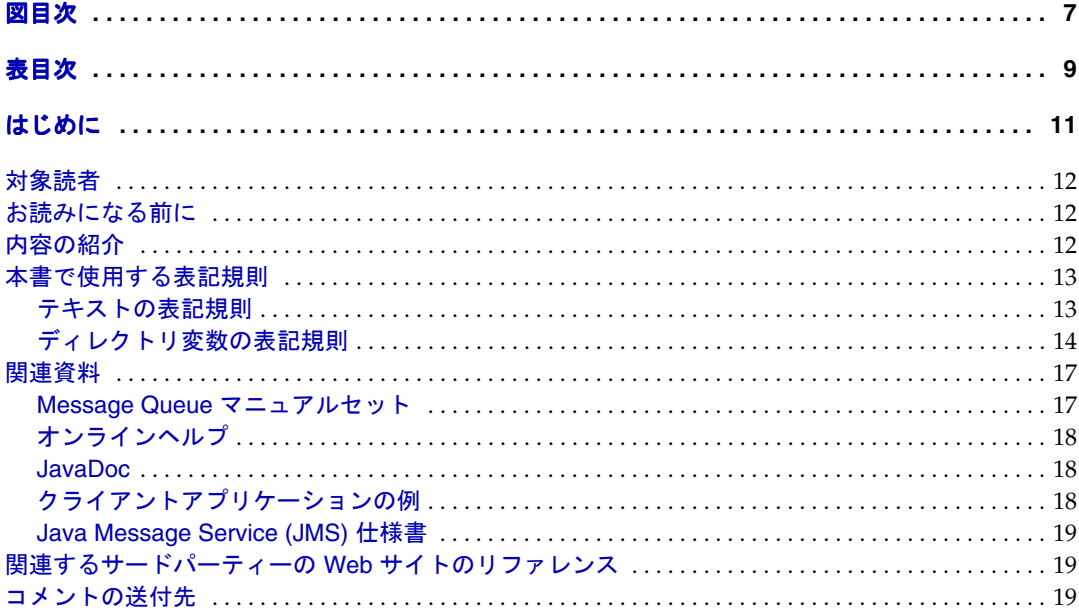

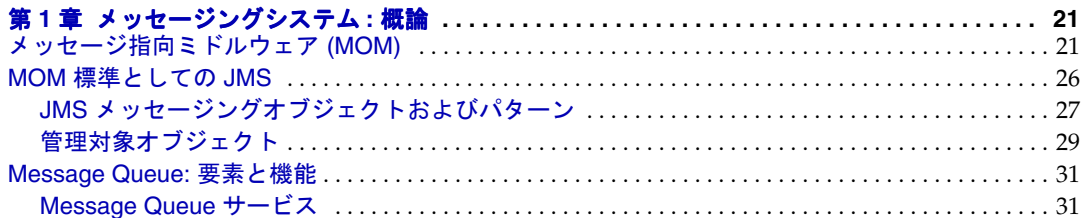

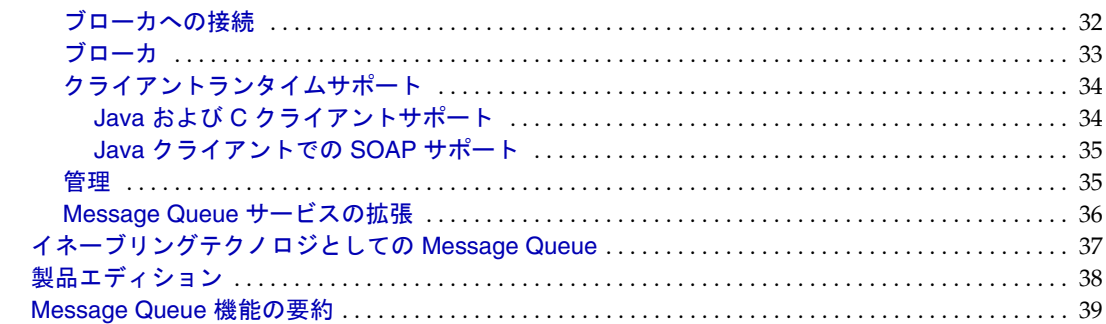

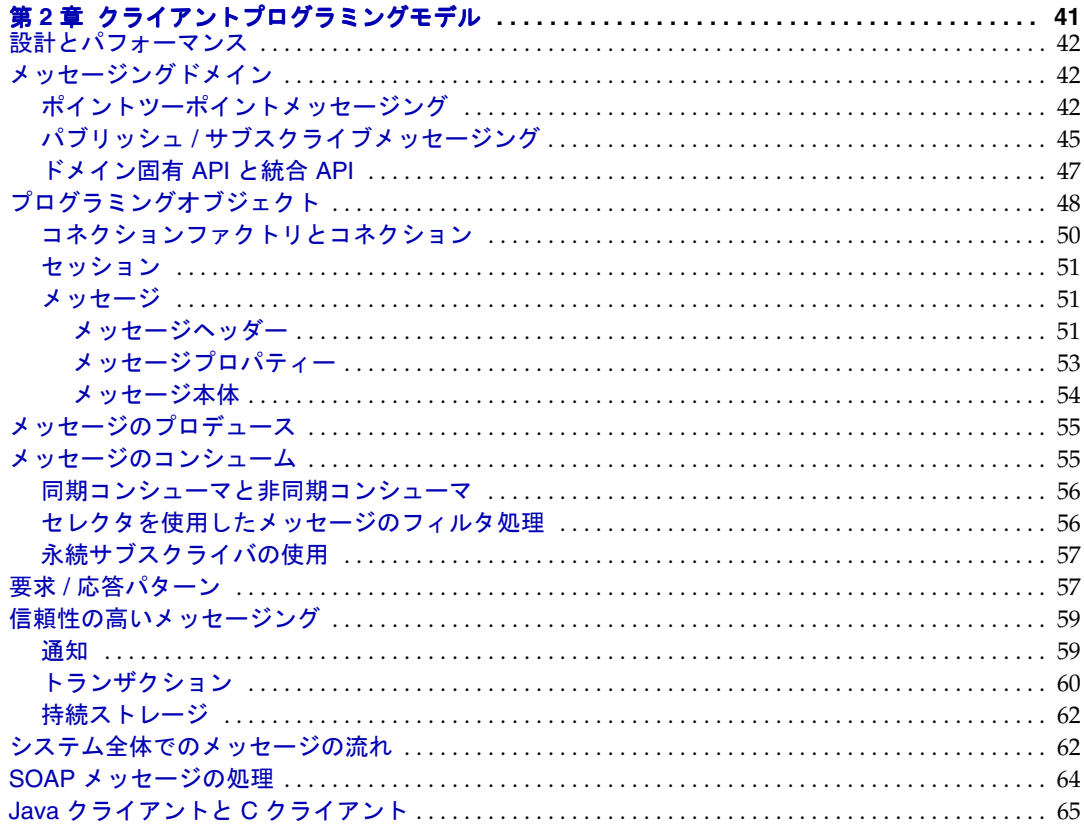

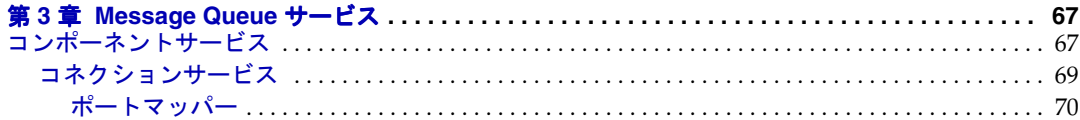

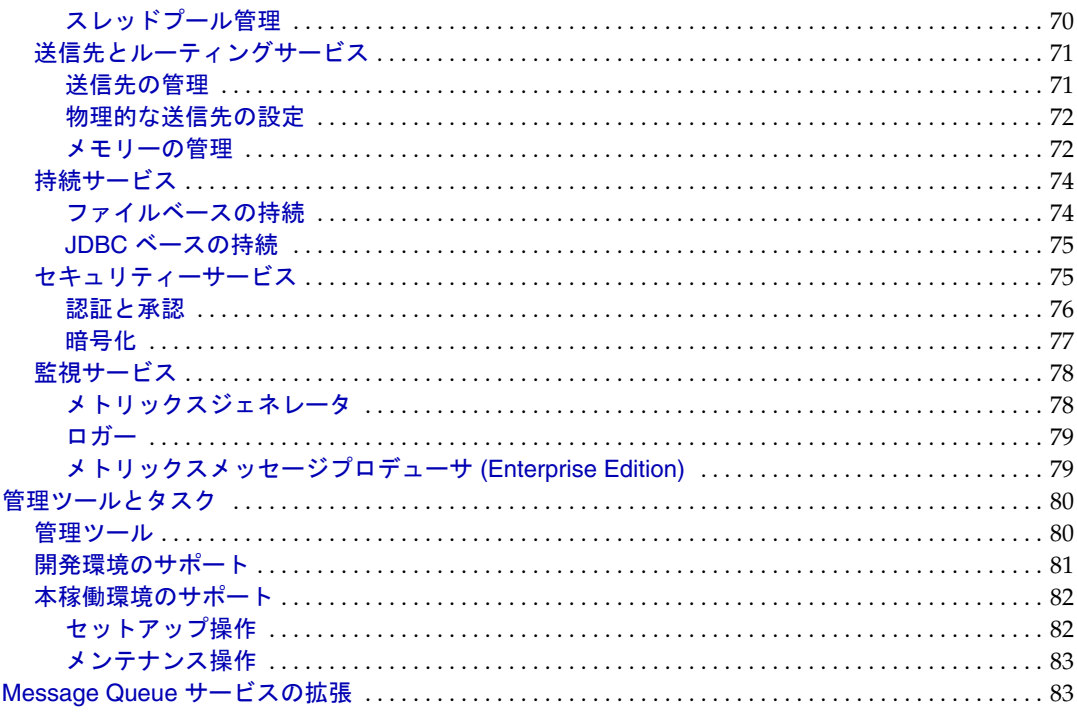

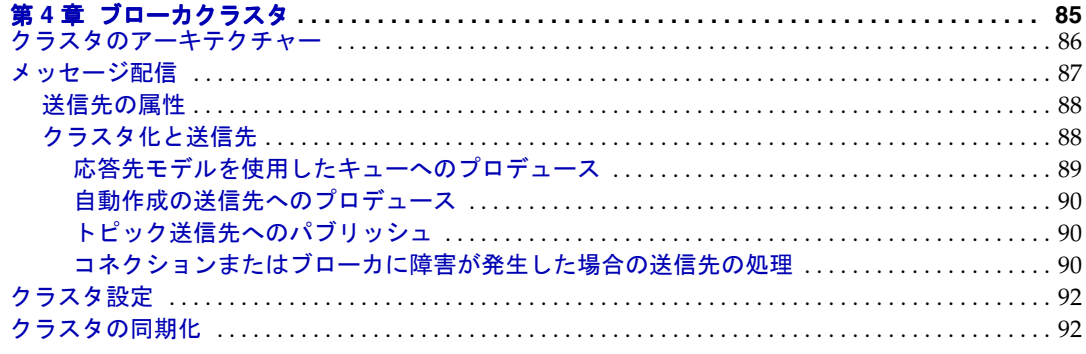

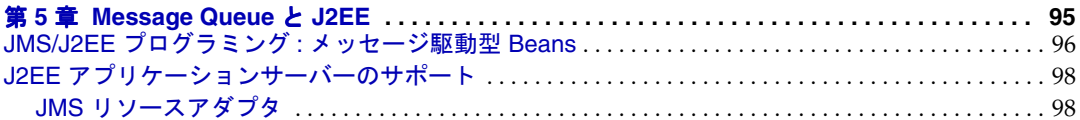

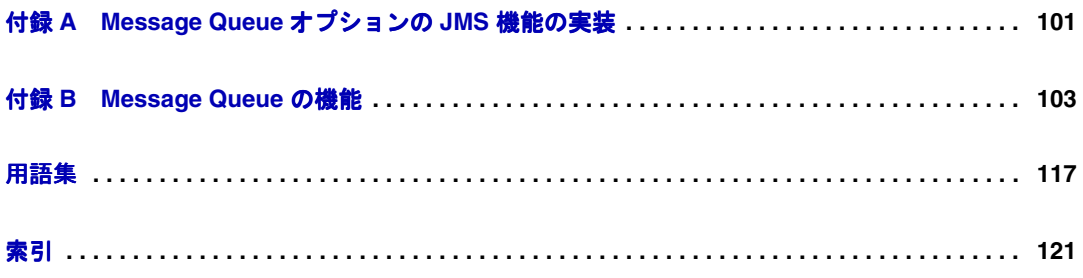

図目次

<span id="page-6-0"></span>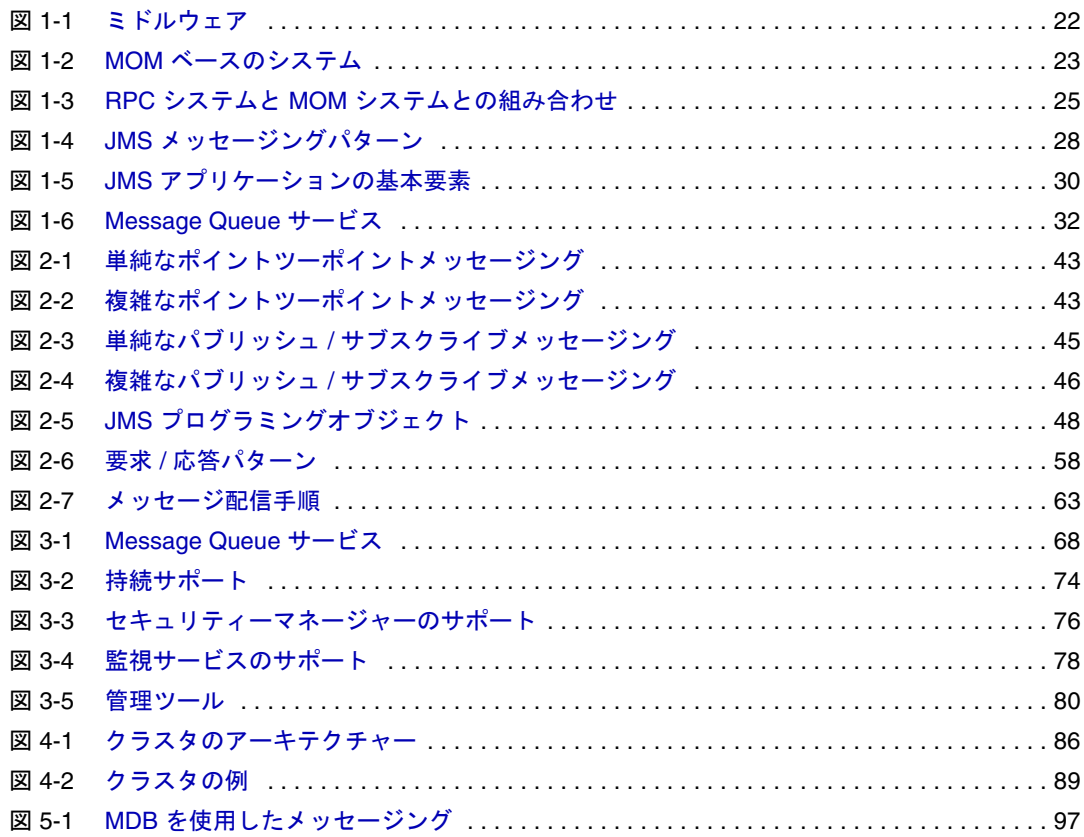

表目次

<span id="page-8-0"></span>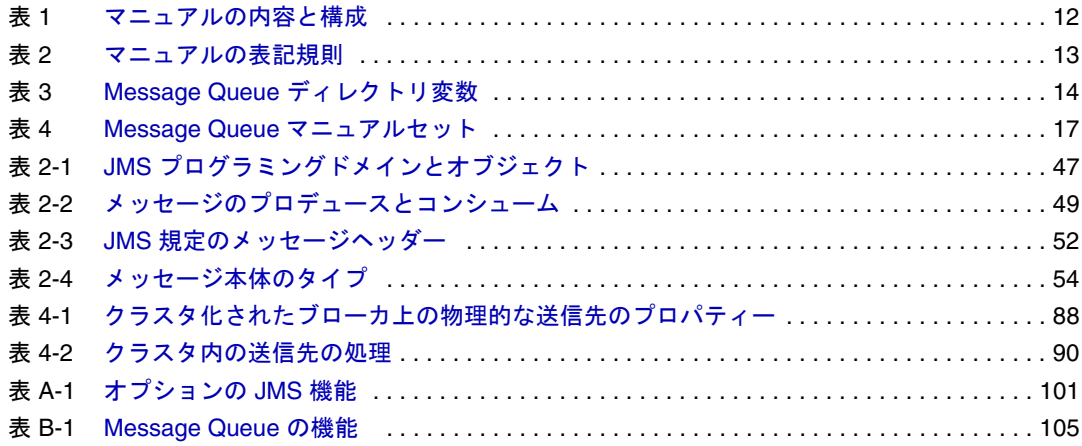

# はじめに

<span id="page-10-0"></span>本書『Sun JavaTM System Message Queue 3.6 SP3 2005Q4 技術の概要』では、Message Queue メッセージングサービスのテクノロジ、概念、アーキテクチャー、機能、およ び能力を紹介します。

したがって、『Message Queue 技術の概要』は、Message Queue マニュアルセット内の ほかのマニュアルの基盤となります。Message Queue マニュアルセットのほかのマ ニュアルをお読みになる前に、本書をお読みください。

ここでは、次の節について説明します。

- 12 [ページの「対象読者」](#page-11-0)
- 12 [ページの「お読みになる前に」](#page-11-1)
- 12 [ページの「内容の紹介」](#page-11-2)
- 13 [ページの「本書で使用する表記規則」](#page-12-0)
- 17 [ページの「関連資料」](#page-16-0)
- 19 [ページの「関連するサードパーティーの](#page-18-1) Web サイトのリファレンス」
- 19 [ページの「コメントの送付先」](#page-18-2)

# <span id="page-11-0"></span>対象読者

このマニュアルは、Message Queue 製品を使用する予定の、または製品のテクノロジ、 概念、アーキテクチャー、機能、および能力について理解することを望む、管理者や アプリケーション開発者その他を対象に作成されています。

管理者は、Message Queue メッセージングサービスの設定と管理を行います。このマ ニュアルを読むにあたって、メッセージングシステムの知識や理解は必要としません。

アプリケーション開発者は、Message Queue サービスを使用してほかのクライアント アプリケーションとメッセージを交換する、Message Queue クライアントアプリケー ションを記述します。このマニュアルを読むにあたり、Message Queue サービスに よって実装される Java Message Service (JMS) 仕様に関する知識は必要としません。

# <span id="page-11-1"></span>お読みになる前に

このマニュアルを読むための前提条件はありません。Message Queue の開発者ガイド および管理ガイドを読む前に、このマニュアルを読んで Message Queue の基本的な概 念を理解してください。

# <span id="page-11-2"></span>内容の紹介

このマニュアルは、最初から順番に読み進むように構成されており、各章の内容は、 それよりも前の章で説明される情報に基づいています。次の表に、各章の内容につい て簡単に説明します。

<span id="page-11-3"></span>

| 童                         | 説明                                                                                                    |
|---------------------------|----------------------------------------------------------------------------------------------------|
| 第1章「メッセージングシス<br>テム:概論」   | メッセージングミドルウェアテクノロジ、JMS 標準につ<br>いて述べ、Message Queue サービスの標準の実装につい<br>て説明します。                                                                   |
| 第2章「クライアントプログ<br>ラミングモデル1 | JMS プログラミングモデルについて述べ、Message Queue<br>クライアントランタイムを使用してJMSクライアントを<br>作成する方法について説明します。C++クライアントと<br>SOAP メッセージのトランスポートのランタイムサポー<br>トについて説明します。 |

表 1 マニュアルの内容と構成

| 童                                         | 説明                                                                                           |  |
|-------------------------------------------|----------------------------------------------------------------------------------------------|--|
| 第3章 「Message Queue サー<br>ビス」              | 管理タスクおよびツールについて述べ、コネクション、<br>ルーティング、持続性、セキュリティー、および監視を<br>設定するために使用されるブローカサービスについて説<br>明します。 |  |
| 第4章「ブローカクラスタ」                             | Message Queue ブローカクラスタのアーキテクチャーと<br>使用方法について説明します。                                           |  |
| 第5章 「Message Queue と<br>J2EE              | J2EE プラットフォーム環境で実装される派生 JMS につ<br>いて説明します。                                                   |  |
| 付録 A 「Message Queue オプ<br>ションの JMS 機能の実装」 | Message Queue 製品で JMS オプション項目を処理する方<br>法を説明します。                                              |  |
| 付録 B 「Message Oueue の機<br>能」              | Message Queue 機能を一覧表示し、これらの実装に必要<br>な手順をまとめ、追加情報の参照先を示します。                                   |  |
| 用語集                                       | Message Oueue の使用時に知っておくと便利な用語や概<br>念について説明します。                                              |  |

表 1 マニュアルの内容と構成(続き)

# <span id="page-12-1"></span><span id="page-12-0"></span>本書で使用する表記規則

ここでは、このマニュアルで使用されている表記規則について説明します。

### テキストの表記規則

<span id="page-12-2"></span>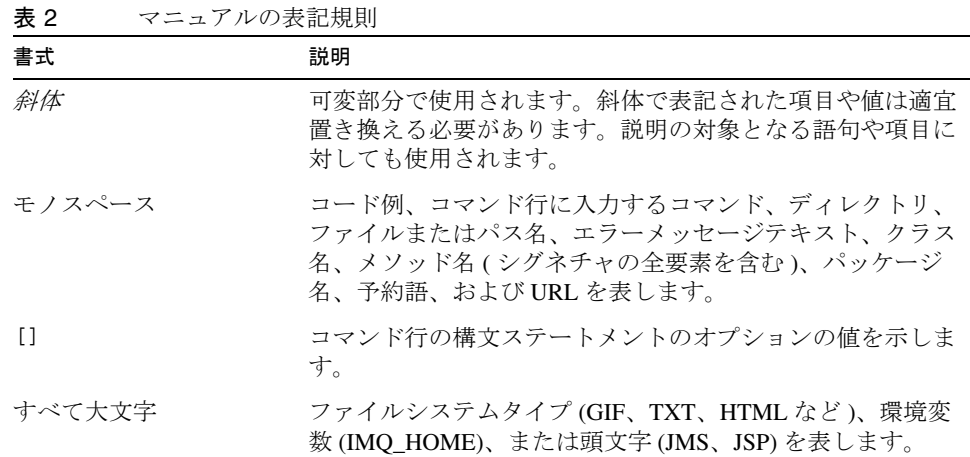

| 書式    | 競明                                                                    |
|-------|-----------------------------------------------------------------------|
| キー+キー | 複数のキーストロークはプラス記号で結合します。Ctrl+A<br>は、両方のキーを同時に押すことを表します。                |
| キー キー | 連続するキーストロークはハイフンで結合します。Esc-Sは、<br>Esc キーを押してから離し、次にSキーを押すことを表しま<br>す。 |

寿 2 マニュアルの表記相則 ( 続き)

## <span id="page-13-0"></span>ディレクトリ変数の表記規則

Message Queue では 3 種類のディレクトリ変数が使用されますが、その設定方法は、 プラットフォームによって異なります[。表](#page-13-1) 3 では、これらの変数について説明し、 Solaris™、Windows、および Linux の各プラットフォームでの使用方法についても説明 します。

表 3 Message Queue ディレクトリ変数

<span id="page-13-1"></span>

| 変数       | 説明                                                                                                    |  |
|----------|----------------------------------------------------------------------------------------------------|--|
| IMQ HOME | この変数は通常、Message Queue マニュアル内で Message<br>Queue 基本ディレクトリ (ルートインストールディレクトリ)<br>を参照するのに使用されます。                                                        |  |
|          | Solaris の場合、ルート Message Queue インストールディ<br>レクトリは存在しません。そのため、IMQ HOMEは、<br>Solaris 上のファイルの場所を参照するために Message<br>Oueue マニュアルで使用されることはありません。           |  |
|          | Solaris の Sun Java System Application Server の場合、ルー<br>ト Message Queue インストールディレクトリは<br>Application Server 基本ディレクトリの下の/imq です。                     |  |
|          | • Windows では、ルート Message Queue インストールディ<br>レクトリは、Message Queue インストーラによって設定さ<br>れます。デフォルトでは、C:¥Program<br>Files\Sun\MessageQueue3 です。              |  |
|          | • Windows では、Sun Java System Application Server の場合、<br>ルート Message Queue インストールディレクトリは<br>Application Server 基本ディレクトリの下の/imq です。                  |  |
|          | Linux の場合、ルート Message Queue インストールディレ<br>$\bullet$<br>クトリは存在しません。そのため、IMQ HOME は、Linux<br>上のファイルの場所を参照するために Message Queue マ<br>ニュアルで使用されることはありません。 |  |

| 変数          | 説明                                                                                                    |  |  |
|-------------|----------------------------------------------------------------------------------------------------|--|--|
| IMQ VARHOME | Message Oueue の一時的な、または動的に作成された設定<br>ファイルやデータファイルが格納されている、/var ディレ<br>クトリです。任意のディレクトリを指す環境変数として設定<br>されます。               |  |  |
|             | Solaris の場合、IMQ VARHOME のデフォルト値は<br>/var/imqディレクトリです。                                                                    |  |  |
|             | Solaris の場合、Sun Java System Application Server の<br>Evaluation Edition では、IMQ VARHOME のデフォルト値は<br>IMQ HOME/var ディレクトリです。 |  |  |
|             | • Windows の場合、IMQ VARHOME のデフォルト値は<br>IMQ HOME/varディレクトリです。                                                              |  |  |
|             | Windows の場合、Sun Java System Application Server の<br>IMQ VARHOME のデフォルト値は IMQ HOME/var ディレ<br>クトリです。                      |  |  |
|             | • Linux の場合、IMQ VARHOME のデフォルト値は<br>/var/opt/imqディレクトリです。                                                                |  |  |

表 3 Message Queue ディレクトリ変数 (続き)

| 変数           | 説明                                                                                                    |  |  |
|--------------|----------------------------------------------------------------------------------------------------|--|--|
| IMQ JAVAHOME | Message Oueue 実行可能ファイルに必要な、Java™ ランタイ<br>ム(JRE)の場所を指す環境変数です。                                                                                                    |  |  |
|              | Solaris では、IMQ JAVAHOME が次の順序で Java ランタイ<br>ムを検索しますが、ユーザーは必要な JRE の配置場所で<br>あればどこにでもオプションで値を設定できます。<br>Solaris $8 \nless \nless \nless \nless \nless \nless 9$ :<br>/usr/jdk/entsys-j2se<br>$/usr/idx/idx1.5.*$<br>$/usr/idx/izsdk1.5.*$<br>/usr/i2se<br>Solaris 10:<br>/usr/jdk/entsys-j2se<br>/usr/java<br>/usr/j2se |  |  |
|              | • Linux では、Message Queue が次の順序で Java ランタイム<br>を検索しますが、ユーザーは、JRE の配置場所であれば<br>どこにでも IMQ JAVAHOME の値をオプションで設定で<br>きます。<br>/usr/jdk/entsys-j2se<br>$/usr/java/jrel.5.*$<br>$/usr/iava/jdk1.5.*$<br>$/usr/iava/ire1.4.2*$<br>$/usr/iava/i2sdk1.4.2*$                                                                       |  |  |
|              | Windows では、IMQ JAVAHOME がデフォルトで<br>$\bullet$<br>IMQ HOME/jreに設定されますが、ユーザーは、必要な<br>JRE の配置場所であればどこにでもその値をオプション<br>で設定できます。                                                                                                    |  |  |

表 3 Message Oueue ディレクトリ変数 (続き)

このマニュアルでは、IMQ\_HOME、IMQ\_VARHOME、および IMQ\_JAVAHOME は、プラッ トフォーム固有の環境変数の表記法や構文 ( たとえば、UNIX であれば \$IMQ\_HOME) な しで示されています。パス名には、通常、UNIX のディレクトリ区切り文字の表記法 (/) が使用されています。

# <span id="page-16-1"></span><span id="page-16-0"></span>関連資料

このガイド以外にも、Message Queue には追加のマニュアルが用意されています。

### Message Queue マニュアルセット

Message Queue マニュアルセットは、次のマニュアルで構成されています。各マニュ アルを通常使用する順番で[、表](#page-16-2) 4 に一覧表示します。

<span id="page-16-2"></span>

| マニュアル                                                                                                    | 対象読者               | 説明                                                                                                    |
|----------------------------------------------------------------------------------------------------|--------------------|----------------------------------------------------------------------------------------------------|
| Message Queue Installation<br>Guide.                                                                                                    | 開発者および管理<br>者      | Message Queue ソフトウェアの<br>Solaris、Linux、Windows の各プ<br>ラットフォームへのインストール<br>方法を説明しています。                                    |
| $\lceil$ Message Queue $\lceil$ $\lceil$<br>ノート』 | 開発者および管理<br>者      | 新機能、制限、既知のバグ、およ<br>び技術的な注意点を収録していま<br>す。                                                                                |
| 『Message Oueue 技術の概要』                                                                                                    | 開発者、管理者、<br>および設計者 | Message Queue 製品のテクノロジ、<br>概念、アーキテクチャー、機能、<br>および能力を紹介しています。                                                            |
| 『Message Queue 管理ガイド』                                                                                                    | 管理者。開発者に<br>も推奨    | Message Oueue 管理ツールを使用し<br>た管理タスクの実行に必要な基本<br>情報を提供しています。                                                               |
| Message Queue Developer's<br>Guide for Java Clients                                                                                                    | 開発者                | JMS 仕様と SOAP/JAXM 仕様の<br>Message Queue 実装を使用する Java<br>クライアントプログラムの開発者<br>向けにクイックスタートチュート<br>リアルとプログラミング情報を提<br>供しています。 |
| Message Queue Developer's<br>Guide for C Clients                                                                                                    | 開発者                | Message Queue メッセージサービス<br>へのCインタフェース (C-API)を<br>使用するCクライアントプログラ<br>ムの開発者向けにプログラミング<br>マニュアルとリファレンスマニュ<br>アルを提供しています。  |

表 4 Message Queue マニュアルセット

# <span id="page-17-0"></span>オンラインヘルプ

Message Queue には、Message Queue メッセージサービス管理タスクを実行するための コマンド行ユーティリティーが含まれています。各ユーティリティーのオンラインヘ ルプにアクセスするには、『Message Queue 管理ガイド』を参照してください。

また、Message Queue には、グラフィカルユーザーインタフェース (GUI) 管理ツールで ある管理コンソール (Administration Console) (imqadmin) も含まれています。管理コン ソールには、操作状況に合わせて表示できるオンラインヘルプが用意されています。

#### <span id="page-17-1"></span>JavaDoc

JavaDoc 形式の Message Queue Java クライアント API (JMS API を含む ) マニュアルは、 次の場所にあります。

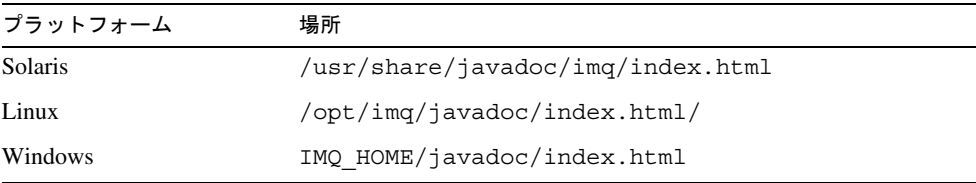

このマニュアルは、Netscape または Internet Explorer などの HTML ブラウザで表示でき ます。このマニュアルには、標準の JMS API マニュアルおよび Message Queue 管理対 象オブジェクト用の Message Queue 固有の API が含まれており (『Message Queue Developer's Guide for Java Clients』の第 3 章を参照 )、メッセージングアプリケーショ ンの開発者にとって有用です。

# <span id="page-17-2"></span>クライアントアプリケーションの例

クライアントアプリケーションのサンプルコードを示す多数のアプリケーション例が、 オペレーティングシステムに応じて該当するディレクトリに含まれています (『Message Queue 管理ガイド』を参照 )。

このディレクトリと各サブディレクトリにある README ファイルを参照してくださ い。

### <span id="page-18-0"></span>Java Message Service (JMS) 仕様書

JMS 仕様書は、次のサイトにあります。

http://java.sun.com/products/jms/docs.html

この仕様書には、サンプルのクライアントコードも掲載されています。

# <span id="page-18-1"></span>関連するサードパーティーの Web サイトのリ ファレンス

このマニュアルでは、サードパーティーの URL が参考として示されているほか、追加 の関連情報も提供されています。

注 サンマイクロシステムズ株式会社は、このマニュアルに記載されたサード パーティーの Web サイトの可用性については一切責任を負いません。ま た、このようなサイトまたはリソースで提供されているコンテンツ、広 告、製品、そのほかのマテリアルを支持するわけではなく、それらに対す る責任も一切負いません。サンマイクロシステムズ株式会社は、このよう なサイトまたはリソースで提供されているコンテンツ、商品、またはサー ビスを使用もしくは信用したことで、実際に引き起こされた、または引き 起こされたと考えられる損害や損失についても一切の責任は負いません。

# <span id="page-18-2"></span>コメントの送付先

Sun では、マニュアルの改善のために、皆様からのコメントおよび提案をお待ちして おります。

コメントを送るには、http://docs.sun.com にアクセスして「コメントの送信」をク リックしてください。オンラインフォームにマニュアルのタイトルと Part No. をご記 入ください。Part No. は、マニュアルのタイトルページか先頭に記述されている 7 桁ま たは 9 桁の番号です。

Message Queue に固有の質問と問題については、 http://swforum.sun.com/jive/forum.jspa?forumID=24 も参照してください。 コメントの送付先

# <span id="page-20-3"></span><span id="page-20-1"></span><span id="page-20-0"></span>メッセージングシステム : 概論

Sun JavaTM System Message Queue は、Java Message Service (JMS) 標準を実装し、拡 張するメッセージングミドルウェア製品です。このことを十分に理解している場合は、 31 ページの「[Message Queue:](#page-30-0) 要素と機能」へ進んでください。そうでない場合は、 最初からお読みください。

この章では、Message Queue などの製品の基盤をなすメッセージングテクノロジにつ いて述べ、このテクノロジを標準化した JMS 仕様を、Message Queue がどのように実 装し拡張するかについて説明します。次のトピックが含まれます。

- 21[ページの「メッセージ指向ミドルウェア](#page-20-2) (MOM)
- 26ページの「MOM [標準としての](#page-25-0) JMS」
- 31 ページの「[Message Queue:](#page-30-0) 要素と機能」
- 36ページの「Message Queue [サービスの拡張」](#page-35-0)
- 37[ページの「イネーブリングテクノロジとしての](#page-36-0) Message Queue」
- 38[ページの「製品エディション」](#page-37-0)

# <span id="page-20-2"></span>メッセージ指向ミドルウェア (MOM)

ビジネス、制度、およびテクノロジは絶えず変化しているため、そこで使用されるソ フトウェアシステムには、このような変化に順応できる能力が要求されます。ビジネ スで、合併、サービスの追加、または使用可能なサービスの拡張を行ったあとで、情 報システムを作り直すだけの余裕はほとんど残っていません。この最も重要な時点で こそ、新しいコンポーネントの統合または既存のコンポーネントの拡張を、できるだ け効率的に行う必要があります。異種コンポーネントを最も簡単に統合する方法は、 同種の要素として作り直すことではなく、異種であっても相互に通信できるようにす る層を用意することです。ミドルウェアと呼ばれるこの層によって、個別に開発され、 異なるネットワークプラットフォームで稼働するソフトウェアコンポーネント ( アプ リケーション、EJB (Enterprise Java Bean)、サーブレットなどのコンポーネント ) が、 相互に対話できるようになります。この対話が可能になった時点から、ネットワーク はコンピュータとして機能できます。

図1-1に示すように、ミドルウェアは、概念上、アプリケーション層とプラット フォーム層 ( オペレーティングシステムと基礎となるネットワークサービス ) の間に 位置します。

<span id="page-21-0"></span>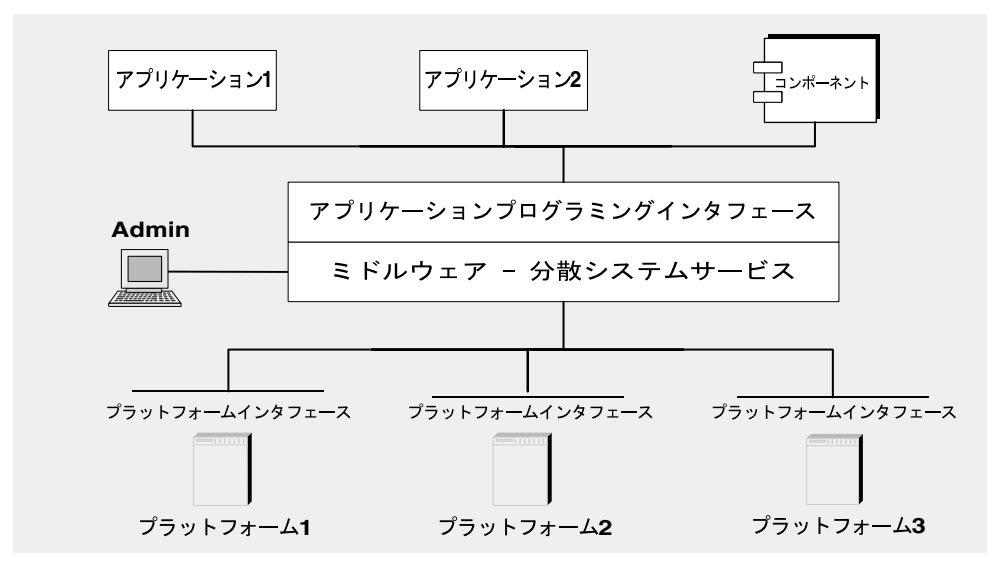

図 1-1 ミドルウェア

異なるネットワークノードに分散したアプリケーションはアプリケーションインタ フェースを使用して通信し、ほかのアプリケーションをホストしているオペレーティ ング環境の詳細を意識する必要も、これらのアプリケーションに接続するサービスを 使用する必要もありません。さらに、相互接続したアプリケーションによるこの新し い仮想的なシステムは、管理インタフェースを備えることにより、信頼性と安全性を 確保します。そのパフォーマンスは測定および調整可能であり、機能を損ねずにシス テムを拡張できます。

ミドルウェアは、次のカテゴリに分類できます。

• リモートプロシージャー呼び出し (RPC) ベースのミドルウェア。あるアプリケー ション内のプロシージャーが、ローカルでの呼び出しのように、リモートのアプ リケーション内のプロシージャーを呼び出せるようにします。このミドルウェア にはリンクメカニズムが実装されており、リモートプロシージャーを検索して、 呼び出し側から透過的にこれらのプロシージャーを利用できるようにしています。 従来、この種のミドルウェアは、プロシージャーベースのプログラムを扱ってい ましたが、現在、オブジェクトベースのコンポーネントにも対応しています。

- オブジェクトリクエストブローカ (ORB) ベースのミドルウェア。アプリケーショ ンのオブジェクトを、異種ネットワーク間で分散し共有できるようにします。
- メッセージ指向ミドルウェア (MOM) ベースのミドルウェア。分散型アプリケー ションが、メッセージの送受信によって、データの通信および交換を行えるよう にします。

これらのすべてのモデルで、あるソフトウェアコンポーネントが別のコンポーネント の動作にネットワークを介して影響を及ぼすことができます。RPC ベースと ORB ベースのミドルウェアが、密結合コンポーネントのシステムを作成する一方、MOM ベースのシステムが、疎結合コンポーネントに対応しているという点で、これらには 違いがあります。RPCベースまたは ORBベースのシステムでは、あるプロシー ジャーが別のプロシージャーを呼び出すと、呼び出されたプロシージャーが返される まで、別の処理を行えなくなります。前述のように、これらのモデルでは、ミドル ウェアは部分的にスーパーリンカーとして機能し、呼び出されたプロシージャーを ネットワーク上で検索し、ネットワークサービスを使用して、関数やメソッドのパラ メータをプロシージャーに渡し、結果を返します。

MOM ベースのシステムは、図 [1-2](#page-22-0) に示すように、メッセージの非同期的交換を通じ て、通信を行えるようにします。

<span id="page-22-0"></span>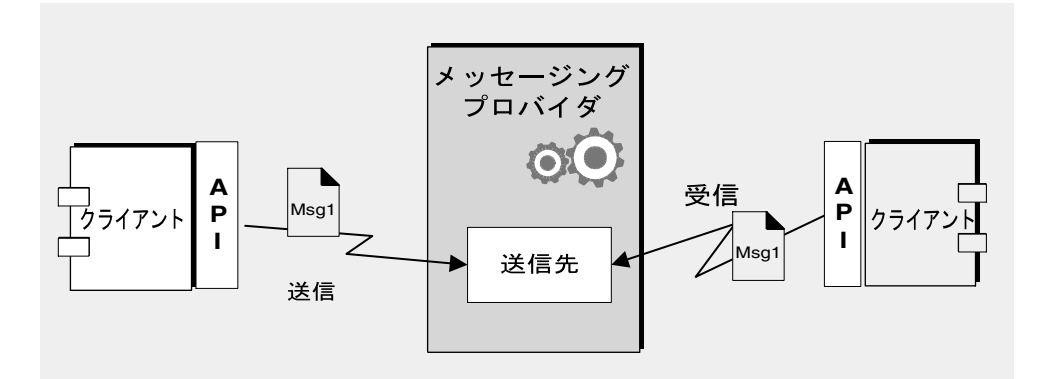

図 1-2 MOM ベースのシステム

メッセージ指向ミドルウェアは、メッセージングプロバイダを利用して、メッセージ ング操作を仲介します。MOM システムの基本要素は、クライアント、メッセージ、 および MOM プロバイダです。MOM プロバイダには API と管理ツールが含まれま す。MOM プロバイダで、メッセージのルーティングおよび配信に使用されるアーキ テクチャーには、集中メッセージサーバーを使用したものと、ルーティングおよび配 信機能を各クライアントマシンに分散したものがあります。この 2 つの方式を併用し た MOM 製品もあります。

MOM システムを使用した場合、クライアントは API 呼び出しを作成して、プロバイ ダが管理する送信先にメッセージを送信します。この呼び出しによって、プロバイダ のサービスが呼び出され、メッセージのルーティングと配信を行います。クライアン トはメッセージを送った後、受信側クライアントがメッセージを取得するまでメッ セージがプロバイダに保持されるため、他の作業を続行することができます。メッ セージベースのモデルとプロバイダの仲介とを組み合わせることにより、疎結合コン ポーネントのシステムを作成できます。このようなシステムは、個々のコンポーネン トまたはコネクションに障害が生じた場合でも確実に機能を続行でき、停止時間があ りません。

メッセージングプロバイダにクライアント間のメッセージングを仲介させた場合、管 理インタフェースを追加することによって、パフォーマンスの監視と調整を行えると いう別のメリットが得られます。したがって、クライアントアプリケーションは、 メッセージの送信、受信、および処理の問題を除く実質的にすべての問題から解放さ れます。相互運用性、信頼性、セキュリティー、スケーラビリティー、パフォーマン スなどの問題の解決は、MOM システムを実装するコードと管理者に委ねられます。

これまで、メッセージ指向ミドルウェアを使用した分散コンポーネントの接続による メリットについて述べてきました。同時にデメリットもあります。そのひとつは、疎 結合自体から生じるものです。RPC システムでは、呼び出し側の関数は、呼び出され た関数が実行中のタスクを終了するまで戻りません。非同期システムでは、呼び出し 側のクライアントは、この作業の処理に必要なリソースが欠乏し、呼び出されたコン ポーネントに障害が発生するまで、受信側に負荷をかけ続けることがあります。もち ろん、パフォーマンスの監視とメッセージフローの調整によって、このような状況を 最小限にとどめたり、回避したりすることができますが、RPC システムでは不要な作 業になります。それぞれのシステムのメリットとデメリットを理解することが重要で す。それぞれのシステムは、異なるタスクに適しています。場合によっては、必要と する動作を得るために、2 種類のシステムを組み合わせる必要が生じることもありま す。

図 [1-3](#page-24-0) では、MOM システムが、2 つの RPC ベースのシステム間の通信を可能にして いる様子を示しています。図の左側は、パフォーマンスの改善のために、クライアン ト、サーバー、およびデータストアのコンポーネントを別々のネットワークノードに 分散しているアプリケーションを示しています。これは、割引航空券予約システムで す。エンドユーザーがこのサービスの利用料を支払うことにより、このサービスが指 定された行先と時間に対して利用可能な最低運賃を見つけます。データストアは、登 録ユーザーに関する情報と、このプログラムに参加している航空会社に関する情報を 格納しています。サーバーのロジックは、ユーザーの要求に基づいて、参加している 航空会社の価格を照会し、情報を調べて、最も安い 3 社の料金をユーザーに提示しま す。図の右側には、参加している航空会社のいずれか 1 社の航空券 / 予約システムを 表す、RPC ベースのシステムが示されています。図の右側は、割引システムに接続し ている航空会社の数だけ複製されます。データストアは、このような航空会社ごとに、 利用可能なフライトに関する情報 ( 座席、フライト時間、価格など ) を保存します。 サーバーコンポーネントは、エンドユーザーが入力したデータに応じて情報を更新し ます。航空会社のサーバーも MOM サービスを利用して、割引予約システムから情報

の要求を受け取り、座席および価格情報を返します。顧客が PanWorld 社の割引航空 券を購入することにした場合、このシステムのサーバーコンポーネントは、データス トア内の情報を更新してから、請求者に対してチケットを発券するか、チケットを発 券するように割引サービスへメッセージを送信します。

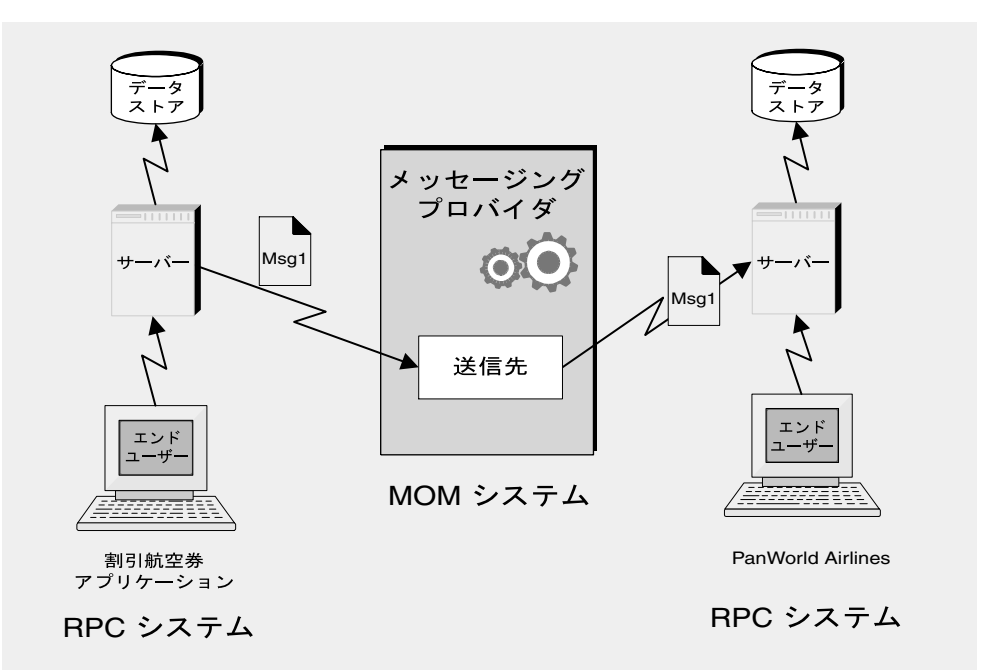

<span id="page-24-0"></span>図 1-3 RPC システムと MOM システムとの組み合わせ

この例には、RPC システムと MOM システムとの相違点がいくつか示されています。 分散コンポーネントの結合方法における相違点については、すでに述べました。その ほかにも、RPC システムは多くの場合、クライアントがエンドユーザーであるクライ アントおよびサーバーコンポーネントの分散と結合に使用されますが、MOM システ ムでは、クライアントが、メッセージングによってのみ相互運用可能な異種ソフト ウェアコンポーネントであるという点も異なります。

MOM システムでのより重要な問題は、MOM が有標製品として実装されるというこ とから生じます。SuperMOM-X に依拠している企業が、SuperMOM-Y を使用してい る企業を合併すると、どうなるでしょうか。この問題を解決するために、標準的な メッセージングインタフェースが必要になります。SuperMOM-X と SuperMOM-Y の 両方にこのインタフェースが実装されていれば、一方のシステムで稼働するように開 発されたアプリケーションは、もう一方のシステムでも稼働できます。このようなイ ンタフェースは、習得が容易であると同時に、高度なメッセージングアプリケーショ ンをサポートできるだけの十分な機能を備えているべきです。1998 年に発表された

Java Message Service (JMS) 仕様は、まさしくこのことを目的としています。次の節で は、JMS の基本機能について説明し、既存の有標 MOM 製品の共通要素を取り入れ、 異種の受け入れと今後の成長に対応するために、この標準がどのように開発されたか について説明します。

## <span id="page-25-0"></span>MOM 標準としての JMS

Java Messaging Service 仕様は、本来、Java アプリケーションから既存の MOM シス テムにアクセスできるようにするために開発されました。この仕様は発表以来、既存 の多くの MOM ベンダーによって採用され、それ自体で非同期メッセージングシステ ムとして実装されてきました。

JMS 仕様の設計者は、その作成時に、既存のメッセージングシステムの本質的要素を 取り入れようと考えました。この本質的要素は次のとおりです。

- メッセージのルーティングと配信を行うメッセージングプロバイダの概念
- ポイントツーポイントメッセージングやパブリッシュ / サブスクライブメッセー ジングなど、個別のメッセージングパターンまたはドメイン
- 同期および非同期メッセージ受信用の機構
- 信頼性の高いメッセージ配信のサポート
- ストリーム、テキスト、バイトなどの、共通のメッセージ形式

ベンダーは、JMS インタフェースを実装するライブラリ、メッセージのルーティング および配信の機能、およびメッセージングサービスの管理、監視、調整を行う管理 ツールから構成される JMS プロバイダを用意して、JMS 仕様を実装しています。ルー ティングおよび配信機能は、集中メッセージングサーバーまたはブローカが実行する 場合も、各クライアントのランタイムに組み込んだ機能を通じて実装する場合もあり ます。

同時に、JMS プロバイダはさまざまな役割を果たすことができ、スタンドアロン製品 として作成することも、より大規模な分散ランタイムシステム内の埋め込みコンポー ネントとして作成することもできます。スタンドアロン製品の場合、エンタープライ ズアプリケーション統合システムの基幹を定めるために使用できます。アプリケー ションサーバーに埋め込む場合は、内部コンポーネントメッセージングをサポートで きます。たとえば J2EE は、JMS プロバイダを使用してメッセージ駆動型 Beans を実 装し、EJB コンポーネントによるメッセージの送受信ができるようにしています。

既存のシステムのすべての機能を含んだ標準を作成していたなら、習得が難しく実装 の困難なシステムになっていたでしょう。JMS ではそのようにせず、メッセージング の概念および機能の共通項を定義しました。この結果、習得が容易で、JMS プロバイ ダ間での JMS アプリケーションの移植性を最大限にした標準となりました。JMS が API 標準であり、プロトコル標準ではないことに留意することが重要です。あるベン ダーから別のベンダーに JMS クライアントを移行するのは簡単です。ただし、JMS ベ ンダーが異なると、一般的に、直接互いに通信することはできません。

次の節では、JMS 仕様で規定された、基本オブジェクトとメッセージングパターンに ついて説明します。

### <span id="page-26-0"></span>JMS メッセージングオブジェクトおよびパターン

メッセージの送受信を行うために、JMS クライアントはまず、しばしばメッセージブ ローカとして実装される JMS プロバイダに接続する必要があります。接続すると、ク ライアントとブローカ間の通信チャネルが開かれます。次に、クライアントはメッ セージの作成、プロデュース、およびコンシュームを行うためにセッションを設定す る必要があります。このセッションは、クライアントとブローカ間の特定のやり取り を定めるメッセージのストリームと見なすことができます。クライアント自体は、 メッセージプロデューサまたはメッセージコンシューマ、あるいはその両方になりま す。メッセージプロデューサは、ブローカが管理している送信先に、メッセージを送 信します。メッセージコンシューマは、その送信先にアクセスして、メッセージをコ ンシュームします。メッセージには、ヘッダー、オプションのプロパティー、および 本体が含まれます。本体にはデータが格納されます。ヘッダーには、メッセージの ルーティングおよび管理にブローカで必要とされる情報が含まれます。プロパティー は、クライアントアプリケーションまたはプロバイダが、メッセージの処理でのそれ ぞれのニーズを満たすように定義できます。コネクション、セッション、送信先、 メッセージ、プロデューサ、およびコンシューマは、JMS アプリケーションを構成す る基本オブジェクトです。

これらの基本オブジェクトを使用して、クライアントアプリケーションは、2 つの メッセージングパターン ( ドメイン ) でメッセージを送受信できます。図 [1-4](#page-27-0) に、これ らのパターンを示します。

図 1-4 IMS メッセージングパターン

<span id="page-27-0"></span>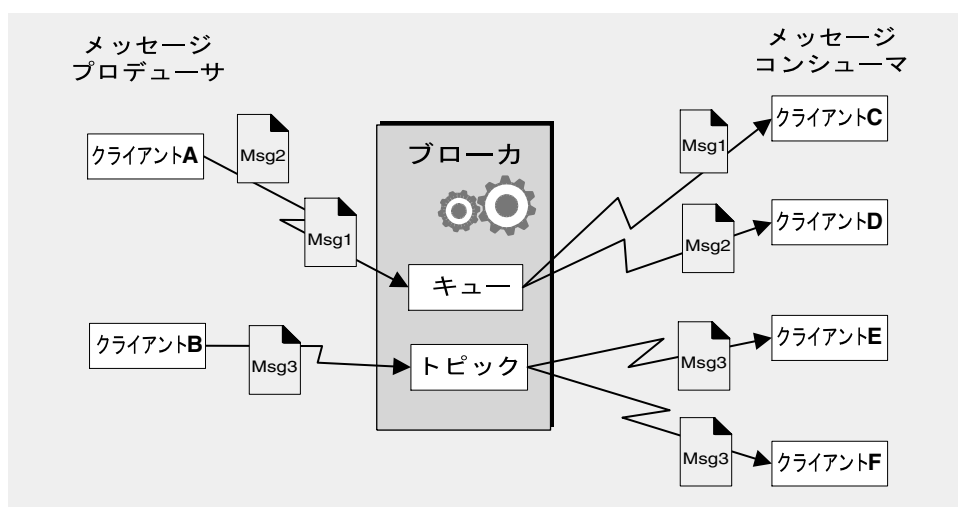

クライアント A および B はメッセージプロデューサであり、2 種類の異なる送信先を 経由して、クライアント C、D、および E にメッセージを送信しています。

- クライアント A、C、D 間のメッセージングは、ポイントツーポイントパターン を表しています。このパターンを使用した場合、クライアントがキュー送信先へ メッセージを送信し、ただ 1 つの受信側がその送信先からメッセージを取得でき ます。この送信先にアクセスするほかの受信側は、そのメッセージを取得できま せん。
- クライアント B、E、F 間のメッセージングは、パブリッシャー / サブスクライブ パターンを表しています。このブロードキャストパターンを使用した場合、クラ イアントがトピック送信先にメッセージを送信し、任意の数のコンシューミング サブスクライバがその送信先からメッセージを取得できます。各サブスクライバ は、メッセージのコピーをそれぞれ取得します。

どちらのドメインのメッセージコンシューマも、メッセージの取得を同期または非同 期にするかを選択できます。同期コンシューマは、メッセージを取得するための明示 的な呼び出しを作成します。非同期コンシューマは、保留中のメッセージを渡すため に呼び出されるコールバックメソッドを指定します。コンシューマは、受信メッセー ジに対して選択基準を指定することによって、メッセージをフィルタで除外すること もできます。

### <span id="page-28-0"></span>管理対象オブジェクト

JMS 仕様は、あらゆる可能性を網羅しようとせずに、既存の MOM システムの多くの 要素を結合した標準を作成しました。むしろ、異種および将来の成長に対応できる拡 張可能な方式を確立しようとしました。JMS では、多くのメッセージング要素の定義 と実装を、個々のプロバイダに任せています。これらの要素には、ロードバランス、 標準エラーメッセージ、管理 API、セキュリティー、基本的なワイヤプロトコル、お よびメッセージストアがあります。次の節の「[Message Queue:](#page-30-0) 要素と機能」では、 Message Queue で、これらの要素の多くがどのように実装され、JMS 仕様がどのよう に拡張されているかについて説明します。

JMS で完全には規定されていない 2 つのメッセージング要素が、コネクションファク トリと送信先です。これらは JMS プログラミングモデルで不可欠な要素ですが、プロ バイダによるこれらのオブジェクトの定義および管理方法には、非常に多くの相違点 および予想される相違点があったため、共通の定義の作成は不可能であり、また望ま しいことでもありませんでした。したがって、これらの 2 つのオブジェクトは、プロ グラムによって作成されるのではなく、通常、管理ツールを使用して、作成および設 定されます。次にこれらのオブジェクトはオブジェクトストアに保存され、JNDI 検索 を通じて JMS クライアントからアクセスされます。

- コネクションファクトリ管理対象オブジェクトは、クライアントからブローカへ のコネクションを生成するために使用されます。コネクション処理、クライアン トの識別、メッセージヘッダーのオーバーライド、信頼性、フロー制御など、 メッセージング動作のある側面を制御するプロバイダ固有の情報をカプセル化し ます。特定のコネクションファクトリから生成したすべてのコネクションは、そ のファクトリに対して設定された動作を行います。
- 送信先管理対象オブジェクトは、ブローカ上の物理的な送信先を参照するために 使用されます。プロバイダ固有の命名 ( アドレス指定構文 ) 規則をカプセル化し、 送信先を使用するメッセージングドメインが、キューかトピックかを指定します。

JMS クライアントは、管理対象オブジェクトの検索には必要ありません。これらのオ ブジェクトはプログラムによって作成された後、ブローカのメモリーに保存されます。 プロトタイピングを迅速に行うには、これらのオブジェクトをプログラムによって作 成する方法が最も簡単です。ただし、本稼働環境に配備する場合は、中央のリポジト リから管理対象オブジェクトを検索した方が、メッセージング動作の制御または管理 をより簡単に行えます。

- コネクションファクトリオブジェクトに対して管理オブジェクトを使用すること によって、管理者は、これらのオブジェクトを設定し直して、メッセージングパ フォーマンスを調整できます。コーディングし直さずに、パフォーマンスを改善 できます。
- 物理的な送信先に対して管理オブジェクトを使用した場合、管理者は、設定済み のオブジェクトにクライアントをアクセスさせることにより、ブローカ上で送信 先が拡大しないよう制御できます。

• 管理対象オブジェクトにより、開発者は、プロバイダ固有の実装詳細を意識せず に済みます。あるプロバイダ用に開発するコードが、ほとんどあるいはまったく 変更せずに、ほかのプロバイダへ移植できるようになります。

管理対象オブジェクトの使用により、図 [1-5](#page-29-0) に示す基本的な JMS アプリケーションの 図式に最後の要素が加わります。

<span id="page-29-0"></span>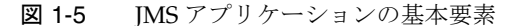

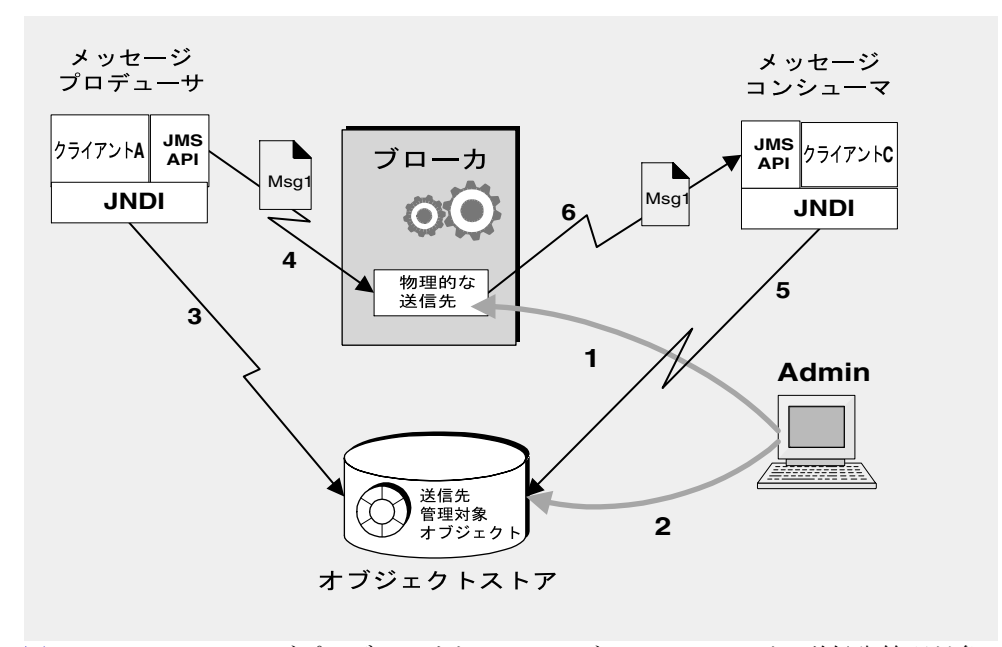

図 [1-5](#page-29-0) では、メッセージプロデューサとメッセージコンシューマが、送信先管理対象 オブジェクトを使用して、それに対応する物理的な送信先にアクセスする様子を示し ています。番号の付いた手順は、このメカニズムを使用してメッセージを送受信する 場合に、管理者およびクライアントアプリケーションが行う必要のある操作を指して います。

- 1. 管理者が、ブローカ上に物理的な送信先を作成します。
- 2. 管理者が、送信先管理対象オブジェクトを作成し、そのオブジェクトが対応する 物理的な送信先の名前とそのタイプ ( キューまたはトピック ) を指定して、オブ ジェクトを設定します。
- 3. メッセージプロデューサが、JNDI 検索呼び出しを使用して、送信先管理対象オブ ジェクトを検索します。
- 4. メッセージプロデューサが、送信先にメッセージを送信します。
- 5. メッセージコンシューマが、メッセージを取得できると予想する送信先管理対象 オブジェクトを検索します。
- 6. メッセージコンシューマが、送信先からメッセージを取得します。

コネクションファクトリ管理対象オブジェクトを使用するプロセスも同様です。管理 者は、管理ツールを使用して、コネクションファクトリ管理対象オブジェクトを作成 および設定します。クライアントは、コネクションファクトリオブジェクトを検索し、 そのオブジェクトを使用してコネクションを作成します。

管理対象オブジェクトを使用すると、メッセージングプロセスの手順が増えますが、 同時に、メッセージングアプリケーションの堅牢性と移植性も高まります。

## <span id="page-30-0"></span>Message Queue: 要素と機能

これまで、メッセージ指向ミドルウェアの要素について説明し、JMS を使用して MOM アプリケーションに移植性をもたらす方法について説明してきました。次に、 Message Queue での JMS 仕様の実装について説明し、信頼性、安全性、拡張性の高い メッセージングサービスの実現に使用する機能およびツールを紹介します。

まず、多くの JMS プロバイダと同様に、Message Queue は、スタンドアロン製品とし て使用することも、J2EE アプリケーションサーバーに埋め込んで非同期メッセージン グをもたらす、イネーブリングテクノロジとして使用することもできます[。第](#page-94-2) 5 章 「[Message Queue](#page-94-2) と J2EE」では、J2EE で Message Queue が果たす役割について、さ らに詳しく説明します。ほかの JMS 製品とは異なり、Message Queue は、JMS リファ レンス実装と呼ばれています。この名称は、Message Queue が正確で完全な JMS 実装 であるということを意味しています。また、将来、JMS に改訂や拡張が行われた場合 でも、Message Queue 製品を使用できるということも保証しています。

### <span id="page-30-1"></span>Message Queue サービス

JMS プロバイダとして、Message Queue には、JMS インタフェースを実装し、管理 サービスおよび制御を備えたメッセージングサービスが用意されています。これまで の JMS プロバイダの説明では、主に、メッセージの中継におけるブローカの役割に焦 点を当ててきました。しかし、実際、JMS プロバイダには、信頼性、安全性、拡張性 の高いメッセージングを提供するために、ブローカ以外にも多くの要素が必要です。 図 [1-6](#page-31-1) では、Message Queue メッセージングサービスを構成する要素を示しています。 これらの要素には、さまざまなコネクションサービス ( 異なるプロトコルに対応 ) や 管理ツールのほか、メッセージング用、監視用、およびユーザー情報用のデータスト アがあります。Message Queue サービスには、この図で灰色で示されたすべての要素 が含まれます。

<span id="page-31-1"></span>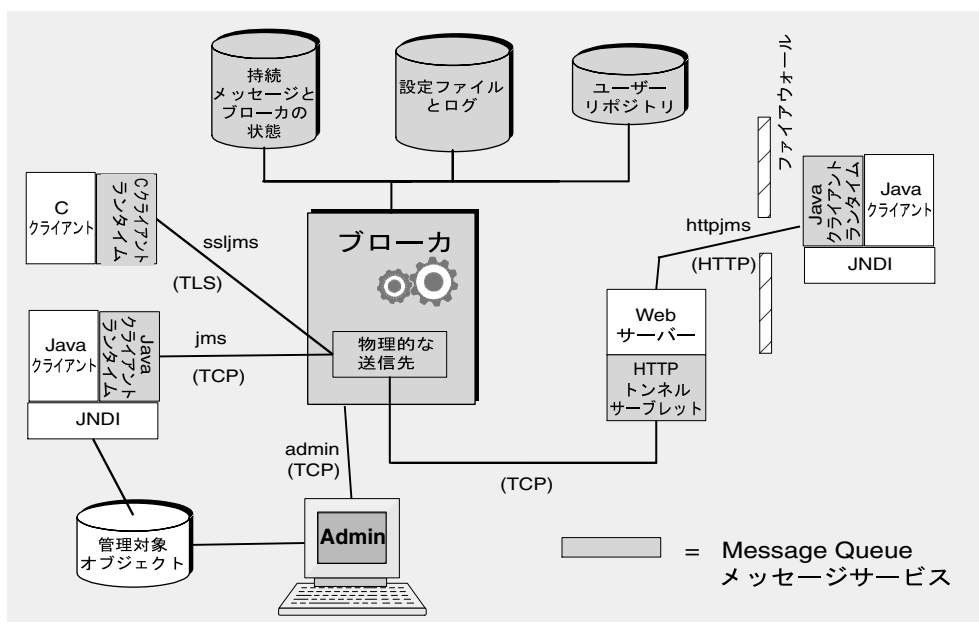

#### 図 1-6 Message Queue サービス

見てわかるとおり、フル機能を備えた JMS プロバイダは、基本的な JMS モデルが疑わ しく思われるほど複雑です。次の節では、上の図に示した Message Queue サービスの 要素について説明します。これらの要素は、ブローカ、クライアントランタイムサ ポート、管理の 3 つのカテゴリに分類できます。

### <span id="page-31-0"></span>ブローカへの接続

図 [1-6](#page-31-1) に示すように、アプリケーションクライアントと管理クライアントの両方を、 ブローカに接続できます。JMS 仕様では、プロバイダに実装する特定のワイヤプロト コルを規定していません。アプリケーションクライアントと管理クライアントがブ ローカへの接続に使用する Message Queue サービスは、現在、TCP、TLS、HTTP、 または HTTPS プロトコルの上の層に位置しています。HTTP の上の層に位置している ため、メッセージはファイアウォールを通過できます。

- JMS サポートを実現し、クライアントによるブローカへの接続を可能にしている サービス (jms、ssljms、http、または https) は、サービスタイプが NORMAL であ り、TCP、TLS、HTTP、または HTTPS プロトコルの上の層に位置しています。
- 管理者によるブローカへの接続を可能にしているサービス (admin、ssladmin) は、 サービスタイプが ADMIN であり、TCP または TLS プロトコルの上の層に位置して います。

デフォルトでは、ブローカを起動すると、jms および admin サービスが稼働します。さ らに、ブローカを設定して、これらのコネクションサービスのいずれかを実行するこ とも、すべてを実行することもできます。各サービスは、特定の認証および承認 ( ア クセス制御 ) 機能をサポートしており、複数のコネクションをサポートするマルチス レッドです。

コネクションに障害が発生した場合、Message Queue サービスは、自動的にクライア ントを同じブローカに再度接続したり、またこの機能を有効にしている場合は、別の ブローカに接続したりすることができます。詳細は、付録 B 「[Message Queue](#page-102-2) の機 [能」](#page-102-2)の自動再接続機能についての説明を参照してください。

クライアントは、コネクションを取得するコネクションファクトリを作成するときに、 コネクションランタイムサポートを設定できます。オプションを使用すると、接続先 のブローカ、再接続の処理方法、メッセージフロー制御などを指定できます。コネク ションの設定方法については、50 [ページの「コネクションファクトリとコネクショ](#page-49-1) [ン」](#page-49-1)を参照してください。

### <span id="page-32-0"></span>ブローカ

ブローカは、メッセージサービスの中心にあたり、信頼性の高いメッセージのルー ティングと配信、ユーザーの認証、およびパフォーマンス監視用のデータ収集を行い ます。

- メッセージをルーティングおよび配信するために、ブローカは、受信メッセージ をそれぞれの送信先に保管し、これらの送信先へのメッセージの出入りを管理し ます。
- 信頼性の高い配信を行うため、ブローカでは持続ストアを使用して、メッセージ が受信されるまで状態情報と持続メッセージを保存します。ブローカまたはコネ クションに障害が発生した場合、ブローカは、保存された情報に基づいて、ブ ローカの状態を復元し、操作を再試行できます。
- 交換するデータのセキュリティーを確保するために、ブローカでは認証されたコ ネクションを使用します。オプションで、SSL などのセキュアプロトコル上で実 行することにより、データを暗号化できます。ブローカはまた、ユーザーに関す る情報と、ユーザーがアクセス可能なデータまたは操作に関する情報を保持した リポジトリを使用し、管理します。ブローカは、このリポジトリで情報を検索す ることにより、サービスを要求しているユーザーを認証し、そのユーザーが実行 しようとしている操作を承認します。
- システム監視のために、ブローカはメトリックスと診断情報を生成し、管理者は これらの情報にアクセスして、パフォーマンスを測定しブローカを調整できます。 メトリックス情報はプログラムでも利用でき、アプリケーションは、メッセージ フローおよびパターンを調整して、パフォーマンスを向上できます。

Message Queue サービスには、管理者がブローカサポートの設定に使用できるさまざ まな管理ツールが用意されています。詳細は、35 [ページの「管理」を](#page-34-1)参照してくださ い。

### <span id="page-33-0"></span>クライアントランタイムサポート

クライアントランタイムサポートは、Message Queue クライアントの作成時に、関連 付けるライブラリで提供されます。クライアントランタイムは、Message Queue サー ビスと見なすことができ、クライアントに含まれます。たとえば、クライアントコー ドが API 呼び出しを作成してメッセージを送信する場合、これらのライブラリ内の コードが呼び出され、ブローカの物理的な送信先へメッセージを中継するために使用 されるプロトコルに合わせて適切にメッセージをパッケージします。

#### <span id="page-33-1"></span>Java および C クライアントサポート

Java クライアントのサポートには、JMS プロバイダのみを必要とします。ただし[、図](#page-31-1) [1-6](#page-31-1) に示すように、Message Queue クライアントでは、メッセージの送受信に、Java を使用することも、プロバイダ固有の C API を使用することもできます。これらのイ ンタフェースは、Java または C ランタイムライブラリに実装されています。このラン タイムライブラリが、ブローカへのコネクションを作成し、要求されたコネクション サービスに合わせて適切にパッケージするという実際の処理を行います。

- Java クライアントランタイムは、ブローカとの対話に必要なオブジェクトを Java クライアントに提供します。これらのオブジェクトには、コネクション、セッ ション、メッセージ、メッセージプロデューサ、メッセージコンシューマなどが あります。
- C クライアントランタイムは、C クライアントに、ブローカとの対話に必要な関 数と構造を提供します。C クライアントランタイムは、JMS プログラミングモデ ルのプロシージャー版をサポートします。C クライアントは、管理対象オブジェ クトへのアクセスに JNDI を使用できませんが、コネクションファクトリと送信 先をプログラムによって作成できます。

Message Queue サービスには C API が用意されているため、旧バージョンの C アプリ ケーションと C++ アプリケーションを、JMS ベースのメッセージングに加えることが できます。これら 2 つの API によって提供される機能には多数の相違点があります。 これらについては、65 ページの「Java [クライアントと](#page-64-1) C クライアント」で説明して います。

JMS 仕様は Java クライアントに限定した標準であることに注意してください。C サ ポートは、Message Queue プロバイダ固有の機能です。ほかのプロバイダに移植しよ うとしているクライアントアプリケーションでは使用しないでください。

#### <span id="page-34-0"></span>Java クライアントでの SOAP サポート

Message Queue Java クライアントは、SOAP メッセージを JMS メッセージとしてラッ プして送受信することもできます。SOAP (Simple Object Access Protocol) を使用する と、分散環境にある 2 つのピア間で構造化データを交換できます。交換されるデータ は、XML 方式で指定されます。

Sun の SOAP 処理は、現在、ポイントツーポイントモデルを使用した場合に制限され ており、信頼性が保証されません。SOAP メッセージを JMS メッセージにラップし、 ブローカを使用してルーティングすることにより、フル機能を備えた Message Queue メッセージングを活用することができます。これにより、信頼性の高い配信が保証さ れ、ポイントツーポイントドメインのほかにトピックを使用できるようになります。 Message Queue には、メッセージプロデューサが SOAP メッセージを JMS メッセー ジにラップする際に使用でき、メッセージコンシューマが SOAP メッセージを JMS メッセージから抽出する際に使用できるユーティリティールーティンが用意されてい ます。

64 ページの「SOAP [メッセージの処理」](#page-63-1)では、SOAP メッセージ処理について詳しく 説明しています。

#### <span id="page-34-1"></span>管理

Message Queue サービスには、次の作業に使用できるコマンド行ツールが用意されて います。

- ブローカの起動および設定。
- 送信先の作成および管理、ブローカコネクションの管理、およびブローカリソー スの管理。
- JNDI オブジェクトストア内の管理対象オブジェクトの追加、一覧表示、更新、お よび削除。
- ファイルベースのユーザーリポジトリの入力と管理。
- 持続ストレージ用の JDBC 準拠データベースの作成と管理。

また、GUI ベースの管理コンソールを使用して、次のコマンド行機能を実行できま す。

- ブローカへの接続および管理。
- 物理的な送信先の作成および管理。
- オブジェクトストアへの接続、ストアへのオブジェクトの追加、およびそれらの 管理。

# <span id="page-35-0"></span>Message Queue サービスの拡張

クライアント数またはコネクション数が増加するにつれ、ボトルネックを解消し、パ フォーマンスを向上させるために、メッセージサービスを拡張する必要が生じる場合 があります。Message Queue メッセージサービスでは、ユーザーのニーズに応じた拡 張オプションを多数用意しています。これらは、便宜上、次のカテゴリに分類されま す。

• 垂直方向の拡張は、より高い処理能力を追加し、利用可能なリソースを拡張する ことによって実現できます。この拡張を行うには、プロセッサまたはメモリーを 追加するか、共有スレッドモデルへ切り替えるか、または Java VM を 64bit モー ドで実行します。

ポイントツーポイントドメインを使用している場合は、複数のコンシューマから のキューへのアクセスを有効にすることにより、コンシューマ側を拡張できます。 この方式を使用すると、アクティブおよびバックアップコンシューマの最大数を 指定できます。ロードバランスメカニズムでも、コンシューマの現在の容量と メッセージ処理速度を考慮します。これは、Message Queue の機能です。JMS 仕 様で規定しているメッセージング動作は、1 つのコンシューマのみがキューにア クセスしている場合のものです。複数のコンシューマを許可するキューの動作は、 プロバイダ固有の機能です。Message Queue 開発者ガイドで、この拡張オプショ ンの詳細について説明しています。

- ステートレスな水平方向の拡張は、追加ブローカを使用して、これらのブローカ に既存のクライアントを分散することにより実現できます。この方式は実装が簡 単ですが、独立した作業グループにメッセージング操作を分割できる場合にのみ 適しています。
- ステートフルな水平方向の拡張は、複数のブローカを接続してクラスタを構成す ることにより実現されます。ブローカクラスタでは、各ブローカは、クラスタ内 のほかのすべてのブローカ、およびローカルアプリケーションクライアントにも 接続します。ブローカは、同一ホスト上に置くことも、ネットワーク上に分散さ せることもできます。送信先とコンシューマに関する情報は、クラスタ内のすべ てのブローカで複製されます。送信先またはサブスクライバに対する更新も伝え られます。これにより、各ブローカは、直接接続しているプロデューサから、ク ラスタ内のほかのブローカに接続しているコンシューマへ、メッセージをルー ティングできます。バックアップコンシューマが使用されている状況では、1 つ のブローカまたはコネクションに障害が発生した場合、アクセスできないコン シューマへ送信されたメッセージを、別のブローカ上のバックアップコンシュー マに転送できます。

ブローカまたはコネクションに障害が発生した場合、持続エンティティー (送信 先および永続サブスクリプション ) に関する状態情報が同期されなくなる可能性 があります。たとえば、クラスタ化したブローカが停止し、送信先がクラスタ内 の別のブローカ上に作成された場合、最初のブローカが再起動されると新しい送 信先が不明になります。この問題を防ぐために、クラスタ内の 1 つのブローカを
マスターブローカに指定することができます。このブローカは、マスター設定 ファイルでの送信先と永続サブスクリプションに対するすべての変更を追跡し、 一時的にオフラインになっているクラスタ内のブローカを更新します。詳細は、 第4[章「ブローカクラスタ」を](#page-84-0)参照してください。

マスターブローカを使用した場合でも、Message Queue ではサービスの可用性し か向上しません。ブローカまたはコネクションに障害が発生した場合、データの 可用性は確保されません。たとえば、クラスタ化したブローカが利用できなく なった場合、そのブローカが保持しているすべての持続メッセージは、そのブ ローカが復元されるまで利用できません。現在のところ、データの可用性を確保 する唯一の手段は、SunCluster Message Queue エージェントを使用するというも のです。この場合、持続ストアが共有ファイルシステム上に保持されます。ブ ローカに障害が発生した場合、2 番目のノード上の Message Queue エージェント がブローカを起動して、このブローカが共有ストアを引き継ぎます。クライアン トはそのブローカに接続し直されます。この結果、サービスの継続と持続データ へのアクセスの両方が確保されます。

# イネーブリングテクノロジとしての Message<br>Queue

Java 2 Platform, Enterprise Edition (J2EE プラットフォーム ) は、Java プログラミング 環境における分散コンポーネントモデルについて規定する仕様です。J2EE プラット フォームの要件の 1 つは、分散コンポーネントが、信頼性の高い非同期メッセージ交 換機能により相互に対話できるようにすることです。この機能は JMS プロバイダが提 供するものであり、サービスを提供するという役割と、JMS メッセージをコンシュー ムできる特殊な種類の EJB (Enterprise Java Bean) コンポーネントである MDB ( メッ セージ駆動型 Beans) をサポートするという 2 つの役割を果たします。

J2EE 準拠のアプリケーションサーバーは、指定された JMS プロバイダの機能を使用 する場合、そのプロバイダによって用意されたリソースアダプタを使用する必要があ ります。Message Queue は、このようなリソースアダプタを用意しています。アプリ ケーションサーバー環境に配備され稼働する MDB などの J2EE コンポーネントは、プ ラグインの JMS プロバイダのサポートを使用すると、J2EE コンポーネント、および 外部の JMS コンポーネントと、JMS メッセージを交換できます。これにより、分散コ ンポーネントを緊密に統合することができます。

Message Queue リソースアダプタについては、第 5 章「[Message Queue](#page-94-0) と J2EE」を 参照してください。

# 製品エディション

Message Queue 製品には、Enterprise および Platform の 2 つのエディションが用意さ れています。どちらのエディションも JMS 仕様を完全に実装していますが、それぞれ 異なる機能セットとライセンス数に対応しています。

Enterprise Edition は、Platform Edition に次の機能を追加したものです。

- HTTP および HTTPS サポート
- C クライアントサポート
- スケーラブルなコネクション機能
- ブローカクラスタ
- キューあたり無制限のメッセージコンシューマへのキューの配信。Platform Edition では、キューあたり 3 つのコンシューマに配信を制限しています。
- クラスタ内の別のブローカへのクライアントコネクションのフェイルオーバー
- メッセージベースの監視 API

Message Queue Enterprise Edition には、使用する CPU 数に基づいた無制限の永続的 ライセンスが用意されています。このライセンスでは、複数ブローカメッセージサー ビスでのブローカ数に制限がありません。

Message Queue Platform Edition では、ブローカでサポートされるクライアントコネ クションの数に制限がありません。製品には、基本ライセンスまたは 90 日間トライア ルライセンスが付いています。

- 基本ライセンスには有効期限はありませんが、Enterprise Edition 機能は含まれま せん。
- **90** 日間の企業向けトライアルライセンスでは、すべての 日間の企業向けトライアルライセンス Enterprise Edition 機能 を使用および評価できますが、90 日間の有効期限が設けられています。このライ センスの使用方法については、『Message Queue 管理ガイド』の起動オプション の説明を参照してください。

ライセンス対象の機能とライセンス数、再配布権、および Platform Edition から Enterprise Edition へのアップグレードについては、『Message Queue Installation Guide』を参照してください。

# Message Queue 機能の要約

Message Queue は、JMS 仕様の要件よりはるかに多くの機能や特長を備えています。 Message Queue は、これらの機能により、24 時間稼働の基幹業務で大量のメッセージ を交換する多くの分散コンポーネントで構成されるシステムを統合できます。これら の機能についての概要は、付録 B 「[Message Queue](#page-102-0) の機能」を参照してください。

Message Queue 機能の要約

# <span id="page-40-0"></span>クライアントプログラミングモデル

この章では、Message Queue クライアントプログラミングの基本について説明しま す。次のトピックが含まれます。

- 42 [ページの「メッセージングドメイン」](#page-41-0)
- 48 [ページの「プログラミングオブジェクト」](#page-47-0)
- 55 [ページの「メッセージのプロデュース」](#page-54-0)
- 55 [ページの「メッセージのコンシューム」](#page-54-1)
- 57[ページの「要求](#page-56-0) / 応答パターン」
- 59 [ページの「信頼性の高いメッセージング」](#page-58-0)
- 62 [ページの「システム全体でのメッセージの流れ」](#page-61-0)
- 65 ページの「Java [クライアントと](#page-64-0) C クライアント」

この章では、Java クライアントの設計と実装を中心に説明します。概して、C クライ アントの設計は、Java クライアントの設計とほぼ同じです。この章の最終節では、 Java クライアントと C クライアントの相違点をまとめています。Message Queue クラ イアントのプログラミングの詳細は、『Message Queue Developer's Guide for Java Clients』および『Message Queue Developer's Guide for C Clients』を参照してくだ さい。

第3章「[Message Queue](#page-66-0) サービス」では、Message Queue サービスを使用して、メッ セージングパフォーマンスのサポート、管理、および調整を行う方法について説明し ます。

# 設計とパフォーマンス

Message Queue アプリケーションの動作は、クライアント設計、コネクション設定、 ブローカ設定、ブローカの調整、リソース管理など、多くの要因に左右されます。一 部の要因は開発者の扱う範囲ですが、ほかの要因は管理者の問題になります。ただし、 理想的には、開発者は Message Queue サービスでのアプリケーション設計のサポート と拡張について意識し、管理者はアプリケーションを調整するときに設計目標を意識 することが望まれます。メッセージングの動作は、再設計によっても、注意深い監視 および調整によっても最適化できます。したがって、優れた Message Queue アプリ ケーションの作成における重要な点は、開発者と管理者が、アプリケーションのライ フサイクルの各段階で実現できることを理解し、所期の動作と実際の動作に関する情 報を共有することです。

## <span id="page-41-0"></span>メッセージングドメイン

メッセージングミドルウェアは、メッセージのプロデュースとコンシュームを行うこ とにより、コンポーネントおよびアプリケーションの通信を実現します。JMS API で は、この通信を制御するパターン、すなわちメッセージングドメインとして、ポイン トツーポイントメッセージングとパブリッシュ / サブスクライブメッセージングの 2 つを規定しています。JMS API は、これらのパターンをサポートするように構成され ています。コネクション、セッション、プロデューサ、コンシューマ、送信先、メッ セージという基本的な JMS オブジェクトが、両方のドメインでメッセージング動作を 指定するために使用されます。

### ポイントツーポイントメッセージング

ポイントツーポイントドメインでは、メッセージプロデューサは送信側と呼ばれ、コ ンシューマは受信側と呼ばれます。これらは、キューと呼ばれる送信先を使用して メッセージを交換します。送信側は、キューへメッセージをプロデュースし、受信側 はキューからメッセージをコンシュームします。

図 [2-1](#page-42-0) に、ポイントツーポイントドメインでの最も単純なメッセージング操作を示し ます。MyQueueSender は、Msg1 をキュー送信先 MyQueue1 に送信します。続いて、 MyQueueReceiver は、MyQueue1 からメッセージを取得します。

<span id="page-42-0"></span>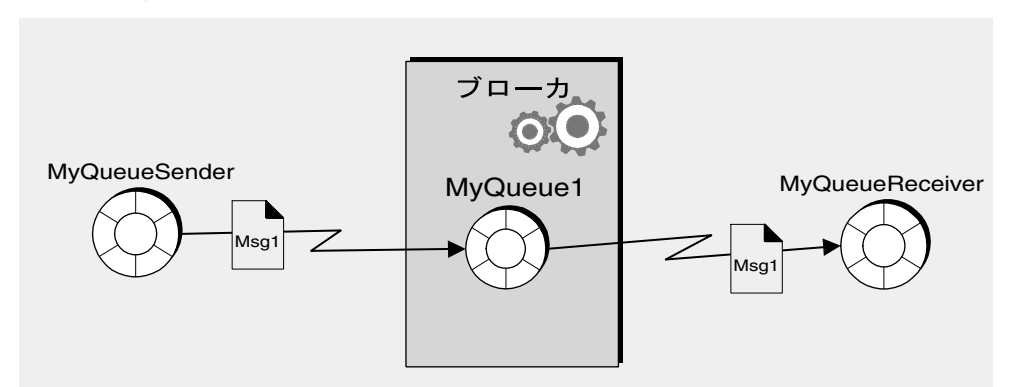

図 2-1 単純なポイントツーポイントメッセージング

図 [2-2](#page-42-1) に、このドメインでの可能性を表すために、より複雑なポイントツーポイント メッセージングのイメージを示します。2 つの送信側、MyQSender1 と MyQSender2 は、 同じコネクションを使用して、メッセージを MyQueue1 に送信します。MyQSender3 は、 別のコネクションを使用して、メッセージを MyQueue1 に送信します。受信側では、 MyQReceiver1 が MyQueue1 からメッセージをコンシュームし、MyQReceiver2 と MyQReceiver3 は、コネクションを共有して、MyQueue1 からメッセージをコンシュー ムします。

<span id="page-42-1"></span>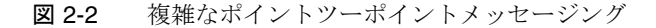

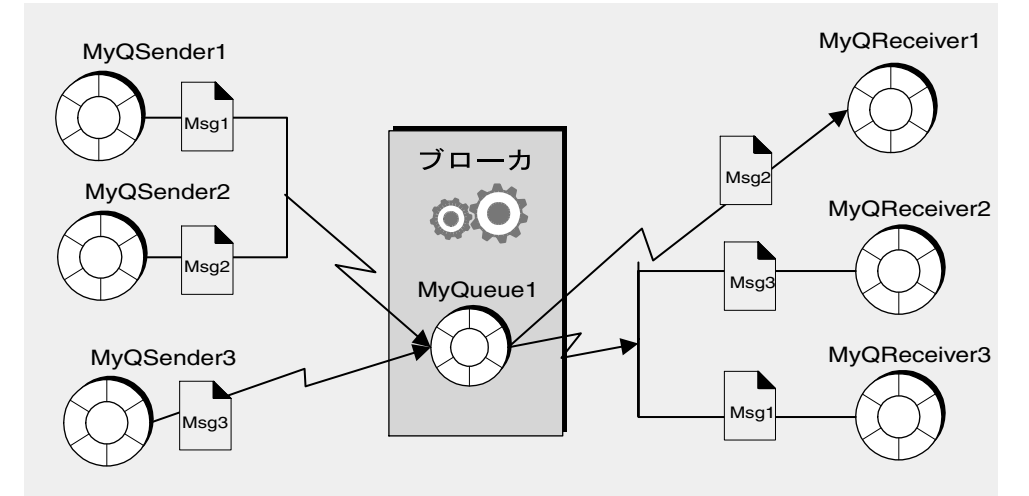

この複雑な図では、ポイントツーポイントメッセージングに関するその他の要点が多 数示されています。

- 複数のプロデューサから 1 つのキューにメッセージを送信できる。プロデューサ は、1 つのコネクションを共有することも、別々のコネクションを使用すること もできますが、すべてが同じキューにアクセスできます。
- 複数の受信側がキューからメッセージをコンシュームできるが、それぞれのメッ セージは、単一の受信側でしかコンシュームできない。このため、Msg1、Msg2、 および Msg3 は、別々の受信側にコンシュームされます。これは、Message Queue の拡張機能です。
- 受信側は、1 つのコネクションを共有することも、別々のコネクションを使用す ることもできるが、すべてが同じキューにアクセスできる。これは、Message Queue の拡張機能です。
- 送信側と受信側はタイミング依存性がない。受信側は、クライアントがメッセー ジを送信したときに稼働していてもしていなくても、メッセージを取り出せます。
- 送信側と受信側は、実行時に、動的に追加および削除できるので、必要に応じて、 メッセージングシステムを拡張したり縮小したりできる。
- メッセージは、送信順にキューに入れられるが、コンシュームされる順番は、 メッセージの有効期限、メッセージの優先度、メッセージのコンシュームでセレ クタを使用するかどうかなどの要因によって決まる。

ポイントツーポイントモデルには、次のような多くのメリットがあります。

- 複数の受信側が同じキューからメッセージをコンシュームできることにより、 メッセージを受信する順序が重要でない場合は、メッセージコンシュームをロー ドバランスできる。これは、Message Queue の拡張機能です。
- 受信側がない場合でも、キューに送られるメッセージは常に保持される。
- Java クライアントは、キューブラウザオブジェクトを使用して、キューの内容を 調べることができる。続いてクライアントは、この調査から得られた情報に基づ いて、メッセージをコンシュームできます。つまり、コンシュームモデルは通常 FIFO ( 先入れ先出し ) ですが、メッセージセレクタを使用することにより、どの メッセージが必要であるかがわかれば、コンシューマはキューの先頭にはない メッセージでもコンシュームできます。管理クライアントも、キューブラウザを 使用して、キューの内容を監視できます。

### パブリッシュ / サブスクライブメッセージング

パブリッシュ / サブスクライブドメインでは、メッセージプロデューサは、パブリッ シャーと呼ばれ、メッセージコンシューマは、サブスクライバと呼ばれます。これら は、トピックと呼ばれる送信先を使用してメッセージを交換します。パブリッシャー は、トピックへメッセージをプロデュースし、サブスクライバはトピックへサブスク ライブして、トピックからメッセージをコンシュームします。

図 [2-3](#page-44-0) に、パブリッシュ / サブスクライブドメインの単純なメッセージング操作を示 します。MyTopicPublisher は、Msg1 を送信先 MyTopic へパブリッシュします。続い て、MyTopicSubscriber1 と MyTopicSubscriber2 はそれぞれ、MyTopic から Msg1 のコ ピーを受信します。

<span id="page-44-0"></span>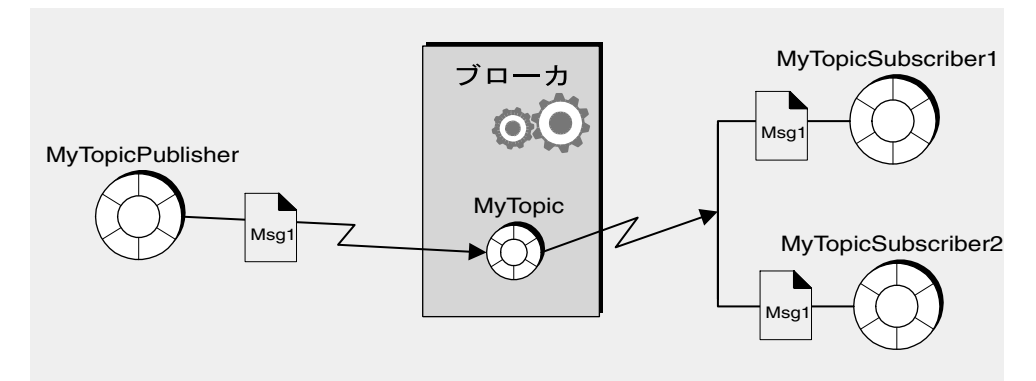

図 2-3 単純なパブリッシュ / サブスクライブメッセージング

パブリッシュ / サブスクライブモデルでは、複数のサブスクライバが必要になるわけ ではありませんが、このドメインが複数のメッセージをブロードキャストできること を強調するために、図では 2 つのサブスクライバを示しています。トピックに対応す るすべてのサブスクライバが、このトピックへパブリッシュされた任意のメッセージ のコピーを取得します。

サブスクライバは、非永続でも永続でもかまいません。ブローカは、すべてのアク ティブなサブスクライバのメッセージを保持しますが、非アクティブなサブスクライ バのメッセージは、これらのサブスクライバが永続である場合にのみ保持します。

図 [2-4](#page-45-0) に、このパターンによって実現する可能性を表すために、より複雑なパブリッ シュ / サブスクライブメッセージングのイメージを示します。複数のプロデューサが メッセージを Topic1 送信先にパブリッシュします。複数のサブスクライバが、Topic1 送信先からメッセージをコンシュームします。サブスクライバがセレクタを使用して メッセージをフィルタ処理しないかぎり、各サブスクライバは、選択したトピックへ パブリッシュされたすべてのメッセージを取得します。図 [2-4](#page-45-0) では、MyTSubscriber2 は、Msg2 をフィルタで除外しています。

<span id="page-45-0"></span>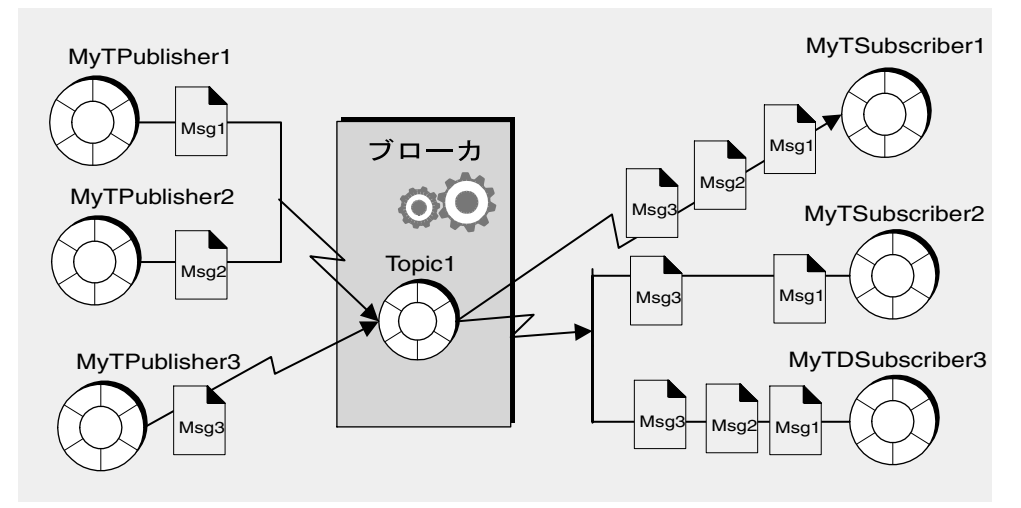

図 2-4 複雑なパブリッシュ / サブスクライブメッセージング

この複雑な図では、パブリッシュ / サブスクライブメッセージングに関するその他の 要点が多数示されています。

- 複数のプロデューサから 1 つのトピックにメッセージをパブリッシュできる。プ ロデューサは、1 つのコネクションを共有することも、別々のコネクションを使 用することもできますが、すべてが同じトピックにアクセスできます。
- 複数のサブスクライバが 1 つのトピックからメッセージをコンシュームできる。 サブスクライバは、セレクタを使用してメッセージをフィルタで除外したり、コ ンシューム前にメッセージの有効期限が切れないかぎり、トピックへパブリッ シュされたすべてのメッセージを取得します。
- サブスクライバは、1 つのコネクションを共有することも、別々のコネクション を使用することもできるが、すべてが同じトピックにアクセスできる。
- 永続サブスクライバは、アクティブでも非アクティブでもかまわない。非アク ティブの間、サブスクライバへのメッセージはブローカが保持します。
- パブリッシャーとサブスクライバは、実行時に、動的に追加および削除できるの で、必要に応じて、メッセージングシステムを拡張したり縮小したりできる。
- メッセージは、送信順にトピックへパブリッシュされるが、コンシュームされる 順番は、メッセージの有効期限、メッセージの優先度、メッセージのコンシュー ムでセレクタを使用するかどうかなどの要因によって決まる。
- パブリッシャーとサブスクライバはタイミング依存性がある。トピックサブスク ライバは、サブスクリプションの作成後にパブリッシュされたメッセージだけを コンシュームできます。

パブリッシュ / サブスクライブモデルの主要なメリットは、複数のサブスクライバへ メッセージをブロードキャストできるという点です。

#### ドメイン固有 API と統合 API

JMS API では、ポイントツーポイントドメインまたはパブリッシュ / サブスクライブ ドメインのいずれかの実装に使用できるインタフェースとクラスを規定しています。 これらは、表 [2-1](#page-46-0) の 2 列目と 3 列目に示したドメイン固有 API です。JMS API では、 そのほかに統合ドメインを規定しており、これを使用すれば、汎用メッセージングク ライアントをプログラムできます。このようなクライアントの動作は、メッセージの プロデュース先でありメッセージのコンシューム元である送信先のタイプによって決 定されます。送信先がキューの場合、メッセージングはポイントツーポイントのパ ターンに従って動作します。送信先がトピックの場合、メッセージングはパブリッ シュ / サブスクライブパターンに従って動作します。

| 基本タイプ<br>(統合ドメイン)                    | ポイントツーポイントドメイン         | パブリッシュ / サブスクライ<br>ブドメイン |
|--------------------------------------|------------------------|--------------------------|
| Destination (Queue または<br>$Topic)^*$ | Oueue                  | Topic                    |
| ConnectionFactory                    | QueueConnectionFactory | TopicConnectionFactory   |
| Connection                           | QueueConnection        | <b>TopicConnection</b>   |
| <b>Session</b>                       | <b>OueueSession</b>    | TopicSession             |
| MessageProducer                      | OueueSender            | TopicPublisher           |
| MessageConsumer                      | OueueReceiver          | TopicSubscriber          |

<span id="page-46-0"></span>表 2-1 IMS プログラミングドメインとオブジェクト

\* プログラミングの手法によっては、特定の送信先タイプを指定する必要があります。

統合ドメインは、JMS バージョン 1.1 から導入されています。以前の 1.02b 仕様に適合 する必要がある場合は、ドメイン固有 API を使用できます。ドメイン固有 API を使用 すると、たとえばキュー送信先に対する永続サブスクライバの作成など、特定のプロ グラミングエラーを防止するクリーンなプログラムインタフェースが得られます。た だしドメイン固有 API には、同じトランザクションまたは同じセッションにおいて、 ポイントツーポイント操作とパブリッシュ / サブスクライブ操作を組み合わせること ができないというマイナス面もあります。両方の操作を組み合わせる必要がある場合 は、統合ドメイン API を選択してください。2 つのドメインの組み合わせ例について は、57 ページの「要求 / [応答パターン」を](#page-56-0)参照してください。

# <span id="page-47-0"></span>プログラミングオブジェクト

JMS メッセージングの実装に使用されるオブジェクトは、基本的にプログラミングド メイン全体で同じです ( コネクションファクトリ、コネクション、セッション、プロ デューサ、コンシューマ、メッセージ、および送信先 )。図 [2-5](#page-47-1) に、これらのオブジェ クトを示します。図の上から下に向かい、コネクションファクトリオブジェクトから どのようにオブジェクトが生成されるかを示しています。

これらのオブジェクトのうち、コネクションファクトリと送信先の 2 つは、1 つのオ ブジェクトストア内にあるように示されています。これは、これらのオブジェクトが 通常、管理対象オブジェクトとして作成、設定、管理されるという点を強調するため です。この章を通じて、コネクションファクトリと送信先は、プログラムではなく管 理操作によって作成されると想定しています。

#### <span id="page-47-1"></span>図 2-5 IMS プログラミングオブジェクト

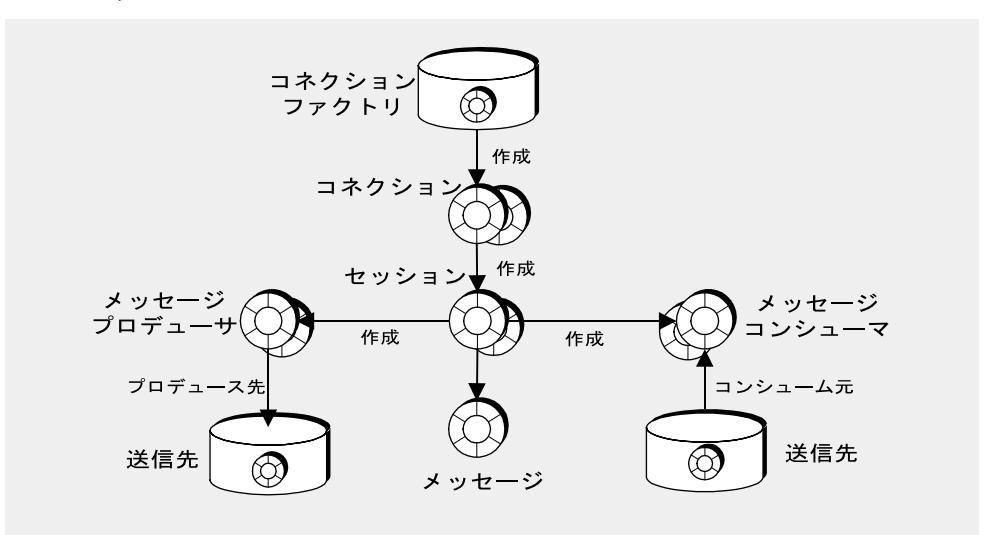

表 [2-2](#page-48-0) は、メッセージの送受信に必要な手順をまとめています。手順 1、および 3 から 6 は、送信側と受信側で同じであることに注意してください。

<span id="page-48-0"></span>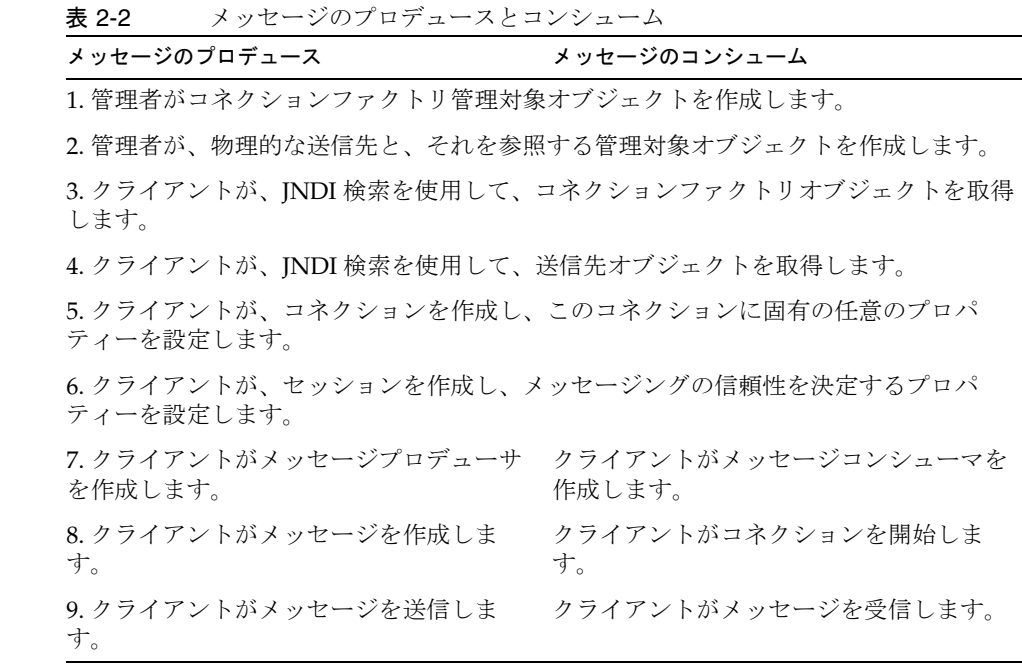

以降の節では、プロデューサとコンシューマが使用するオブジェクト ( コネクション、 セッション、メッセージ、および送信先 ) について説明します。続いて、メッセージ のプロデュースとコンシュームについて説明し、JMS オブジェクトの説明を締めくく ります。

### コネクションファクトリとコネクション

クライアントは[、コネクションファクトリ](#page-117-0) (connection factory) オブジェクト (ConnectionFactory) を使用して[、コネクション](#page-117-1) (connection) を作成します。コネク ションオブジェクト (Connection) は、ブローカへのクライアントのアクティブなコネ クションを表します。デフォルトで起動されるか、このクライアントの管理者が明示 的に起動する基礎となるコネクションサービスを使用します。

通信リソースの割り当てとクライアントの認証は、コネクションが作成されるときに 行われます。このオブジェクトは比較的重いため、ほとんどのクライアントはメッ セージングのすべてを 1 つのコネクションだけで行います。コネクションは同時使用 をサポートするため、複数のプロデューサとコンシューマが 1 つのコネクションを共 有できます。

コネクションファクトリを作成するときに、そのプロパティーを設定しておくことに よって、コネクションファクトリから生成されるすべてのコネクションの動作を設定 できます。Message Queue の場合、次の情報を指定します。

- ブローカが存在するホストの名前、必要なコネクションサービス、およびその サービスへアクセスするためにクライアントが使用するポート。
- コネクションに障害が生じた場合に、ブローカへの自動再接続を処理する方法。 この機能は、コネクションが失われた場合に、クライアントを同じ (または別の) ブローカに接続し直します。データのフェイルオーバーは保証されません。別の ブローカへ再接続した場合、持続メッセージと他の状態情報が失われる可能性が あります。
- 永続サブスクリプションを追跡するためにブローカが必要とするクライアントの ID。
- 接続を試行するユーザーのデフォルト名とパスワード。接続時にパスワードが指 定されない場合、この情報がユーザーの認証と操作の承認に使用されます。
- 信頼性に関係のないクライアントに対して、ブローカ通知を抑制すべきかどうか。
- ブローカとクライアントランタイムとの間で、コントロールメッセージおよびペ イロードメッセージのフローを制御する方法。
- キューのブラウズの処理方法。(Java クライアントのみ )
- 特定のメッセージへッダーフィールドをオーバーライドすべきかどうか。

クライアントアプリケーションの起動に使用するコマンド行から、コネクションファ クトリのプロパティーをオーバーライドできます。また、どのコネクションのプロパ ティーも、そのコネクションのプロパティーを設定することによってオーバーライド できます。

コネクションオブジェクトを使用して[、セッション](#page-117-2) (session) オブジェクトの作成、例 外リスナーの設定、または JMS バージョンおよびプロバイダ情報の取得を行えます。

#### セッション

コネクションがクライアントとブローカ間の通信チャネルである場合、セッションは、 クライアントとブローカ間の単一のやり取りをマークします。セッションオブジェク トは、主にメッセージ、メッセージプロデューサ、およびメッセージコンシューマの 作成に使用します。セッションを作成するときには、多数の 通知 [\(acknowledgement\)](#page-117-3) オプションまたはトランザクションを使用して、信頼性の高い配信を設定します。詳 細は、59 [ページの「信頼性の高いメッセージング」](#page-58-0)を参照してください。

JMS 仕様によれば、セッションは、シングルスレッドコンテキストで、メッセージの プロデュースとコンシュームを実行します。単一のセッションに対して複数のメッ セージプロデューサとコンシューマを作成できますが、順番に使用するという制限が あります。スレッド処理の実装は、Java クライアントと C クライアントでは少し異な ります。スレッド処理の実装および制限の詳細は、該当する開発者ガイドを参照して ください。

また、セッションオブジェクトを使用して、次の処理も行えます。

- 管理対象オブジェクトを使用せずに送信先を定義するクライアントの送信先の作 成および設定。
- 一時トピックおよびキューの作成および設定。これらは、要求 / 応答パターンの 一部として使用されます。57 ページの「要求 / [応答パターン」を](#page-56-0)参照してくださ い。
- トランザクション処理のサポート。
- メッセージのプロデュースまたはコンシュームの順番の定義。
- 非同期コンシューマに対するメッセージリスナーの実行のシリアライズ。
- キューブラウザの作成。(Java クライアントのみ )

#### メッセージ

メッセージは、ヘッダー、プロパティー、および本体の 3 つの部分で構成されていま す。メッセージを正しく作成し、特定のメッセージング動作を設定するために、この 構造を理解する必要があります。

#### メッセージヘッダー

すべての JMS メッセージにはヘッダーが必要です。ヘッダーには、あらかじめ定義さ れた 10 のフィールドがあります。これらについて、表 [2-3](#page-51-0) で説明します。

| ヘッダーフィールド        | 説明                                                                                                  |
|------------------|----------------------------------------------------------------------------------------------------|
| JMSDestination   | メッセージを送信する送信先オブジェクトの名前を指定しま<br>す。(プロバイダが設定する)                                                       |
| JMSDeliveryMode  | メッセージが持続かどうかを指定します。(デフォルトでプロ<br>バイダが設定するか、プロデューサまたは個々のメッセージご<br>とにクライアントが明示的に設定する)                  |
| JMSExpiration    | メッセージの有効期限を指定します。(デフォルトでプロバイ<br>ダが設定するか、プロデューサまたは個々のメッセージにごと<br>にクライアントが設定する)                       |
| JMSPriority      | 0(低)から9(高)の範囲内で、メッセージの優先度を指定し<br>ます。(デフォルトでプロバイダが設定するか、プロデューサ<br>または個々のメッセージごとにクライアントが明示的に設定す<br>る) |
| JMSMessageID     | プロバイダのインストールのコンテキスト内で、メッセージに<br>対する一意の ID を指定します。(プロバイダが設定する)                                       |
| JMSTimestamp     | プロバイダがメッセージを受信した時間を指定します。(プロ<br>バイダが設定する)                                                           |
| JMSCorrelationID | クライアントが2つのメッセージのやりとりを定義できるよう<br>にするための値です。(必要に応じてクライアントが設定する)                                       |
| JMSReplyTo       | コンシューマが応答を送信すべき送信先を指定します。 ( 必要<br>に応じてクライアントが設定する)                                                  |
| JMSType          | メッセージセレクタが評価できる値です。(必要に応じてクラ<br>イアントが設定する)                                                          |
| JMSRedelivered   | メッセージがすでに配信されたが通知されていないかどうかを<br>指定します。(プロバイダが設定する)                                                  |

<span id="page-51-0"></span>表 2-3 JMS 規定のメッセージヘッダー

この表からわかるように、メッセージヘッダーフィールドは、メッセージの識別、 メッセージのルーティングの設定、メッセージ処理に関する情報の提供など、さまざ まな目的に使用されます。

最も重要なフィールドの 1 つである JMSDeliveryMode によって、メッセージ配信の信 頼性が決まります。このフィールドは、メッセージが持続かどうかを示します。

● 持続メッセージは、必ず1回だけ配信されてコンシュームされることが保証され ています。持続メッセージは、メッセージサービスで障害が発生しても消失しま せん。

• 非持続メッセージは、1 回は配信されることが保証されています。非持続メッ セージは、メッセージサービスで障害が発生した場合に消失する可能性がありま す。

メッセージヘッダーフィールドにはプロバイダ ( ブローカまたはクライアントランタ イム ) が設定するものも、クライアントが設定するものもあります。メッセージプロ デューサは、特定のメッセージング動作を得るために、ヘッダー値を設定する必要が 生じる場合があります。メッセージコンシューマは、メッセージがどのようにルー ティングされ、どのような追加処理が必要かを認識するために、ヘッダー値を読み込 む必要が生じる場合があります。

ヘッダーフィールド (JMSDeliveryMode、JMSExpiration、および JMSPriority) は、次 の3つの異なるレベルに設定できます。

- コネクションファクトリから生成されたすべてのコネクションから出されるメッ セージ用。
- プロデュースされた各メッセージ用。
- 特定のメッセージプロデューサから出されるすべてのメッセージ用。

これらのフィールドを複数のレベルに設定した場合、コネクションファクトリに対し て設定された値は、個々のメッセージに対して設定された値をオーバーライドします。 特定のメッセージに対して設定された値は、メッセージのプロデューサに対して設定 された値をオーバーライドします。

メッセージヘッダーフィールドに使用する定数名は、実装されている言語によって異 なります。詳細は、『Message Queue Developer's Guide for Java Clients』または 『Message Queue Developer's Guide for C Clients』を参照してください。

#### メッセージプロパティー

メッセージは、プロパティーと呼ばれるオプションのヘッダーフィールドも含めるこ とができます。このフィールドは、プロパティー名とプロパティー値のペアとして指 定されます。クライアントとプロバイダはプロパティーを使用して、メッセージヘッ ダーを拡張し、メッセージの識別と処理に役立つすべての情報を含めることができま す。受信側クライアントは、メッセージプロパティーを使用して、指定された基準に 適合したメッセージだけを配信するように要求できます。たとえば、コンシューミン グクライアントは、ニュージャージーで働くパートタイム従業員の給与に関するメッ セージが必要であることを示すことができます。プロバイダは、指定された基準に適 合しないメッセージを配信しません。

JMS 仕様では、9 つの標準プロパティーが規定されています。クライアントが設定す るプロパティーもあれば、プロバイダが設定するプロパティーもあります。その名前 は予約文字「JMSX」で始まります。クライアントまたはプロバイダは、これらのプロ パティーを使用して、メッセージの送信者、メッセージの状態、メッセージが配信さ れた回数および時間を判断できます。これらのプロパティーは、プロバイダがメッ セージをルーティングしたり、診断情報を提供したりする際に役立ちます。

Message Queue でもメッセージプロパティーが定義されています。これらのプロパ ティーは、圧縮されたメッセージを識別し、そのメッセージを配信できない場合の処 理方法を識別するために使用されます。詳細は、『Message Queue Developer's Guide for Java Clients』を参照してください。

#### メッセージ本体

メッセージ本体には、クライアントが交換しようとするデータが含まれます。

表 [2-4](#page-53-0) に示すように、JMS メッセージのタイプによって、本体に含まれる内容と、コ ンシューマによる処理方法が決まります。セッションオブジェクトには、メッセージ 本体の各タイプに応じた作成メソッドが含まれます。

<span id="page-53-0"></span>表 2-4 メッセージ本体のタイプ

| タイプ           | 説明                                                    |
|---------------|-------------------------------------------------------|
| StreamMessage | 本体に Java プリミティブ値のストリームを含むメッセージです。順<br>番に入力され、読み取られます。 |
| MapMessage    | 本体に名前値のペアを含むメッセージです。エントリの順番は定義<br>されていません。            |
| TextMessage   | 本体に、XML メッセージなどの Java 文字列を含むメッセージです。                  |
| ObjectMessage | 本体にシリアライズされた Java オブジェクトを含むメッセージです。                   |
| BytesMessage  | 本体に未解釈バイトのストリームを含むメッセージです。                            |

Java クライアントは、送信するメッセージの本体をクライアントランタイムで圧縮す るように、プロパティーを設定することができます。コンシューマ側の Message Queue ランタイムは、メッセージを解凍してから配信します。

# <span id="page-54-0"></span>メッセージのプロデュース

メッセージは、コネクションおよびセッションのコンテキスト内でメッセージプロ デューサによって送信またはパブリッシュされます。メッセージのプロデュースは、 とても簡単です。クライアントは、メッセージプロデューサオブジェクト (MessageProducer) を使用して、送信先オブジェクトにより API 内に示される物理的 な送信先 [\(destination\)](#page-117-4) にメッセージを送信します。

プロデューサを作成するときに、すべてのプロデューサのメッセージが送信されるデ フォルトの送信先を指定できます。また、持続性、優先度、および有効期間を制御す るメッセージヘッダーフィールドのデフォルト値も指定できます。したがって、メッ セージの送信時に代わりの送信先を指定したり、指定されたメッセージのヘッダー フィールドに代わりの値を設定したりすることによってオーバーライドしないかぎり、 これらのデフォルト値は、そのプロデューサから出されるすべてのメッセージによっ て使用されます。

メッセージプロデューサは、JMSReplyTo メッセージヘッダーフィールドを設定するこ とにより、要求 / 応答パターンも実装できます。詳細は、57 [ページの「要求](#page-56-0) / 応答パ [ターン」](#page-56-0)を参照してください。

### <span id="page-54-1"></span>メッセージのコンシューム

メッセージは、コネクションおよびセッションのコンテキスト内でメッセージコン シューマによって受信されます。クライアントは、メッセージコンシューマオブジェ クト (MessageConsumer) を使用して、送信先オブジェクトとして API 内に示される指 定された物理的な送信先からメッセージを受信します。

次の3つの要因は、ブローカがメッセージをコンシューマに配信する方法に影響しま す。

- コンシュームが同期か非同期か
- 受信メッセージのフィルタ処理にセレクタを使用するかどうか
- メッセージがトピック送信先からコンシュームされる場合、サブスクライバが永 続かどうか

メッセージの配信およびクライアント設計に影響するその他の主要な要因は、コン シューマで必要となる信頼性の度合いです。59 [ページの「信頼性の高いメッセージン](#page-58-0) [グ」](#page-58-0)を参照してください。

### 同期コンシューマと非同期コンシューマ

メッセージコンシューマは、同期または非同期のどちらかのメッセージのコンシュー ムをサポートしています。

• 同期コンシュームとは、メッセージを配信してコンシュームするよう、コン シューマが明示的に要求することを意味します。

メッセージの要求で使用するメソッドに応じて、同期コンシューマは、メッセー ジが届くまで無期限に待機するか、指定された時間だけメッセージを待機するか、 またはコンシュームされる準備ができているメッセージがない場合にすぐに応答 するかを選択できます。「コンシュームされる」とは、オブジェクトがすぐにクラ イアントで利用できることを意味します。正常に送信されてもブローカが処理を 完了していないメッセージは、コンシュームされる準備ができていません。

• 非同期コンシュームでは、コンシューマとして登録されているメッセージリス ナーオブジェクト (MessageListener) にメッセージが自動的に配信されます。 セッションスレッドがメッセージリスナーオブジェクトの onMessage() メソッド を呼び出すと、クライアントはメッセージをコンシュームします。

#### セレクタを使用したメッセージのフィルタ処理

メッセージコンシューマは、メッセージセレクタを使用して、プロパティが特定の選 択条件に一致するメッセージだけをメッセージサービスによって配信させることがで きます。コンシューマを作成するときに、この基準を指定します。

セレクタは SQL に似た構文を使用してメッセージプロパティーを照合します。たとえ ば次のようになります。

color = 'red'

 $size > 10$ 

Java クライアントも、キューをブラウズしているときに、セレクタを指定できます。 これにより、選択したメッセージのうちコンシュームされるのを待機しているメッ セージを確認できます。

#### 永続サブスクライバの使用

セッションオブジェクトを使用して、トピックへの永続サブスクライバを作成できま す。ブローカは、このようなサブスクライバに対するメッセージを、このサブスクラ イバが非アクティブになった場合でも保持します。

ブローカは、サブスクライバの状態を保持し、サブスクライバが再度アクティブに なったときにメッセージの配信を再開する必要があるので、サブスクライバの送受信 全体から指定されたサブスクライバを識別できる必要があります。サブスクライバの 識別情報は、サブスクライバを作成したコネクションの ClientID プロパティーと、 サブスクライバを作成するときに指定したサブスクライバ名から構成されています。

## <span id="page-56-0"></span>要求 / 応答パターン

同じコネクション内で、または統合 API を使用しているときはセッション内でも、プ ロデューサとコンシューマを組み合わせることができます。さらに、JMS API では、 一時送信先を使用することにより、メッセージング操作用の要求 / 応答パターンを実 装できます。

要求 / 応答パターンを設定するために、メッセージプロデューサは次のタスクを実行 する必要があります。

- 1. コンシューマが応答を送信できる一時送信先を作成する。
- 2. 送信するメッセージで、メッセージヘッダーの JMSReplyTo フィールドをその一時 送信先に設定する。

メッセージコンシューマは、メッセージを処理するときに、メッセージの JMSReplyTo フィールドを調べ、応答が要求されているかどうかを判断し、指定された送信先へ応 答を送信します。

要求応答メカニズムにより、プロデューサは、応答送信先用の管理対象オブジェクト を設定する必要がなくなり、コンシューマは、要求に対して簡単に応答できるように なります。このパターンは、プロデューサが、続行する前に要求が処理されているこ とを確認する必要があるときに役立ちます。

図 [2-6](#page-57-0) に、トピックへメッセージを送信し、一時キュー内の応答を受信する要求 / 応 答パターンを示します。

図 2-6 要求 / 応答パターン

<span id="page-57-0"></span>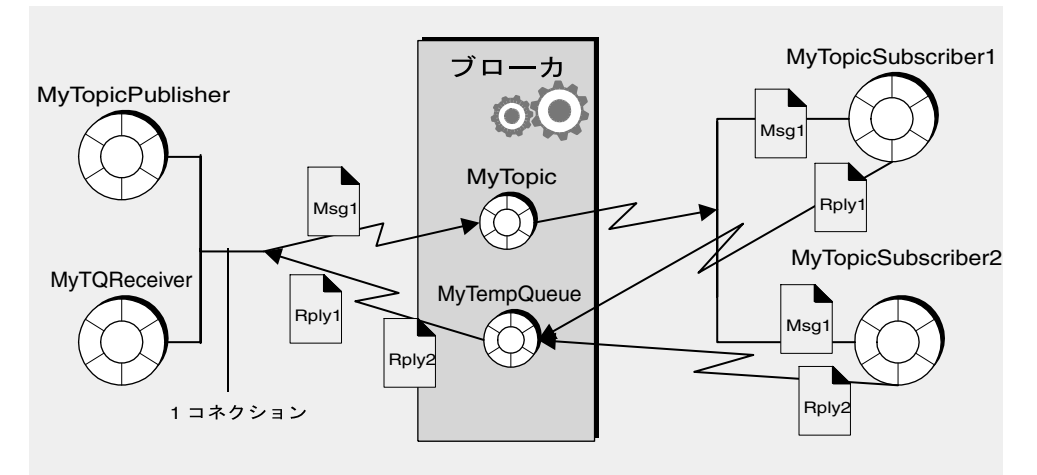

図に示すように、 MyTopicPublisher は、Msg1 を送信先 MyTopic へプロデュースしま す。MyTopicSubsriber1 と MyTopicSubscriber2 はメッセージを受信し、MyTempQueue へ応答を送信します。そこから MyTQReceiver が応答を取り出します。このパターン は、たとえば、多数のクライアントへ価格情報をパブリッシュし、順次処理を行うた めにその ( 応答 ) 命令をキューに入れるアプリケーションに役立ちます。

一時送信先は、一時送信先を作成したコネクションが存在する間だけしか存続しませ ん。どのプロデューサも一時送信先に送信できますが、一時送信先にアクセスできる 唯一のコンシューマは、送信先を作成したコネクションと同じコネクションによって 作成されたコンシューマです。

要求 / 応答パターンは一時送信先の作成によって決まるので、次の場合にはこのパ ターンを使用しないでください。

- 応答が送信される前に、一時送信先を作成したコネクションが終了すると予想さ れる場合。
- 一時送信先へ持続メッセージを送信する必要がある場合。

# <span id="page-58-0"></span>信頼性の高いメッセージング

メッセージング配信は 2 つのステップで行われます。最初のステップでは、プロ デューサからブローカ上の物理的な送信先へメッセージが送られます。次のステップ では、その送信先からコンシューマへメッセージが送られます。このように、メッ セージは、ブローカへの移動、ブローカに突然障害が発生した場合にブローカのメモ リーに格納されている間、ブローカからコンシューマへの移動という 3 つのいずれか の段階で消失する可能性があります。信頼性の高い配信は、これらのどの段階でも配 信が失敗しないように保証します。ブローカに障害が発生した場合、非持続メッセー ジは常に消失する可能性があるので、信頼性の高い配信は持続メッセージにのみ該当 します。

信頼性の高い配信を確保するために、次の 2 つのメカニズムが使用されます。

- クライアントは、通知 [\(acknowledgement\)](#page-117-3) また[はトランザクション](#page-118-0) (transaction) を使用して、メッセージのプロデュースおよびコンシュームが成功したことを確 認できる。
- メッセージがコンシュームされる前にブローカに障害が発生した場合に、保存さ れたメッセージのコピーを取得して操作を再試行できるように、ブローカは持続 ストアにメッセージを保存できる。

次の節では、信頼性を確保する場合の 2 つの側面について説明します。

#### 通知

通知は、信頼性の高いメッセージの配信を確実に行うために、クライアントとメッ セージサービスの間で送信されるメッセージです。通知は、プロデューサとコン シューマとでは使用方法が異なります。

メッセージがプロデュースされる場合、ブローカは、メッセージを受信し、送信先に 保管し、持続的に保存したことを通知します。プロデューサの send() メソッドは、通 知を受信するまでブロックします。持続メッセージが送信されるとき、これらの通知 はクライアントからは見えません。

メッセージがコンシュームされる場合、クライアントは、ブローカが送信先からメッ セージを削除する前に、送信先から配信されたメッセージを受信し、コンシュームし たことを通知します。JMS では、違うレベルの信頼性を表す別の通知モードを規定し ています。

● AUTO ACKNOWLEDGE モードでは、クライアントによってコンシュームされる各メッ セージについてセッションが自動的に通知します。セッションスレッドはブロッ クし、コンシュームされたメッセージそれぞれのクライアント通知をセッション が処理したことをブローカが確認するまで待ちます。

● CLIENT ACKNOWLEDGE モードでは、クライアントは、1 つ以上のメッセージがコン シュームされたあとに、メッセージオブジェクトの acknowledge() メソッドを呼 び出すことによって明示的に通知します。このため、セッションは、このメソッ ドを最後に呼び出してからセッションによってコンシュームされたすべてのメッ セージに対して通知します。セッションスレッドはブロックし、クライアント通 知をセッションが処理したことをブローカが確認するまで待ちます。

Message Queue では、クライアントが 1 つのメッセージの受信しか通知できない ようにするメソッドを用意することにより、このモードを拡張しています。

• DUPS OK ACKNOWLEDGE モードでは、10 個のメッセージがコンシュームされてから セッションが通知します。このモードではブローカ通知が不要なため、セッショ ンスレッドはブロックしてブローカ通知を待つことはありません。このモードは、 メッセージが消失されないように保証しますが、重複したメッセージが受信され ないことを保証するものではありません。このため、DUPS OK という名前が付け られています。

信頼性よりもパフォーマンスを重視するクライアントの場合、Message Queue サービ スでは、NO\_ACKNOWLEDGE モードを用意することにより、JMS API を拡張しています。 このモードでは、ブローカはクライアント通知を追跡しないので、メッセージがコン シューミングクライアントによって正常に処理されたかどうか保証されません。この モードを選択した場合、非永続サブスクライバへ送信される非持続メッセージのパ フォーマンスが向上します。

#### トランザクション

トランザクション とは、1 つ以上のメッセージのプロデュースまたはコンシューム、 あるいはその両方を 1 つの極小の単位にグループ化する方法です。前述のクライアン トとブローカの通知プロセスは、トランザクションにも適用されます。この場合、ク ライアントランタイムおよびブローカ通知は、トランザクションのレベルで自動的に 処理されます。トランザクションがコミットされると、ブローカの通知が自動的に送 信されます。

セッションは処理済みとして設定でき、JMS API には、トランザクションの開始、コ ミット、またはロールバックを行うメソッドが用意されています。

メッセージがトランザクション内でプロデュースまたはコンシュームされるに従って、 メッセージサービスがさまざまな送受信を追跡し、JMS クライアントが呼び出しを実 行してトランザクションを確定したときにだけ、送受信の操作を完了させます。トラ ンザクション内での特定の送信や受信の操作が失敗すると、例外が発生します。クラ イアントコードは、これを無視するか、操作を試行し直すか、またはトランザクショ ン全体をロールバックして、例外を処理できます。トランザクションがコミットされ ると、すべての操作が完了します。トランザクションがロールバックされると、正常 に行われたすべての操作が取り消されます。

トランザクションの範囲は、常に単一セッションです。つまり、単一セッションのコ ンテキストで実行された、1 つ以上のプロデューサまたはコンシューマの操作は、単 一のトランザクションにグループ化されます。トランザクションは 1 つのセッション 内で行われるので、1 つの終端間トランザクションでメッセージのプロデュースとコ ンシュームの両方を行うことはできません。

JMS 仕様では、分散トランザクションもサポートしています。つまり、メッセージの プロデュースとコンシュームは、データベースシステムなど、ほかのリソースマネー ジャーに関連した操作を含む大容量の分散トランザクションの一部となります。分散 トランザクションをサポートするには、Java Systems Application Server が提供するト ランザクションマネージャーなどを入手する必要があります。

分散トランザクションでは、Java Transaction API (JTA)、XA Resource API の仕様で 定義された 2 フェーズコミットプロトコルを使用して、メッセージサービスやデータ ベースマネージャーといった複数のリソースマネージャーによって実行される操作を、 分散トランザクションマネージャーが追跡および管理します。Java の世界では、リ ソースマネージャーと分散トランザクションマネージャー間の対話は、JTA の仕様で 記述されます。

分散トランザクションのサポートとは、メッセージングクライアントが、JTA で定義 される XAResource インタフェースを介して、分散トランザクションに加わることが できるということです。このインタフェースでは、2 フェーズコミットを実装するた めの、数多くのメソッドが定義されます。API の呼び出しがクライアント側で行われ ている間、JMS メッセージサービスは分散トランザクション内のさまざまな送受信操 作やトランザクションの状態を追跡し、Java Transaction Service (JTS) で提供される分 散トランザクションマネージャーと一致したときにだけ、メッセージング操作を完了 します。

ローカルトランザクションに関しては、無視したり、操作を試行し直したり、分散ト ランザクション全体をロールバックしたりして、クライアントは例外を処理できます。

### 持続ストレージ

信頼性のもう 1 つの側面は、ブローカが持続メッセージをコンシューマに配信する前 に、その持続メッセージを失うことがないようにすることです。つまり、メッセージ が物理的な送信先に到達したら、ブローカはそのメッセージを持[続データストア](#page-118-1) (data [store\)](#page-118-1) に保管する必要があります。何かの理由でブローカが停止した場合、持続デー タストアは後からメッセージを復元し、適切なコンシューマに配信します。

ブローカは、永続サブスクリプションも持続的に保存する必要があります。持続的に 保存しないと、障害が発生した場合、ブローカは、メッセージがトピック送信先に届 いたあとにアクティブになった永続サブスクライバにメッセージを配信できなくなり ます。

メッセージ配信を保証するメッセージングアプリケーションは、メッセージを持続的 として指定し、永続サブスクリプション状態のトピック送信先またはキュー送信先の いずれかにメッセージを配信する必要があります。

第 3 章「[Message Queue](#page-66-0) サービス」では、Message Queue サービスで用意されている デフォルトのメッセージストアと、管理者による代替ストアのセットアップおよび設 定方法について説明します。

### <span id="page-61-0"></span>システム全体でのメッセージの流れ

これまで示してきた説明のまとめとして、ここでは、Message Queue サービスで、ど のようにメッセージがプロデューサからコンシューマへ配信されているかついて説明 します。全体像を理解するため、さらに説明する必要があります。配信の過程でシス テムが処理するメッセージは、次の 2 つのカテゴリに分類されます。

- ペイロードメッセージ。これは、プロデューサがコンシューマへ送信するメッ セージです。
- コントロールメッセージ。これは、ブローカとクライアントランタイム間で送ら れるプライベートメッセージであり、ペイロードメッセージの正常な配信と、コ ネクション全体のメッセージのフロー制御が確実に行われるようにします。

図 [2-7](#page-62-0) に、メッセージ配信を示します。

図 2-7 メッセージ配信手順

<span id="page-62-0"></span>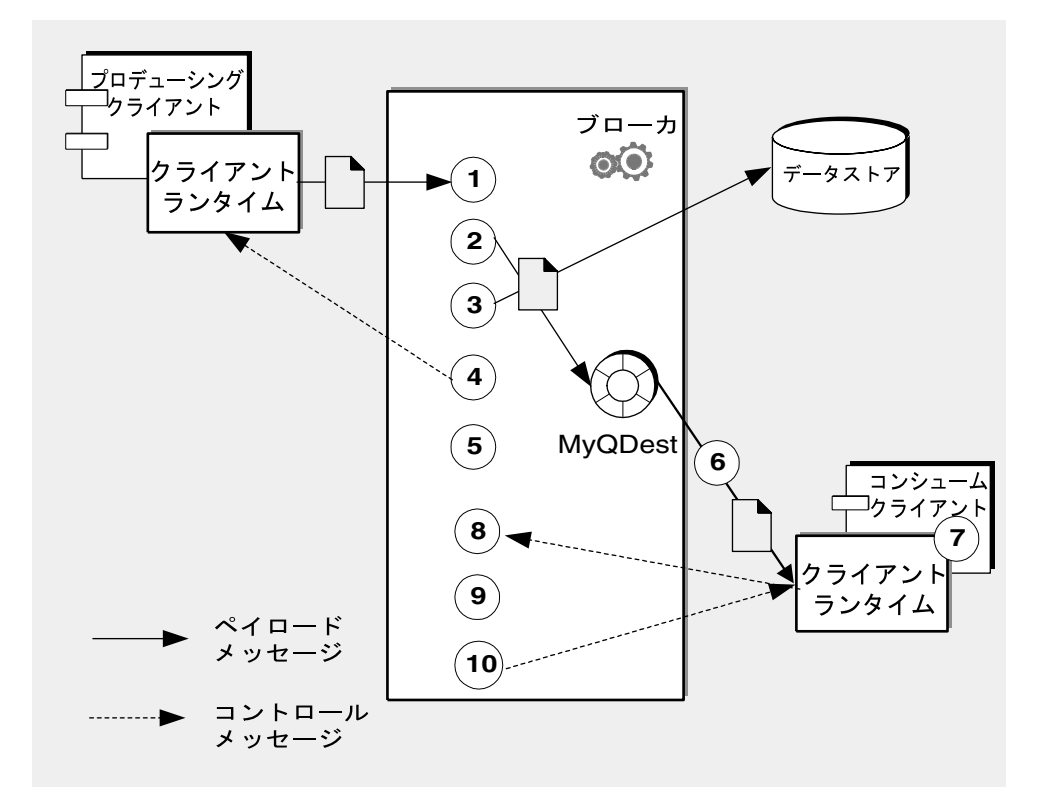

信頼性の高い方法で、持続的に配信されるメッセージのメッセージ配信手順は次のと おりです。

#### メッセージのプロデュース

**1.** クライアントランタイムが、コネクションを使用して、メッセージプロデュー サからブローカにメッセージを配信します。

#### メッセージの処理とルーティング

**2.** ブローカが、コネクションからメッセージを読み込み、適切な送信先に保管し ます。

**3.** ブローカが ( 持続 ) メッセージをデータストアに保管します。

**4.** ブローカが、メッセージを受信したことについて、メッセージプロデューサの クライアントランタイムに通知します。

- **5.** ブローカが、メッセージのルーティングを決定します。
- **6.** ブローカは、コンシューマの一意の識別子をメッセージに付けて、メッセージ をその送信先から適切なコネクションへ書き出します。

メッセージのコンシューム

**7.** メッセージコンシューマのクライアントランタイムが、コネクションからメッ セージコンシューマにメッセージを配信します。

**8.** メッセージコンシューマのクライアントランタイムが、メッセージをコン シュームしたことについて、ブローカに通知します。

メッセージの存続終了

**9.** ブローカはクライアント通知を処理し、すべての通知を受信したときに、( 持 続 ) メッセージを削除します。

**10.** ブローカは、コンシューマのクライアントランタイムに対して、クライアン ト通知が処理されたかどうかを確認します。

管理者がメッセージを送信先から削除した場合、または管理者が永続サブスクリ プションを削除または再定義し、その結果、トピック送信先内のメッセージが配 信されずに削除された場合、ブローカはメッセージがコンシュームされる前に メッセージを破棄できます。その他の状況では、ブローカにメッセージを破棄さ せるのではなく、デッドメッセージキューと呼ばれる特殊な送信先に保存させる ことができます。メッセージの有効期限が切れたとき、メモリーの制限のために 削除されたとき、またはクライアントが例外をスローしたために配信が失敗した とき、メッセージはデッドメッセージキューに保管されます。メッセージをデッ ドメッセージキューに保存しておくと、システムの問題を解決し、特定の状況で メッセージを復元することができます。

## SOAP メッセージの処理

SOAP (35 ページの「Java [クライアントでの](#page-34-0) SOAP サポート」を参照 ) を使用すると、 分散環境にある 2 つのピア間で構造化データ (XML 方式で指定 ) を交換できます。Sun の SOAP の実装では、現在、信頼性の高い SOAP メッセージングをサポートしておら ず、SOAP メッセージのパブリッシングもサポートしていません。ただし、Message Queue サービスを使用して、信頼性の高い SOAP メッセージングを取得し、必要な場 合は、SOAP メッセージをパブリッシュできます。Message Queue サービスは、直接 SOAP メッセージを配信しませんが、SOAP メッセージを JMS メッセージにラップ し、通常の JMS メッセージのようにこれらのメッセージをプロデュースおよびコン シュームして、JMS メッセージから SOAP メッセージを抽出できます。

Message Queue では、javax.xml.messaging と com.sun.messaging.xml の 2 つのパッ ケージを使用して、SOAP サポートを提供します。これらのライブラリに実装された クラスを使用して、SOAP メッセージを受信し、SOAP メッセージを JMS メッセージ にラップし、JMS メッセージから SOAP メッセージを抽出できます。J2EE プラット フォームには、パッケージ java.xml.soap が用意されており、このパッケージを使用 して、SOAP メッセージをアセンブルまたは逆アセンブルできます。

信頼性の高い SOAP メッセージングを取得するには、次の手順を行う必要がありま す。

- 1. java.xml.soap パッケージで定義されたオブジェクトを使用して SOAP メッセー ジを作成するか、javax.xml.messaging パッケージで定義されたサーブレットを 使用して SOAP メッセージを受信するか、または JAX-RPC などの Web サービス を使用して SOAP メッセージを受信します。
- 2. MessageTransformer ユーティリティーを使用して、SOAP メッセージを JMS メッセージに変換します。
- 3. 目的の送信先に JMS メッセージを送信します。
- 4. JMS メッセージを非同期的または同期的にコンシュームします。
- 5. JMS メッセージをコンシュームしたあと、MessageTransformer ユーティリティー を使用して、SOAP メッセージに変換します。
- 6. SAAJ API (java.xml.soap パッケージで定義 ) を使用して、SOAP メッセージを逆 アセンブルします。

SOAP メッセージとその処理に関する詳細な情報については、『Message Queue Developer's Guide for Java Clients』を参照してください。

### <span id="page-64-0"></span>Java クライアントと C クライアント

Message Queue では、そのメッセージングサービス用の C API を備えているため、旧 バージョンの C アプリケーションと C++ アプリケーションを、JMS ベースのメッ セージングに加えることができます。

JMS プログラミングモデルは、Message Queue C クライアントの設計の基盤です。 『Message Queue Developer's Guide for C Clients』では、このモデルが C データタイ プや関数によってどのように実装されているかについて説明しています。

Java インタフェースと同様に、C インタフェースは次の機能をサポートします。

- パブリッシュ / サブスクライブコネクションとポイントツーポイントコネクショ ン
- 同期コンシューマと非同期コンシューマ
- CLIENT、AUTO、および DUPS OK 通知モード
- ローカルトランザクション
- セッションの復元
- 一時トピックおよびキュー
- メッセージセレクタ

ただし、Java Message Service 仕様は、*Java* クライアントに限定した標準であることに 注意する必要があります。したがって、C Message Queue API は、Message Queue プ ロバイダ固有の機能であり、他の JMS プロバイダでは使用できません。C クライアン トを含んだメッセージングアプリケーションは、別の JMS プロバイダでは処理できま せん。

C インタフェースでは、次の機能がサポートされません。

- 管理対象オブジェクトの使用
- マップ、ストリーム、またはオブジェクトメッセージのタイプ
- コンシューマベースのフロー制御
- キューブラウザ
- JMS アプリケーションサーバー機能 ( コネクションコンシューマ、分散トランザ クション )
- SOAP メッセージの受信または送信
- 圧縮された JMS メッセージの受信または送信
- 自動再接続またはフェイルオーバー。コネクションに障害が発生した場合、クラ イアントランタイムが自動的にブローカへ再接続できるようにします
- NO ACKNOWLEDGE モード

# <span id="page-66-0"></span>Message Queue サービス

Message Queue クライアントのパフォーマンスは、クライアントの設計と、Message Queue サービスの設定および管理方法によって異なります。この章では、第 1 章で紹 介した Message Queue サービスについて詳しく説明します。サービスのコンポーネン ト、これらのコンポーネントを設定するために使用するツールの概要、さまざまな環 境でメッセージサービスを管理するために必要なタスクの概要について説明します。 この章は以下の節で構成されています。

- 67 [ページの「コンポーネントサービス」](#page-66-1)
- 80 [ページの「管理ツールとタスク」](#page-79-0)
- 83ページの「Message Queue [サービスの拡張」](#page-82-0)

# <span id="page-66-1"></span>コンポーネントサービス

図 [3-1](#page-67-0) に Message Queue サービスを示します[。第](#page-40-0) 2 章では、プログラミングモデルの 概要と、クライアントが Java および C API を使用して、クライアントアプリケーショ ンからアクセス可能なメッセージサービスの一部であるクライアントランタイムと対 話する方法について説明します。この章では、管理者がアクセス可能なメッセージ サービスのコンポーネントおよびサービスを中心に説明します。

<span id="page-67-0"></span>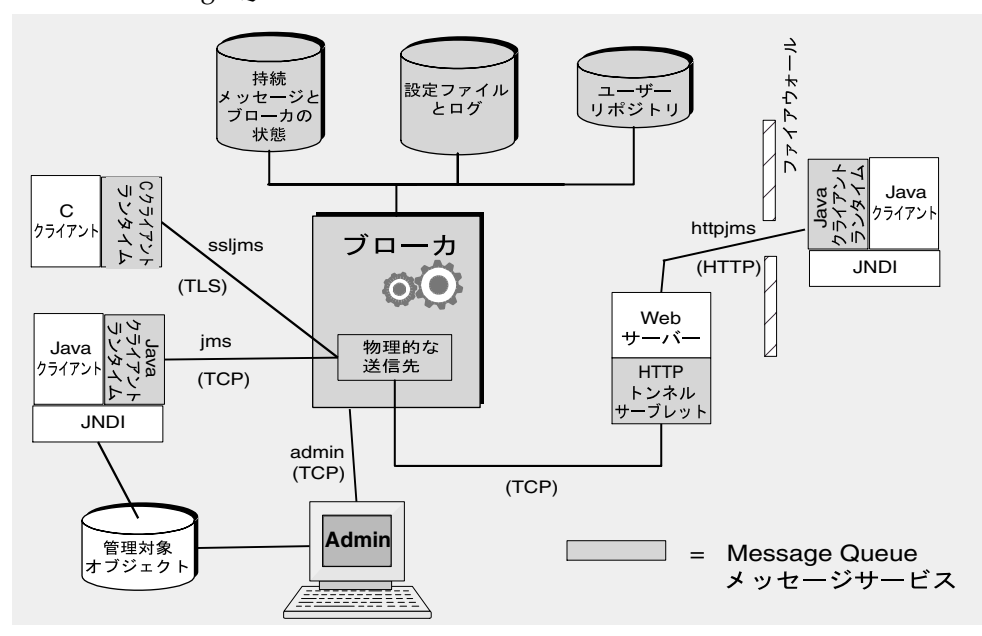

図 3-1 Message Queue サービス

Message Queue サービスは、ブローカのプロパティーを設定することによって管理し ます。これらのプロパティーは、特定のプロパティーによって影響を受けるサービス またはブローカコンポーネントに応じていくつかのカテゴリに分類されます。ブロー カサービスには次のものがあります。

- コネクションサービス : ブローカとクライアント間の物理的な接続を管理し、送 受信メッセージの転送を行う。
- ルーティングサービス: JMS メッセージ、およびメッセージサービスによって使 用されるコントロールメッセージのルーティングと配信を行い、信頼性の高い配 信をサポートする。
- 持続サービス:持続ストレージへのデータの書き込みおよび接続ストレージから のデータの取得を管理する。
- セキュリティーサービス:ブローカに接続するユーザーを認証し、ユーザーの操 作を承認する。
- 監視サービス : メトリックスと診断情報を生成し、この情報を指定された出力 チャネルに書き込む。

以降の節では、これらの各サービスと、特定のニーズに合わせてサービスをカスタマ イズするために使用するプロパティーの概要について説明します。

ブローカのプロパティーは、それぞれの設定ファイル内で定義されますが、ブローカ を起動するために使用するコマンド行で定義することもできます。『Message Queue 管理ガイド』では、これらの設定ファイルと、1 ファイル内のプロパティー値を使用 して別のファイル内で設定された値をオーバーライドするための優先順位について説 明しています。起動コマンドを使用して設定されたプロパティーはほかのすべての設 定をオーバーライドします。

#### コネクションサービス

コネクション関連のプロパティーを使用して、ブローカとそのクライアントの間の物 理的な接続を設定および管理します。Message Queue クライアントで使用可能なコネ クションサービスについては、32 [ページの「ブローカへの接続」](#page-31-0)で説明しています。 この項では、使用可能なコネクションサービス、サービス名、サービスタイプ、およ び基礎となるプロトコルについて説明しています。コネクションサービスは、マルチ スレッド化されており、専用のポート経由で使用できます。このポートは、ブローカ のポートマッパーによって動的に割り当てることも、管理者が静的に割り当てること もできます。デフォルトでは、ブローカを起動すると、jms サービスと admin サービ スが稼働します。

すべてのコネクションには 2 つの端があるため、両側でコネクションの設定を行い、 調整する必要があります。

- クライアントは、コネクションファクトリオブジェクトの特定の属性を設定して、 デフォルト以外のコネクションサービス、ホスト、およびポートの要求、異なる ブローカへのコネクションが必要な場合に再接続するためのブローカのリストの 指定、および再接続動作の設定を行う必要があります。クライアントはまた、失 敗したコネクションをテストするための ping 間隔を指定することもできます。
- 管理者は、ブローカのプロパティーを使用して、デフォルト以外のコネクション サービスの有効化、必要に応じた静的なポートの割り当て、スレッドの設定、お よび複数のネットワークカードが使用された場合の接続先のホストの指定を行い ます。管理者はまた、クライアントがアクセス可能かどうかをテストするための ping 間隔を指定することもできます。これはリソースの管理に役立ちます。

クライアントは、ファイアウォール経由で Message Queue サービスに接続できます。 これは、ファイアウォール管理者に特定のポートを開いてもらってからその(静的) ポートに接続するか、109 ページの「HTTP [コネクション」で](#page-108-0)説明しているように、 HTTP サービスまたは HTTPS サービスを使用して実現できます。

各コネクションサービスは、特定の認証および承認機能もサポートします。詳細は、 75 [ページの「セキュリティーサービス」を](#page-74-0)参照してください。

#### ポートマッパー

コネクションサービスには、ブローカのメインポート 7676 に常駐する共通ポートマッ パーによりポートが割り当てられます。Message Queue クライアントランタイムは、 ブローカとの間でコネクションを設定する場合、最初にポートマッパーに接続し、選 択したコネクションサービスのポート番号を要求します。

ポートマッパーは、jms、ssljms、admin、および ssladmin の各サービスの設定時に、 静的なポート番号を割り当てることによってオーバーライドできます。ただし、静的 ポートは通常、ファイアウォールを通してコネクションを確立する場合のように特殊 な状況でのみ使用され、一般的にはお勧めしません。

#### スレッドプール管理

各コネクションサービスは、複数のコネクションをサポートするマルチスレッドです。 これらのコネクションに必要なスレッドは、プール内のブローカによって保持されま す。スレッドの割り当て方法は、スレッドの最小数および最大数に指定した値、およ び選択したスレッドモデルによって決まります。

ブローカのプロパティーを設定してスレッドの最小数および最大数を指定できます。 コネクションでスレッドが必要になると、コネクションをサポートするサービスのス レッドプールにスレッドが追加されます。最小数では、割り当てに使用できるスレッ ドの数を指定します。使用可能なスレッドの数がこの最小しきい値を超えると、シス テムはスレッドをシャットダウンします。スレッドは最小値に再び達するまで解放さ れるため、メモリーリソースが節約されます。負荷が大きい場合、プールの最大数に 達するまでスレッドの数が増加する可能性があります。最大数に達すると、スレッド が使用可能になるまで新しい接続は拒否されます。

選択したスレッドモデルにより、スレッドが 1 つのコネクション専用か複数のコネク ションで共有されるかが指定されます。

- 車用モデルでは、ブローカへのコネクションごとに2つのスレッドが必要になり ます。1 つは受信メッセージ用で、1 つは送信メッセージ用です。これにより、使 用可能なコネクション数が制限されますがパフォーマンスが向上します。
- 共有モデルでは、メッセージを送受信するときに共有スレッドによってコネク ションが処理されます。各コネクションに専用のスレッドが必要ないので、この モデルでは使用可能なコネクションの数が増加しますが、スレッド管理のオー バーヘッドが増えるためにパフォーマンスに影響します。

## 送信先とルーティングサービス

いったんクライアントがブローカに接続されると、メッセージのルーティングと配信 を進めることができます。この段階では、メッセージの円滑な流れを確保し、リソー スを効率的に使用するために、ブローカがさまざまなタイプの物理的な送信先を作成 および管理します。ブローカは、ルーティングと配信に関連するブローカのプロパ ティーを使用して、アプリケーションのニーズに合った方法でこれらのタスクを管理 します。

ブローカ上の物理的な送信先、つまりメッセージコンシューマに配信される前にメッ セージが保存されるメモリーの場所の概念についてはすでに説明しました。次の 4 つ のタイプの物理的な送信先があります。

- 管理者作成の送信先は、GUI (imqadmin) または imqcmd ユーティリティーを使用し て管理者が作成します。この送信先は、プログラムによって作成される論理的な 送信先か、管理者が作成しクライアントによって検索される送信先管理対象オブ ジェクトのどちらかに対応します。管理者作成の各送信先のプロパティーを設定 または更新するには、imqcmd ユーティリティーを使用します。
- 自動作成の送信先は、メッセージのコンシューマまたはプロデューサが、存在し ない送信先にアクセスしようとするたびにブローカによって自動的に作成されま す。これらは一般的に開発中に使用されます。このような送信先の作成を許可し ないようにブローカのプロパティーを設定できます。特定のブローカ上のすべて の自動作成の送信先を設定するには、ブローカのプロパティーを設定します。

自動作成された送信先は、使用されなくなると、つまり、コンシューマクライア ントを保持せず、メッセージを一切含まない状態になると、ブローカによって自 動的に破棄されます。ブローカを再起動して、持続メッセージが含まれている場 合にだけ、自動作成の送信先が再作成されます。

- 一時送信先は、メッセージに対する応答を受信するために送信先が必要な場合に、 クライアントがプログラムによって明示的に作成および破棄します。名前でわか るように、これらの送信先は、一時的であり、送信先が作成されたコネクション の存続期間中にだけ、ブローカによって保持されます。

一時送信先は、持続的には保持されず、ブローカの再起動時に作成し直されるこ ともありません。ただし、管理ツールからは認識できます。

• デッドメッセージキューは、ブローカの起動時に自動的に作成される特殊な送信 先で、診断用のデッドメッセージを保管するために使用します。デッドメッセー ジキューのプロパティーを設定するには、imqcmd ユーティリティーを使用しま す。

#### 送信先の管理

送信先を管理するには、imqcmd ユーティリティーを使用します。送信先の管理では、 次の1つ以上のタスクを実行します。

• 送信先の作成、一時停止、再開、または破棄。

- ブローカ上のすべての送信先の一覧表示。
- 送信先の状態とプロパティーに関する情報の表示。
- 送信先のメトリックス情報の表示。
- 送信先用のメッセージを保持するために使用されるディスクスペースの圧縮。
- 物理的な送信先のプロパティーの更新。

管理タスクは、管理される送信先のタイプ ( 管理者作成、自動作成、一時、デッド メッセージキュー ) によって異なります。たとえば、一時送信先は明示的に破棄する 必要がありません。また自動作成されるプロパティーは、ブローカの設定プロパ ティーを使用して設定され、そのブローカ上のすべての自動作成される送信先に適用 されます。

#### 物理的な送信先の設定

最適なパフォーマンスを得るために、物理的な送信先を作成または更新するときにプ ロパティーを設定することができます。次のようなプロパティーを設定することがで きます。

- 送信先のタイプと名前。
- 送信先の個別の制限および全体の制限 ( メッセージの最大数、最大合計バイト数、 メッセージあたりの最大バイト数、プロデューサの最大数 )。
- 個別の制限または全体の制限を超えた場合にブローカが実行する処理。
- 1回のバッチで配信されるメッセージの最大数。
- 送信先用のデッドメッセージをデッドメッセージキューに送信するかどうか。
- クラスタ化されたブローカで送信先をクラスタ内の他のブローカに複製するかど うか。

また、キュー送信先に対してバックアップコンシューマの最大数を設定したり、クラ スタ化されたブローカに対してローカルキューへの送信を優先するかどうかを指定し たりできます。

デッドメッセージキューの制限および動作を設定することもできます。ただし、この キューのデフォルトのプロパティーは、標準のキューのプロパティーとは異なってい ます。

#### メモリーの管理

送信先は、送信先が処理するメッセージの数とサイズ、および登録するコンシューマ の数と永続性によっては、リソースを著しく消費する可能性があるので、メッセージ サービスのパフォーマンスと信頼性を確保するために、送信先を綿密に管理する必要 があります。
プロパティーを設定することで、ブローカが受信メッセージのために過負荷状態に なったり、ブローカのメモリーが不足したりすることを防ぐことができます。ブロー カは、送信先の制限、システム全体の制限、およびシステムメモリーのしきい値とい う 3 つのメモリー保護レベルを使用して、リソースが少なくなったときにもメッセー ジサービスの動作を維持します。送信先の制限とシステム全体の制限が適切に設定さ れている場合、重要なシステムメモリーのしきい値を超えないようにするのが理想的 です。

#### 送信先のメッセージ制限

送信先の属性を設定して、送信先ごとにメモリーとメッセージフローを管理すること ができます。たとえば、送信先で許容されるプロデューサの最大数、送信先で許容さ れるメッセージの最大数 ( または、サイズ )、および任意のメッセージの最大サイズを 指定できます。

また、これらの制限に達した場合のブローカの対応方法 ( プロデューサの動作を遅く する、最も古いメッセージを破棄する、優先度がもっとも低いメッセージを破棄する、 最新のメッセージを拒否する ) を指定できます。

#### システム全体のメッセージ制限

プロパティーを使用してブローカ上のすべての送信先に適用される制限を設定するこ ともできます。メッセージの総数とすべてのメッセージによって消費される総メモ リー量を指定できます。どちらかのシステム全体のメッセージ制限に達した場合、ブ ローカは新しいメッセージを拒否します。

#### システムメモリーのしきい値

最後に、プロパティーを使用して、ブローカが段階的に深刻なアクションを実行する しきい値を設定し、メモリーの過負荷を避けるようにすることができます。実行する アクションは、green ( 使用可能なメモリーが十分にある )、yellow ( ブローカのメモ リーが減っている )、orange ( ブローカのメモリーが不十分である )、red ( ブローカの メモリーが不足している ) といったメモリーリソースの状態によって異なります。ブ ローカのメモリーの状態が green から red へと進むにつれ、ブローカは次のタイプの 深刻なアクションを段階的に実行します。

- データストアの持続メッセージのメモリー内コピーを廃棄する。
- 非持続メッセージのプロデューサを減らし、最終的にブローカへのメッセージの フローを停止する。持続メッセージのフローは、各メッセージがブローカによっ て通知される要件によって自動的に制限される。

## <span id="page-73-1"></span>持続サービス

障害が発生したブローカを復元するには、メッセージの配信処理の状態を作成し直す 必要があります。そのためには、状態情報をデータストアに保存する必要があります。 ブローカが再起動されると、保存されているデータを使用して送信先および永続サブ スクリプションを再作成し、持続メッセージを復元し、開いているトランザクション をロールバックし、未配信メッセージのルーティングテーブルを再作成します。その 後ブローカは、メッセージの配信を再開します。

Message Queue サービスは、ファイルベースの持続モジュールと JDBC 準拠の持続モ ジュールの両方をサポートしていますが ( 図 [3-2](#page-73-0) を参照 )、デフォルトではファイル ベースの持続を使用します。

<span id="page-73-0"></span>図 3-2 持続サポート

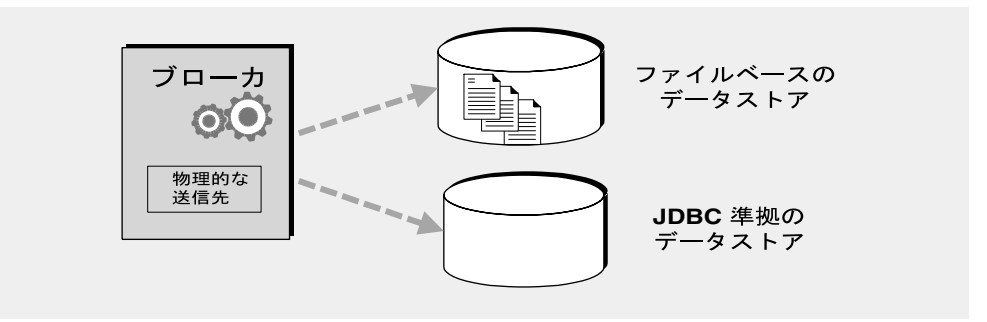

#### ファイルベースの持続

ファイルベースの持続は、個々のファイルを使用して持続データを保存するメカニズ ムです。ファイルベースの持続を使用する場合は、次のタスクを実行するようにブ ローカのプロパティーを設定できます。

- メッセージが追加および削除されたときの断片化を減らすために、データストア を圧縮する。
- 書き込みのたびにメモリー内の状態と物理的なストレージデバイスとを同期する。 この同期化により、システム破壊によるデータの損失をなくすことができます。
- データストアファイルへのメッセージの割り当てを管理し、ファイルの管理およ び保存に必要なリソースを管理する。

通常、ファイルベースの持続の方が、JDBC ベースの持続より処理速度が速くなりま すが、JDBC 準拠のストアによる冗長性および管理制御を好むユーザーもいます。

#### JDBC ベースの持続

JDBC ベースの持続は、JDBCTM (Java Database Connectivity) インタフェースを使用し て、ブローカと JDBC 準拠のデータストアを接続します。ブローカが JDBC ドライバ を介してデータストアにアクセスできるようにするには、次のことを実行する必要が あります。

- JDBC 関連ブローカ設定プロパティーを設定します。これらのプロパティーを使 用して、使用する JDBC ドライバの指定、JDBC ユーザーとしてのブローカの認 証、必要なテーブルの作成などを行います。
- imqdbmgr ユーティリティーを使用して適切なスキーマでデータストアを作成しま す。

これらのタスクの実行手順および関連する設定プロパティーについては、『Message Queue 管理ガイド』に記載されています。

# セキュリティーサービス

Message Queue サービスは、各ブローカインスタンス用の認証および承認 ( アクセス 制御 ) をサポートし、暗号化もサポートしています。

- 認証により、検証されたユーザーだけがブローカとのコネクションを確立できる ようにします。
- 承認により、リソースにアクセスし、特定の操作を実行する権限を持つユーザー またはグループを指定します。
- 暗号化により、コネクションを通して配信されるときに改ざんされないよう、 メッセージを保護します。

認証機能と承認機能は、メッセージングシステムのユーザーに関する情報 (名前、パ スワード[、グループ](#page-117-0) (group) メンバーシップなど ) を含むリポジトリによって異なり ます。また、ユーザーまたはグループによる特定の操作を承認するには、ユーザーま たはグループが実行できる操作を指定するアクセス制御プロパティーファイルをブ ローカがチェックする必要があります。ブローカがユーザーを認証してユーザーの操 作を承認するために必要な情報は、管理者が設定する必要があります。

図 [3-3](#page-75-0) は、ブローカが認証と承認を与えるために必要とするコンポーネントを示して います。

<span id="page-75-0"></span>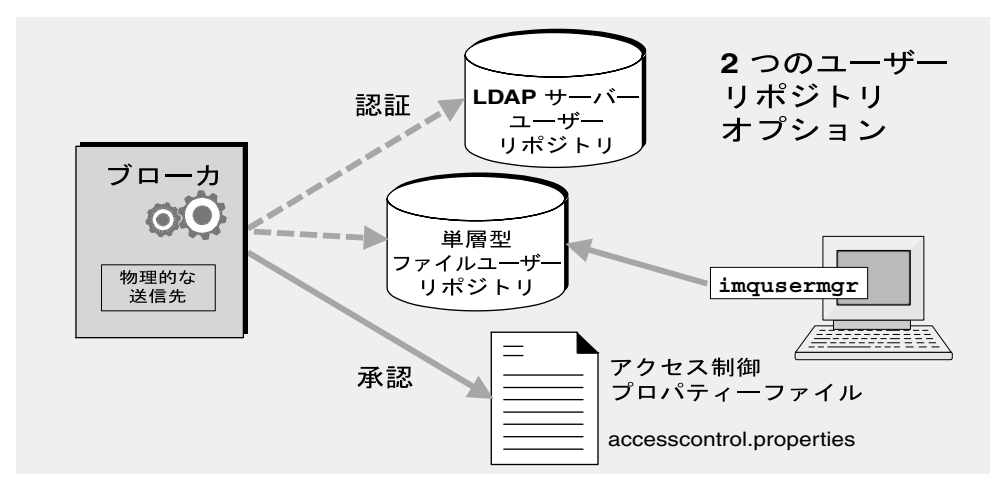

図 3-3 セキュリティーマネージャーのサポート

図 [3-3](#page-75-0) に示すように、Message Queue サービスに付属している単層型ファイルユー ザーリポジトリにユーザーデータを保存するか、既存の LDAP リポジトリにプラグイ ンすることができます。ブローカのプロパティーを設定して、自分の選択を指定しま す。

- 単層型ファイルリポジトリを選択する場合は、imqusermgr ユーティリティーを使 用してリポジトリを管理する必要があります。これは、使いやすい組み込みユー ティリティーです。
- 既存の LDAP サーバーを使用する場合は、LDAP ベンダーによって提供されてい るツールを使用して、ユーザーリポジトリの値の入力と管理を行います。また、 ブローカが LDAP サーバーに対してユーザーおよびグループに関する情報を照会 できるように、ブローカインスタンス設定ファイル内でプロパティーを設定する 必要があります。

スケーラビリティーが重要な場合やさまざまなブローカでリポジトリを共有する 必要がある場合は、LDAP オプションの方が適しています。ブローカクラスタを 使用する場合などが、これに該当します。

#### <span id="page-75-1"></span>認証と承認

クライアントがコネクションを要求する場合、ユーザー名とパスワードを入力する必 要があります。ブローカは、指定されたユーザー名とパスワードをユーザーリポジト リ内に格納されているものと比較します。クライアントからブローカにパスワードが 送信される場合、パスワードは、Base64 か、メッセージダイジェスト (MD5) ハッ シュのどちらかを使用して暗号化されます。単層型ファイルリポジトリでは MD5 が

使用され、LDAP リポジトリでは Base64 が必要です。LDAP を使用する場合は、セ キュリティー保護された TLS プロトコルを使用する方がよいでしょう。ブローカのプ ロパティーを設定して各コネクションサービスで使用する暗号化のタイプを 1 つずつ 設定するか、あるいはブローカ単位で暗号化を設定することができます。

ユーザーが何らかの操作を実行しようとすると、ブローカは、ユーザーリポジトリ内 のユーザー名とグループのメンバーシップを、アクセス制御プロパティーファイル内 にある、その操作へのアクセス権が与えられているユーザー名とグループのメンバー シップと照らし合わせます。アクセス制御プロパティーファイルでは、次の操作に対 するユーザーまたはグループのアクセス権を指定します。

- ブローカへの接続
- 送信先へのアクセス : 特定の送信先、またはすべての送信先に対してのコン シューマ、プロデューサ、またはキューブラウザの作成
- 送信先の自動作成

ブローカのプロパティーを設定して、次の情報を指定します。

- アクセス制御が有効かどうか
- アクセス制御ファイルの名前
- パスワードの暗号化方法
- ブローカからの認証要求に対するクライアントの応答をシステムが待機する時間
- セキュリティー保護された接続に必要な情報

#### 暗号化

クライアントとブローカ間で送信されるメッセージを暗号化するには、SSL (Secure Socket Layer) 標準に基づいたコネクションサービスを使用する必要があります。SSL は、SSL 対応のブローカとクライアント間で暗号化されたコネクションを確立して、 コネクションレベルのセキュリティーを提供します。

ブローカのプロパティーを設定して、使用する SSL キーストアのセキュリティープロ パティーおよびパスワードファイルの名前と場所を指定できます。

## 監視サービス

ブローカにはアプリケーションとブローカのパフォーマンスを監視および診断するコ ンポーネントが含まれています。たとえば、次のようなコンポーネントが含まれてい ます。

- データを生成するコンポーネント ( イベントを記録するメトリックスジェネレー タとブローカコード )。
- 多数の出力チャネルに対して情報を書き込むロガーコンポーネント。
- メトリックス情報を含む JMS メッセージを、JMS 監視クライアントによってコン シュームさせるためにトピック送信先へ送るメッセージプロデューサ。

この仕組みの概略を、図 [3-4](#page-77-0) に示します。

<span id="page-77-0"></span>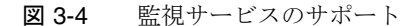

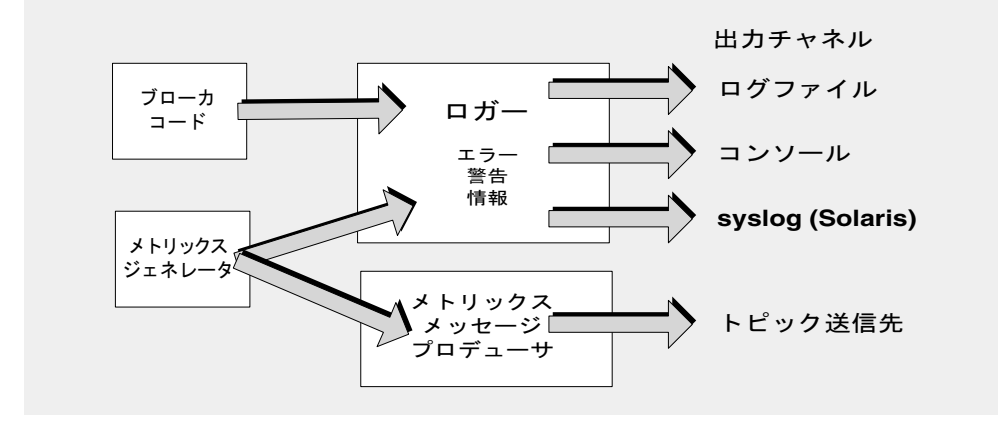

#### メトリックスジェネレータ

メトリックスジェネレータは、ブローカとの間で入出力されるメッセージフロー、ブ ローカメモリー内のメッセージ数とそれらが消費するメモリー量、開かれているコネ クションの数、使用中のスレッドの数など、ブローカの動作に関する情報を提供しま す。

ブローカのプロパティーを設定して、メトリックスデータの生成をオン、またはオフ にすることも、メトリックスレポートを生成する頻度を指定することもできます。

### ロガー

Message Queue のロガーは、ブローカコードとメトリックスジェネレータによって生 成された情報を取得し、標準出力 ( コンソール )、ログファイル、および SolarisTM プ ラットフォームではエラーの場合に syslog デーモンプロセスなどにそれらの情報を書 き込みます。

ブローカのプロパティーを設定して、ロガーが収集する情報のタイプと、各出力チャ ネルに書き込む情報のタイプを指定できます。ログファイルに出力する場合、ログ ファイルを閉じて新しいファイルに出力がロールオーバーされる時点を指定できます。 ログファイルが指定したサイズや有効期間に達すると、そのファイルは保存されて、 新しいログファイルが作成されます。

ロガーの設定方法およびロガーによるパフォーマンス情報の入手方法についての詳細 は、『Message Queue 管理ガイド』を参照してください。

### メトリックスメッセージプロデューサ (Enterprise Edition)

図 [3-4](#page-77-0) に示すメトリックスメッセージプロデューサは、定期的にメトリックスジェネ レータから情報を受け取り、その情報をメッセージに書き込みます。その後、その メッセージは、メッセージに含まれるメトリックス情報のタイプに応じて、多数ある メトリックストピック送信先の 1 つに送信されます。

これらのメトリックストピック送信先にサブスクライブされた Message Queue クライ アントは、メッセージをコンシュームし、メッセージに含まれるメトリックスデータ を処理できます。これにより開発者は、カスタム監視ツールを作成してメッセージン グアプリケーションをサポートできます。各タイプのメトリックスメッセージで報告 されるメトリックスの数量についての詳細は、『Message Queue Developer's Guide for Java Clients』を参照してください。メトリックスメッセージのプロデュースの設 定方法に関する詳細は、『Message Queue 管理ガイド』を参照してください。

# 管理ツールとタスク

ここでは、Message Queue サービスを設定するために使用するツール、および開発環 境または本稼働環境をサポートするために実行する必要があるタスクについて説明し ます。

## <span id="page-79-1"></span>管理ツール

図 [3-5](#page-79-0) に、クライアントコネクションを除外したメッセージサービスの概要を示しま す。ここでは、ブローカコンポーネントとそれらを管理するために使用されるツール に焦点を当てています。

#### 図 3-5 管理ツール

<span id="page-79-0"></span>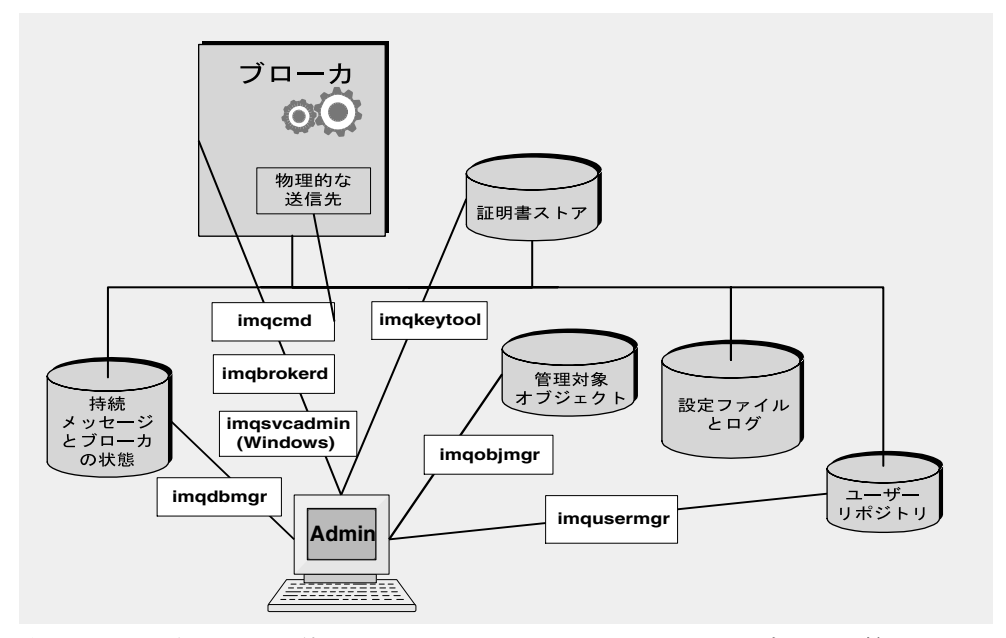

次のコマンド行ツールを使用して、Message Queue サービスを設定および管理するこ とができます。

- imqbrokerd ユーティリティーを使用して、ブローカを起動します。imqbrokerd コ マンドのオプションを使用して、クラスタ内でブローカを接続するかどうか、お よび追加の起動設定情報を指定することができます。
- ブローカを起動したあとで、imqcmd ユーティリティーを使用して、物理的な送信 先を作成、更新、および削除します。そのようにして、ブローカとそのコネク ションサービスを制御したり、ブローカのリソースを管理したりします。
- imqobjmgr ユーティリティーを使用して、JNDI オブジェクトストア内の管理対象 オブジェクトの追加、一覧表示、更新、および削除を行います。
- imqusermgr ユーティリティーを使用して、ユーザーの認証および承認のための ファイルベースのユーザーリポジトリに値を入力します。
- imqdbmgr ユーティリティーを使用して、持続ストレージで使用される JDBC 準拠 のデータベースを作成および管理します。組み込みファイルストアは外部管理を 必要としません。
- imqkeytool ユーティリティーを使用して、SSL 認証で使用される自己署名付き証 明書を作成します。
- imqsvcadmin ユーティリティーを使用して、ブローカを Windows サービスとして インストール、照会、および削除します。

GUI ベースの管理コンソールは、imqcmd ユーティリティーと imqobjmgr ユーティリ ティーの一部の機能を組み合わせたものです。この管理コンソールを使用して次のこ とができます。

- ブローカへの接続および管理。
- 物理的な送信先の作成および管理。
- オブジェクトストアへの接続、ストアへのオブジェクトの追加、およびそれらの 管理。

## 開発環境のサポート

クライアントコンポーネントの開発では、管理作業を最小限に抑えるのが最適です。 Message Queue 製品は、この目的のために設計され、出荷状態で使用できます。ブ ローカを起動するだけで十分です。次の手法を使用して、開発に集中することができ ます。

- データストア (組み込みのファイル持続)、ユーザーリポジトリ ( ファイルベース )、 アクセス制御プロパティーファイルのデフォルトの実装を使用します。開発テス トを行うには、これらで十分です。デフォルトのユーザーリポジトリは、デフォ ルトエントリと一緒に作成され、インストール後すぐにブローカを使用できるよ うになります。デフォルトのユーザー名 (guest) とパスワード (guest) を使用し て、クライアントを認証できます。
- 目的に合ったディレクトリを作成することにより、単純なファイルシステムオブ ジェクトストアを使用してそこに管理対象オブジェクトを保管します。また、ス トアを一切作成しない場合は、管理対象オブジェクトをコードで直接インスタン ス化することができます。
- 物理的な送信先をブローカ上で明示的に作成せずに、自動作成された物理的な送 信先を使用します。詳細は、適切な開発者ガイドを参照してください。

## 本稼働環境のサポート

本稼働環境では、アプリケーションのパフォーマンスを向上させ、スケーラビリ ティー、可用性、およびセキュリティーに関する企業の要件を達成するためにメッ セージサービス管理が重要な役割を果たします。この環境では、管理者が実行するタ スクが数多くあります。これらのタスクはセットアップ操作とメンテナンス操作に大 きく分類できます。

#### セットアップ操作

一般的に、次のセットアップ操作を行う必要があります。

• セキュリティー保護された管理アクセス

ファイルベースまたは LDAP のどちらのユーザーリポジトリを使用する場合で も、管理者が admin グループに所属し、セキュリティー保護されたパスワードを 持っていることを確認します。必要に応じて、管理者用にセキュリティー保護さ れたブローカへのコネクションを作成します。

• セキュリティー保護されたクライアントアクセス

ファイルベースまたは LDAP のどちらのユーザーリポジトリを使用する場合で も、メッセージサービスにアクセスできるユーザーの名前をユーザーリポジトリ に入力し、アクセス制御プロパティーファイルを編集して、それらのユーザーに 適切な承認を与えます。必要に応じて、SSL ベースのコネクションサービスを設 定します。認証されていなコネクションを防止するために、「guest」ユーザーの パスワードを変更します。

• 物理的な送信先の作成および管理

メッセージ数とメッセージに割り当てられるメモリー量をブローカリソースでサ ポートできるように送信先属性を設定します。

• 管理対象オブジェクトの作成および設定

LDAP オブジェクトストアを使用する場合は、ストアを設定します。コネクショ ンファクトリオブジェクトと送信先管理対象オブジェクトの作成および設定

• ステートフルな水平方向の拡張が必要な場合のブローカクラスタの作成 中央設定ファイルを作成し、マスターブローカを指定します。

#### メンテナンス操作

ブローカリソースを監視および制御し、アプリケーションのパフォーマンスを調整す るには、アプリケーションを配備したあとで次のタスクを実行する必要があります。

- アプリケーションクライアントのサポートと管理
	- ❍ 送信先、永続サブスクリプション、およびトランザクションを監視および管理す る。
	- ❍ 自動作成機能を無効にする
	- ❍ デッドメッセージキューを監視および管理する
- ブローカの監視と調整
	- ❍ 障害の発生したブローカを復元する
	- ❍ ブローカを監視、調整、および再設定する。
	- ❍ ブローカのメモリーリソースを管理する。
	- ❍ 必要な場合にクラスタを拡大する。
- 管理対象オブジェクトの管理

必要に応じて追加の管理対象オブジェクトを作成し、パフォーマンスとスルー プットを向上させるようにコネクションファクトリーの属性を調整します。

# Message Queue サービスの拡張

ブローカを接続し、状態情報をそれらで共有できるようにすることで、Message Queue サービスを水平方向に拡張できます。これにより、任意のブローカがリモート の送信先にアクセスし、より多くのクライアントをサポートできるようになります。 詳細は、第4[章「ブローカクラスタ」を](#page-84-0)参照してください。

Message Queue サービスの拡張

# <span id="page-84-0"></span>ブローカクラスタ

Message Queue Enterprise Edition は、連携動作してクライアントへのメッセージ配信 サービスを提供する、ブローカクラスタをサポートしています。クラスタにより、管 理者は、複数のブローカ間でクライアントコネクションを分散させ、メッセージトラ フィックの量に応じてメッセージングの動作を拡張または縮小することができます。

この章では、ブローカクラスタのアーキテクチャーと内部の仕組みについて説明しま す。次のトピックが含まれます。

- 86 [ページの「クラスタのアーキテクチャー」](#page-85-0)
- 87[ページの「メッセージ配信」](#page-86-0)
- 92[ページの「クラスタ設定」](#page-91-0)
- 92[ページの「クラスタの同期化」](#page-91-1)

ブローカクラスタを使用すると、サービスの可用性は向上しますが、データの可用性 は向上しません。クラスタ内の 1 つのブローカに障害が発生した場合、そのブローカ に接続している複数のクライアントはクラスタ内の別のブローカに再接続できますが、 代わりのブローカに再接続する間に一部のデータが失われることがあります。

# <span id="page-85-0"></span>クラスタのアーキテクチャー

図 [4-1](#page-85-1) に、ブローカクラスタの Message Queue のアーキテクチャーを示します。1 つ のクラスタ内のブローカそれぞれは、他のすべてのブローカと直接接続されています。 各クライアント ( メッセージプロデューサまたはコンシューマ ) には 1 つのホームブ ローカがあります。クライアントは、ホームブローカに直接通信し、そのブローカが クラスタ内の唯一のブローカであるかのようにメッセージを送受信します。背後では、 そのホームブローカが他のブローカと協調動作し、接続されたすべてのクライアント に配信サービスを提供します。

クラスタ内では、サービスの可用性は送信先と永続サブスクライバに関する情報を共 有できるブローカによって異なります。クラスタ化されたブローカに障害が発生した 場合、この状態情報が同期されなくなる可能性があります。この危険性に対処するた めに、クラスタ内の 1 つのブローカをマスターブローカとして指定することができま す。マスターブローカは、設定変更レコードを保持し、クラスタの持続エンティ ティー ( 送信先と永続サブスクリプション ) への変更点を追跡します。このレコード を使用して、変更が加えられたときにオフラインだったブローカに変更情報を伝えま す。

<span id="page-85-1"></span>図 4-1 クラスタのアーキテクチャー

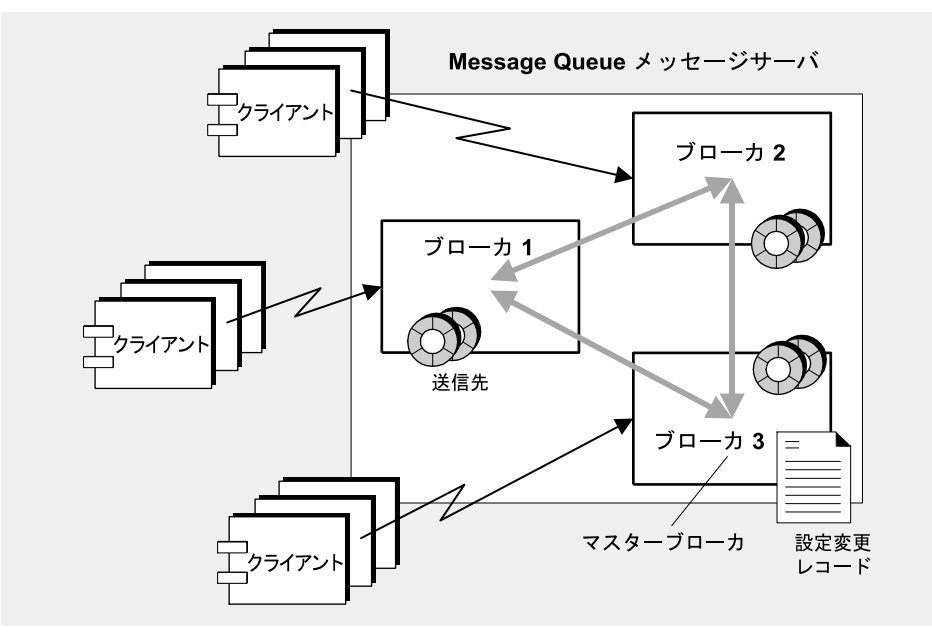

以降の節では、クラスタ内でメッセージ配信が実行される仕組み、および 1 つまたは 複数のブローカがオフラインになっていてもブローカを設定および同期する方法につ いて説明します。

# <span id="page-86-0"></span>メッセージ配信

クラスタ構成では、ブローカが送信先とメッセージコンシューマに関する情報を共有 します。各ブローカは次の情報を認識しています。

- クラスタ内のすべての物理的な送信先の名前、タイプ、および属性
- 各メッセージコンシューマの名前、場所、および配信対象メッセージ
- 上の情報に対する更新(削除、追加、または再設定)

これにより、各ブローカは、直接接続されたメッセージプロデューサからのメッセー ジをリモートのメッセージコンシューマにルーティングすることができるようになり ます。プロデューサのホームブローカの役割は、コンシューマのホームブローカとは 異なります。

- プロデューサのホームブローカは、そのプロデューサから送信されたメッセージ の保持とルーティング、ログ作成、トランザクションの管理、コンシューミング クライアントからの通知の処理を行います。
- コンシューマのホームブローカは、コンシューマに関する情報の保持、メッセー ジのコンシューマへの転送、コンシューマが引き続き利用可能かどうかおよび メッセージが正常にコンシュームされたかどうかのプロデューサのブローカへの 通知を行います。

クラスタ化されたブローカは、連係動作して、クラスタ内のメッセージトラフィック を最小限に抑えます。たとえば、リモートのブローカに同じトピック送信先への同一 のサブスクリプションが2つある場合、メッセージは1回だけ送信されます。ローカ ルコンシューマへの配信がリモートコンシューマへの配信よりも優先されるように指 定する送信先のプロパティーを設定することによってトラフィックをさらに減らすこ とができます。

クライアントとブローカの間で、暗号化によるセキュリティー保護されたメッセージ 配信が必要な場合は、クラスタを設定して、ブローカ間でセキュリティー保護された メッセージ配信を行うこともできます。

## 送信先の属性

クラスタ化されたブローカ上にある物理的な送信先の属性のセットは、クラスタ内に あるその送信先のすべてのインスタンスに適用されます。ただしこれらの属性によっ て指定された制限には、クラスタ全体に適用されるものもあれば、個々の送信先イン スタンスに適用されるものもあります。表 [4-1](#page-87-0) に物理的な送信先に設定可能な属性の 一覧とそれらの範囲を示します。

<span id="page-87-0"></span>表 4-1 クラスタ化されたブローカ上の物理的な送信先のプロパティー

| プロパティー名                | 範囲                                                                                            |
|------------------------|-----------------------------------------------------------------------------------------------|
| maxNumMsqs             | ブローカごと。これにより、クラスタ全体にプロ<br>デューサを配信し、コンシュームされていないメッ<br>セージの総数に制限を設定することができます。                   |
| maxTotalMsqBytes       | ブローカごと。これにより、クラスタ全体にプロ<br>デューサを配信し、コンシュームされていないメッ<br>セージ用に予約されているメモリーの総容量に制限を<br>設定することができます。 |
| lmitBehavior           | グローバル。                                                                                        |
| maxBytesPerMsq         | ブローカごと。                                                                                       |
| maxNumProducers        | ブローカごと。                                                                                       |
| maxNumActiveConsumers  | グローバル。                                                                                        |
| maxNumBackupConsumers  | グローバル。                                                                                        |
| consumerFlowLimit      | グローバル。                                                                                        |
| localDeliveryPreferred | グローバル。                                                                                        |
| isLocalOnly            | グローバル。                                                                                        |
| useDMO                 | ブローカごと。                                                                                       |

## クラスタ化と送信先

送信先が管理者作成、自動作成、一時のいずれかによって、クラスタ内で送信先が伝 播される方法、およびコネクションまたはブローカに障害が発生した場合の送信先の 処理方法が変わります。

図 [4-2](#page-88-0) に 4 つのクラスタ化されたブローカを示します。図は、ブローカ間の直接(プ ライベート ) 接続、およびクライアントとクライアントが接続されるブローカの間の コネクションを示しています。図に示したいくつかの可能な処理について、以下の節 で説明します。

#### <span id="page-88-0"></span>図 4-2 クラスタの例

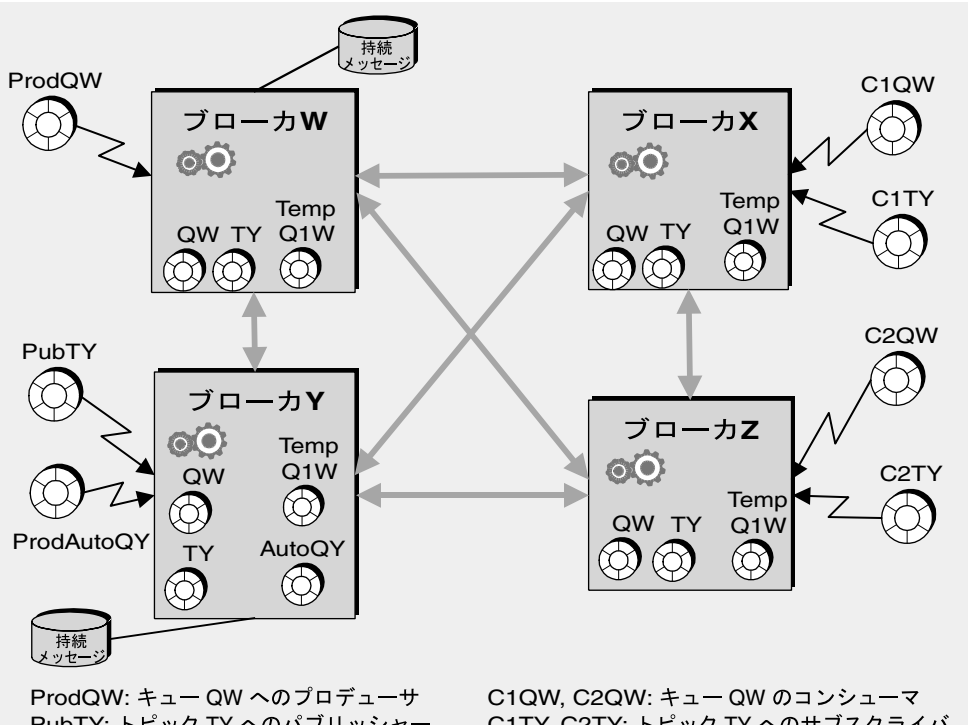

PubTY: トピック TY へのパブリッシャー ProdAutoQY: キュー QY へのプロデューサ C1TY, C2TY:  $F' \cup F' \wedge F$  and  $F' \wedge F'$ 

### 応答先モデルを使用したキューへのプロデュース

前の図は次のことを示しています。

- 1. 管理者は、物理的な送信先 QW を作成します。キューは、作成時にクラスタ全体に 複製されます。
- 2. プロデューサ ProdQW がメッセージをキュー QW に送信し、応答先モデルを使用し て、応答を一時キュー TempQ1W に送信します。一時キューは、アプリケーション が一時送信先を作成し、コンシューマを追加するときに作成および複製されます。
- 3. ホームブローカ BrokerW は、QW に送信されたメッセージを保持し、このメッセー ジの選択条件を満たす最初のアクティブなコンシューマにメッセージをルーティ ングします。メッセージを受信する準備ができたコンシューマに応じて、メッ セージは、コンシューマ C1QW (BrokerX 上 ) またはコンシューマ C2QW (BrokerY 上 ) に配信されます。メッセージを受信したコンシューマは、送信先 TempQ1W に応答 を送信します。

### 自動作成の送信先へのプロデュース

前の図は次のことを示しています。

- 1. プロデューサ ProdAutoQY がブローカ上に存在していない送信先 AutoQY にメッ セージを送信します。
- 2. ブローカは、メッセージを保持し、送信先 AutoQY を作成します。

自動作成の送信先は、クラスタ全体に自動的に複製されません。コンシューマが キュー AutoQY からのメッセージの受信を選択したときにのみ、コンシューマの ホームブローカが送信先 AutoQY を作成して、コンシューマにメッセージを送信し ます。1 つのコンシューマが自動作成の送信先を作成した時点で、送信先がクラ スタ全体に複製されます。

### トピック送信先へのパブリッシュ

前の図は次のことを示しています。

- 1. 管理者は、物理的なトピック送信先 TY を作成します。管理者作成の送信先 TY は、 送信先が使用される前にブローカクラスタ全体に複製されます。
- 2. パブリッシャー PubTY がメッセージを TY に送信します。
- 3. ホームブローカ BrokerY は、TY にパブリッシュされたすべてのメッセージを保持 し、それらのメッセージをこのメッセージの選択条件に一致するすべてのトピッ クサブスクライバにルーティングします。

#### コネクションまたはブローカに障害が発生した場合の送信先の処理

表 [4-2](#page-89-0) は、クラスタ内のさまざまな種類の送信先が複製および削除される方法を説明 しています。

<span id="page-89-0"></span>表 4-2 クラスタ内の送信先の処理

| 送信先   | 伝播と削除                                                                        |
|-------|------------------------------------------------------------------------------|
| 管理者作成 | 送信先は、作成時にクラスタ内に伝播され、各ブローカが送信先に<br>関する情報を持続的に保存します。                           |
|       | 送信先は、管理者が明示的に送信先を削除すると破棄されます。                                                |
|       | マスターブローカがある場合は、クラスタ内のブローカが状態情報<br>を同期できるように、作成と削除のレコードがマスターブローカ内<br>に保存されます。 |

表 4-2 クラスタ内の送信先の処理 (続き)

| 送信先  | 伝播と削除                                                                                                    |
|------|----------------------------------------------------------------------------------------------------|
| 一時   | 送信先は、作成時にクラスタ全体に伝播されます。                                                                                                    |
|      | 一時送信先に関連付けられているコンシューマが再接続を許可され<br>ている場合、送信先はコンシューマのホームブローカ上に持続的に<br>保存されます。再接続できない場合、送信先は保存されません。                                                        |
|      | コンシューマがコネクションを失った場合、送信先はすべてのブ<br>ローカ上で削除されます。                                                                                                    |
|      | コンシューマのホームブローカがクラッシュし、コンシューマが再<br>接続を許可されている場合、このコンシューマに関連付けられてい<br>る一時送信先が監視されます。コンシューミングクライアントが一<br>定の時間内に再接続しない場合、クライアントに障害が発生したと<br>見なされ、送信先が削除されます。 |
| 自動作成 | プロデューサが作成され、送信先が存在しない場合、プロデューサ<br>のホームブローカ上に送信先が作成されます。                                                                                                  |
|      | 存在しない送信先用のコンシューマが作成された場合、コンシュー<br>マと送信先に関する情報がクラスタ全体に伝播されます。                                                                                             |
|      | 自動作成の送信先は、管理者が明示的に削除することも、自動的に<br>削除することもできます。                                                                                                    |
|      | ● 一定の時間にわたりコンシューマまたはメッセージがない場合<br>は、ブローカごとに削除される。                                                                                                    |
|      | ● ブローカの再起動時、その送信先用のメッセージがない場合は、<br>ブローカごとに削除される。                                                                                                    |

# <span id="page-91-0"></span>クラスタ設定

起動時にクラスタ内のブローカどうしでコネクションを確立するには、マスターブ ローカが存在する場合はそれも含め、それぞれのブローカに他のすべてのブローカの ホスト名とポート番号を渡す必要があります。この情報は、クラスタ設定プロパ ティーのセットによって指定されます。このプロパティーセットは、クラスタ内のす べてのブローカで同じになっているべきです。それぞれのブローカの設定プロパ ティーは個別に指定できますが、この方法だと誤りが発生しやすく、クラスタ設定の 一貫性が失われる可能性が高くなります。代わりに、設定プロパティーのすべてを、 起動時に各ブローカが参照する中央の 1 つのクラスタ設定ファイルに記述する方法を お勧めします。これにより、すべてのブローカで確実に同じ設定情報を共有できます。

クラスタ設定プロパティーについての詳細は、『Message Queue 管理ガイド』を参照 してください。

注 クラスタ設定ファイルは、クラスタを設定するために使用するのが本来の 目的ですが、クラスタ内の他のすべてのブローカと共有する他のプロパ ティーを保管するためにも便利な場所です。

# <span id="page-91-1"></span>クラスタの同期化

クラスタの設定が変更されると、どんな場合でも変更に関する情報がクラスタ内のす べてのブローカに自動的に伝播されます。次のいずれかのイベントが発生した場合、 クラスタの設定が変更されます。

- クラスタのブローカの 1 つで、送信先が作成されたか破棄された。
- 送信先のプロパティーが変更された。
- メッセージコンシューマがそのホームブローカを登録した。
- 明示的に、またはクライアント、ブローカ、あるいはネットワークの障害により、 メッセージコンシューマがホームブローカから切断された。
- メッセージコンシューマがトピックの永続サブスクリプションを確立した。

こうした変更の情報は、変更が行われたときにオンラインになっている、クラスタ内 のすべてのブローカに即座に伝播されます。ただし、クラッシュなどのためにオフラ インになっているブローカは、変更が生じたときに変更の通知を受け取りません。オ フラインブローカに対処するため、Message Queue はクラスタの設定変更記録を保持 し、作成または破棄されたすべての持続エントリ ( 送信先および永続サブスクリプ ション)を記録します。オフラインからオンラインに戻ったブローカや、クラスタに 新しく追加されたブローカは、この記録を参照して送信先および永続サブスクライバ に関する情報を調べ、現在アクティブなメッセージコンシューマに関して他のブロー カと情報を交換します。

マスターブローカに指定されたクラスタ内の 1 つのブローカは、設定変更記録を保守 する役割を担います。他のブローカはマスターブローカなしで初期化を完了できない ので、マスターブローカはクラスタ内で必ず最初に起動してください。マスターブ ローカがオフラインになると、他のブローカが設定変更記録にアクセスできないので、 設定情報をクラスタ内全体に伝播できなくなります。このような状況では、送信先ま たは永続サブスクリプションを作成、再設定、または破棄しようとしたり、永続サブ スクリプションの再有効化のような関連性のある操作を実行しようとしたりすると、 例外が生じます。ただし、非管理メッセージ配信は、通常どおり動作を続けます。マ スターブローカと設定変更記録の使用はオプションです。これらが必要になるのは、 クラスタの設定を変更したあとまたはブローカの障害が発生したあとにクラスタの同 期化を行う場合のみです。

クラスタの同期化

# Message Queue と J2EE

Java 2 Platform、Enterprise Edition (J2EE プラットフォーム ) は、多層アプリケーショ ンとシンクライアントエンタープライズアプリケーションをホストする、標準サー バープラットフォームの仕様です。J2EE プラットフォームの要件の 1 つは、分散コン ポーネントが、信頼性の高い非同期メッセージングにより対話できるようにすること です。この対話動作は、JMS プロバイダを使用することによって可能になります。事 実上、Message Queue は J2EE プラットフォームの基準 JMS 実装製品です。

この章では、J2EE プラットフォーム環境で実装される派生 JMS について説明します。 章には次のトピックが含まれます。

- 96ページの「IMS/I2EE プログラミング: [メッセージ駆動型](#page-95-0) Beans」
- 98 ページの「J2EE [アプリケーションサーバーのサポート」](#page-97-0)

Message Queue を J2EE 準拠アプリケーションサーバー用の JMS プロバイダとして使 用する方法については、『Message Queue 管理ガイド』を参照してください。

# <span id="page-95-0"></span>JMS/J2EE プログラミング : メッセージ駆動型 Beans

第 2 [章で](#page-40-0)説明した一般的な JMS クライアントプログラミングモデルのほかに、さらに JMS クライアントに特化したプログラミングモデルがあり、J2EE プラットフォームア プリケーションのコンテキストで使用されます。この特殊なクライアントは、メッ セージ駆動型 Beans と呼ばれ、EJB 2.0 以降の仕様

(http://java.sun.com/products/ejb/docs.html) で指定されている Enterprise JavaBeans (EJB) コンポーネントのシリーズの 1 つです。

その他の EJB コンポーネント ( セッション Beans とエンティティー Beans) は同時に呼 び出す必要があるため、メッセージ駆動型 Beans が必要となります。ただし、多くの エンタープライズアプリケーションは非同期メッセージングを必要とします。これら のアプリケーションの多くは、サーバーサイドコンポーネントがサーバーリソースを 結びつけずに、相互に通信できることが要件となっています。このため、メッセージ のプロデューサにしっかり結合していなくても、メッセージを受信してコンシューム できる EJB コンポーネントが必要になります。この機能は、サーバーサイドコンポー ネントがアプリケーションイベントに応答する必要のある、すべてのアプリケーショ ンで必要となります。エンタープライズアプリケーションでは、負荷が増加する場合、 この機能を拡張する必要があります。

メッセージ駆動型 Beans (MDB) は、サポートするコンポーネントに分散サービスを提 供する特殊な EJB コンテナによってサポートされる EJB コンポーネントです。

<span id="page-96-0"></span>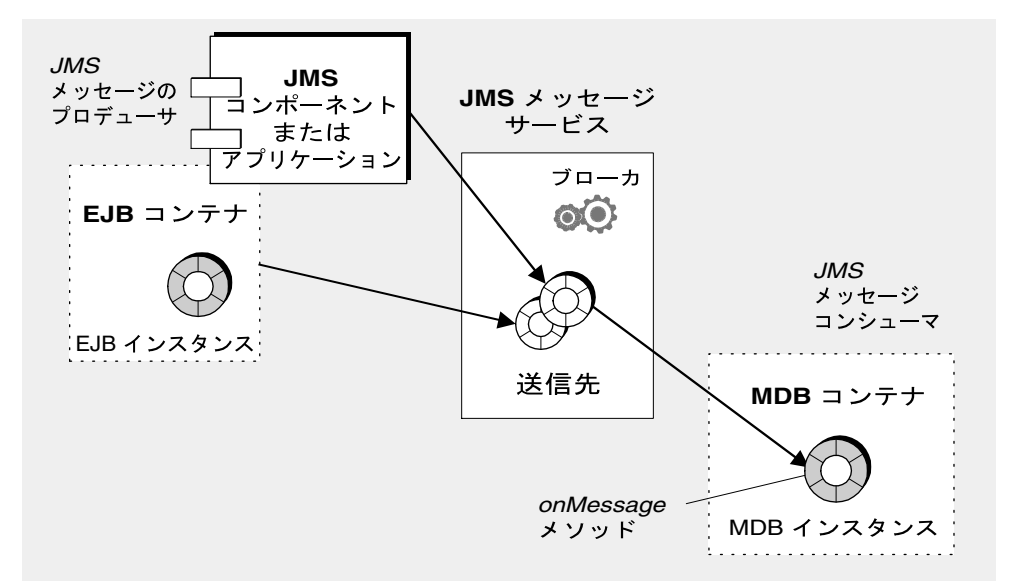

- JMS メッセージ駆動型 Beans は、JMS MessageListener インタフェースを実装す る EJB です。MDB 開発者がプログラミングした onMessage メソッドは、MDB コ ンテナがメッセージを受信したときに呼び出されます。onMessage() メソッドは、 標準的な MessageListener オブジェクトの onMessage() メソッドがコンシューム するのと同じように、メッセージをコンシュームします。ほかの EJB コンポーネ ントの場合とは異なり、メソッドを MDB でリモートに呼び出さないため、これ と関連付けられているホームまたはリモートのインタフェースはありません。 MDB は単一の送信先からのメッセージをコンシュームできます。図 [5-1](#page-96-0) にあるよ うに、スタンドアロン JMS アプリケーション、JMS コンポーネント、EJB コン ポーネント、および Web コンポーネントにより、メッセージをプロデュースでき ます。
- 特殊な EJB コンテナが MDB をサポートします。このコンテナは、MDB のインス タンスを作成し、メッセージの非同期コンシュームを行うようにインスタンスを 設定します。コンテナは、メッセージサービスを使用したコネクションの設定(認 証を含む )、特定の送信先に関するセッションのプールの作成、プールされたセッ ション間のメッセージ分散の管理を行います。コンテナは MDB インスタンスのラ イフサイクルを制御するため、受信メッセージの読み込みに対応できるように、 MDB インスタンスのプールを管理します。

メッセージコンシュームを設定するときにコンテナによって使用されるコネク ションファクトリと送信先の属性を指定する配置記述子は、MDB に関連付けられ ています。また、配置記述子には、コンテナを設定するために配置ツールによっ て必要とされるほかの情報も含まれます。各コンテナでは、1 つの MDB のインス タンスをサポートします。

図 5-1 MDB を使用したメッセージング

# <span id="page-97-0"></span>J2EE アプリケーションサーバーのサポート

J2EE アーキテクチャーでは、EJB コンテナが J2EE アプリケーションサーバーにホス トされます。アプリケーションサーバーは、トランザクションマネージャー、持続マ ネージャー、ネームサービス、およびメッセージングや MDB の場合には JMS プロバ イダなど、さまざまなコンテナで必要とされるリソースを提供します。

Sun Java System Application Server では、Sun Java System Message Queue によって JMS メッセージングのリソースが提供されます。

- Sun Java System Application Server 7.0 の場合、Message Queue メッセージング システムはネイティブな JMS プロバイダとしてアプリケーションサーバーに統合 されます。
- Sun J2EE 1.4 アプリケーションサーバーの場合、Message Oueue は埋め込みの JMS リソースアダプタとしてアプリケーションサーバーにプラグインされます。

アプリケーションサーバーの将来リリースでは、Message Queue はリソースアダプタ の標準的な配備方法と設定方法を使用してアプリケーションサーバーにプラグインさ れる予定です。

J2EE アーキテクチャーの詳細は、 http://java.sun.com/j2ee/download.html#platformspec にある「J2EE Platform Specification」を参照してください。

## JMS リソースアダプタ

リソースアダプタは、J2EE 1.4 に準拠するアプリケーションサーバーに追加機能をプ ラグインする際の標準的な方法です。J2EE Connector Architecture (J2EECA) 1.5 仕様 によって定義されている標準を使用して、アプリケーションサーバーは標準的な手法 で外部システムとやり取りできます。これらの外部システムには、企業情報システム (EIS)、および JMS プロバイダなどのメッセージングシステムが含まれます。Message Queue には、アプリケーションサーバーで Message Queue を JMS プロバイダとして 使用できるようにする JMS リソースアダプタが組み込まれています。

JMS リソースアダプタをアプリケーションサーバーへ接続することにより、アプリ ケーションサーバーに配備されて稼働している J2EE コンポーネントで、JMS メッ セージを交換することができます。これらのコンポーネントに必要となる JMS コネク ションファクトリと送信先管理対象オブジェクトは、J2EE アプリケーションサーバー 管理ツールを使用して作成し設定されます。

ただし、ブローカと物理的な送信先の管理など、そのほかの管理操作は J2EECA 仕様 には含まれていません。プロバイダ固有のツールを使用しなければ実行できません。

Message Queue リソースアダプタは、Sun J2EE 1.4 アプリケーションサーバーに組み 込まれています。ただし、ほかの J2EE 1.4 アプリケーションサーバーではまだ承認さ れていません。

Message Queue リソースアダプタは、オペレーティングシステムに依存するディレク トリに格納された単一ファイル (imqjmsra.rar) です (『Message Queue 管理ガイド』 を参照 )。imqjmsra.rar ファイルには、リソースアダプタの配備ディスクリプタ (ra.xml) とともに、アダプタを使用するためにアプリケーションサーバーで必要とさ れる JAR ファイルが記述されています。

アプリケーションサーバーに添付の説明書に従ってリソースアダプタを配置し設定す れば、J2EE 1.4 準拠のアプリケーションサーバーで Message Queue リソースアダプタ を使用できます。商用の J2EE 1.4 アプリケーションサーバーが市販されるようになり、 Message Queue リソースアダプタもそれらのアプリケーションサーバー用として承認 されるようになれば、Message Queue のマニュアルには関連する配備手順と設定手順 についての情報が掲載されるようになります。

J2EE アプリケーションサーバーのサポート

# <span id="page-100-1"></span>Message Queue オプションの JMS 機能の実装

JMS 仕様は、いくつかの項目をオプションとしています。各 JMS プロバイダ ( ベン ダー ) は、それらのオプションを実装するかどうかを選択します。この付録では、 Message Queue 製品で JMS オプション項目を処理する方法について説明します。

表 [A-1](#page-100-0) に Message Queue サービスが JMS オプション項目を処理する方法を示します。

表 A-1 オプションの JMS 機能

<span id="page-100-0"></span>

| JMS 仕様の節                                  | 説明と Message Queue における実装                                                                                                    |
|-------------------------------------------|----------------------------------------------------------------------------------------------------|
| 3.4.3<br>JMSMessageID                     | 「メッセージ ID に対しては、メッセージの作成とサイズ<br>の拡大に力を注いできたことから、一部には、メッセー<br>ジ ID がアプリケーションで使用されないというヒントが<br>与えられれば、メッセージオーバーヘッドを最適化でき<br>る JMS プロバイダも存在します。JMS メッセージプロ<br>デューサは、メッセージIDを無効にするためのヒントを<br>与えてくれます。」 |
|                                           | Message Queue 実装: 製品は、メッセージ ID の生成を<br>無効にしません。MessageProducer での<br>setDisableMessageID()の呼び出しは、すべて無視され<br>ます。すべてのメッセージは、有効な MessaqeID 値を持<br>ちます。                                                |
| 3.4.12<br>メッセージのヘッダー<br>フィールドのオーバーライ<br>Е | 「JMS では、管理者がこれらのヘッダーフィールド値を<br>オーバーライドする方法を、具体的に規定してはいませ<br>ん。JMSプロバイダは、この管理オプションをサポート<br>する必要はありません。                                                                                              |
|                                           | Message Queue 実装: Message Queue 製品は、クライ<br>アントランタイムの設定により、メッセージヘッダー<br>フィールドの値の、管理上のオーバーライドをサポート<br>しています (51 ページの「メッセージヘッダー」を参照)。                                                                 |

| JMS 仕様の節                     | 説明と Message Queue における実装                                                                                                    |
|------------------------------|----------------------------------------------------------------------------------------------------|
| 3.5.9<br>JMS の定義済みプロパ<br>ティー | 「JMS では、JMS の定義済みプロパティー用として、JMSX<br>プロパティー名のプレフィックスを予約しています。 <br>「特に記述がないかぎり、これらのプロパティーのサポー<br>トはオプションです。」                                                                |
|                              | Message Queue 実装: JMS 1.1 仕様で定義済みの JMSX プ<br>ロパティーは、Message Queue 製品でサポートされてい<br>ます(『Message Queue 管理ガイド』を参照)。                                                            |
| 3.5.10<br>プロバイダ固有のプロパ<br>ティー | 「JMS では、プロバイダ固有のプロパティー用として、<br>'JMS <vendor_name>'というプロパティー名のプレフィッ<br/>クスを予約しています。」</vendor_name>                                                                         |
|                              | Message Queue 実装:プロバイダ固有のプロパティーの<br>目的は、プロバイダにネイティブなクライアントでJMS<br>をサポートするのに必要な、特殊な機能を提供すること<br>です。これらは、JMS 対 JMS のメッセージングには使用<br>できません。                                   |
| 4.4.8<br>分散トランザクション          | 「JMS では、プロバイダが分散トランザクションをサポー<br>トすることを必要としていません。」                                                                                                    |
|                              | Message Queue 実装: 分散トランザクションは、このリ<br>リースの Message Queue 製品でサポートされています (60<br>ページの「トランザクション」を参照)。                                                                          |
| 4.4.9<br>複数のセッション            | 「JMS では、PTP <ポイントツーポイント分散モデル >に<br>ついて、同じキューに同時にアクセスする<br>QueueReceivers に対するセマンティクスを指定していま<br>せん。しかし、JMS がこの機能のサポートを禁止してい<br>るわけではありません。」詳細は、JMS 仕様の 5.8 節を参<br>照してください。 |
|                              | Message Queue 実装: Message Queue 実装は、複数の<br>コンシューマへのキュー配信をサポートしています。詳<br>細は、42 ページの「ポイントツーポイントメッセージン<br>グ」を参照してください。                                                       |

表 A-1 オプションの JMS 機能 (続き)

# Message Queue の機能

Message Queue サービスは、JMS 1.1 仕様を完全に実装し、柔軟で信頼性の高い非同 期のメッセージ配信を実現します。JMS への準拠に関連する問題については[、付録](#page-100-1) A 「[Message Queue](#page-100-1) オプションの JMS 機能の実装」を参照してください。ただし、

Message Queue は JMS の要件より多くの機能や特長を備えています。これらの機能を 使用して、24 時間稼働の基幹業務で大量のメッセージを交換する多くの分散コンポー ネントで構成されるシステムを統合および監視できます。

このマニュアルでは、Message Queue サービスについて説明する過程でこれらの機能 について説明してきました。参考までに、この付録では、Message Queue の機能の要 約を記載します。各機能について簡単に説明し、機能を使用するための操作の要約を 示し、さらに、このマニュアル内でこれらの機能について説明している節、および Message Queue マニュアルセットに含まれるこれらの機能を詳細に説明する特定のマ ニュアルの参照先を示します。

表 [B-1](#page-104-0) に Message Queue の機能をアルファベット順に示します。これらの機能は次に 示すカテゴリに大きく分類することができます。

- 統合サポート
	- ❍ HTTP [コネクション](#page-108-0)
	- ❍ [セキュリティー保護コネクション](#page-114-0)
	- ❍ C [クライアントサポート](#page-106-0)
	- ❍ SOAP [のサポート](#page-114-1)
	- ❍ J2EE [リソースアダプタ](#page-109-0)
- セキュリティー
	- ❍ [認証](#page-104-1)
	- ❍ [承認](#page-105-0)
	- 暗号化 (「[セキュリティー保護コネクション」](#page-114-0)を参照)
- スケーラビリティー
	- ❍ [スレッド管理](#page-115-0)
	- ❍ [スレッド管理](#page-115-0)
	- ❍ [スレッド管理](#page-115-0)
- 可用性
	- ❍ [メモリーリソース管理](#page-111-0)
	- ❍ [クライアントに対するメッセージフローの制御](#page-112-0)
	- ❍ [自動再接続](#page-105-1)
	- ❍ [信頼性の高いデータ持続](#page-113-0)
	- o [接続の](#page-108-1) ping
- 管理機能
	- ❍ [管理ツール](#page-104-2)
	- ❍ [メッセージベースの監視](#page-112-1) API
	- ❍ [調整可能なパフォーマンス](#page-115-1)
	- ❍ [設定可能な物理的な送信先](#page-107-0)
	- ❍ [ブローカの設定](#page-106-1)
	- ❍ [デッドメッセージキュー](#page-108-2)
- 柔軟なサーバー設定
	- ❍ [設定可能な持続性](#page-107-1)
	- ❍ LDAP [サーバーのサポート](#page-110-0)
	- o INDI[サービスプロバイダのサポート](#page-109-1)
- パフォーマンス
	- ❍ [メッセージ圧縮](#page-111-1)
	- ❍ [調整可能なパフォーマンス](#page-115-1)
	- ❍ [設定可能な物理的な送信先](#page-107-0)

<span id="page-104-2"></span><span id="page-104-1"></span>

| 機能    | 説明と参照情報                                                                                                    |
|-------|----------------------------------------------------------------------------------------------------|
| 管理ツール | Message Queue サービスは、GUI ツールとコマンド行ツールを備えてお<br>り、これらのツールによって、送信先、トランザクション、永続サブス<br>クリプション、管理対象オブジェクトストア、ユーザーリポジトリ、<br>IDBC 準拠のデータストア、およびサーバー証明書を管理することができ<br>ます。                                                      |
|       | 参照情報                                                                                                    |
|       | 80ページの「管理ツール」                                                                                                    |
|       | 『Message Queue 管理ガイド』の「管理タスクと管理ツール」                                                                                                    |
| 認証    | ブローカへの接続を要求するユーザーを認証します。                                                                                                    |
|       | Message Queue サービスを使用して、ユーザーの名前とパスワードを<br>ユーザーリポジトリに格納されている値と比較して検証することにより、<br>ユーザーがブローカに接続できるようにします。リポジトリとして<br>Message Queue に付属している単層型ファイルリポジトリを使用するこ<br>とも、LDAP リポジトリ (LDAP v2 または v3 プロトコル ) を使用するこ<br>ともできます。 |
|       | 使用手順                                                                                                    |
|       | 1. ユーザーリポジトリを作成するかデフォルトのインスタンスを使用し<br>ます。                                                                                                    |
|       | 2. imqusermgr ツールを使用してリポジトリに値を入力します。                                                                                                    |
|       | 参照情報                                                                                                    |
|       | 76ページの「認証と承認」                                                                                                    |
|       | 『Message Queue 管理ガイド』の「セキュリティーの管理」                                                                                                    |

<span id="page-104-0"></span>表 B-1 Message Queue の機能

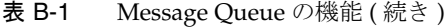

<span id="page-105-1"></span><span id="page-105-0"></span>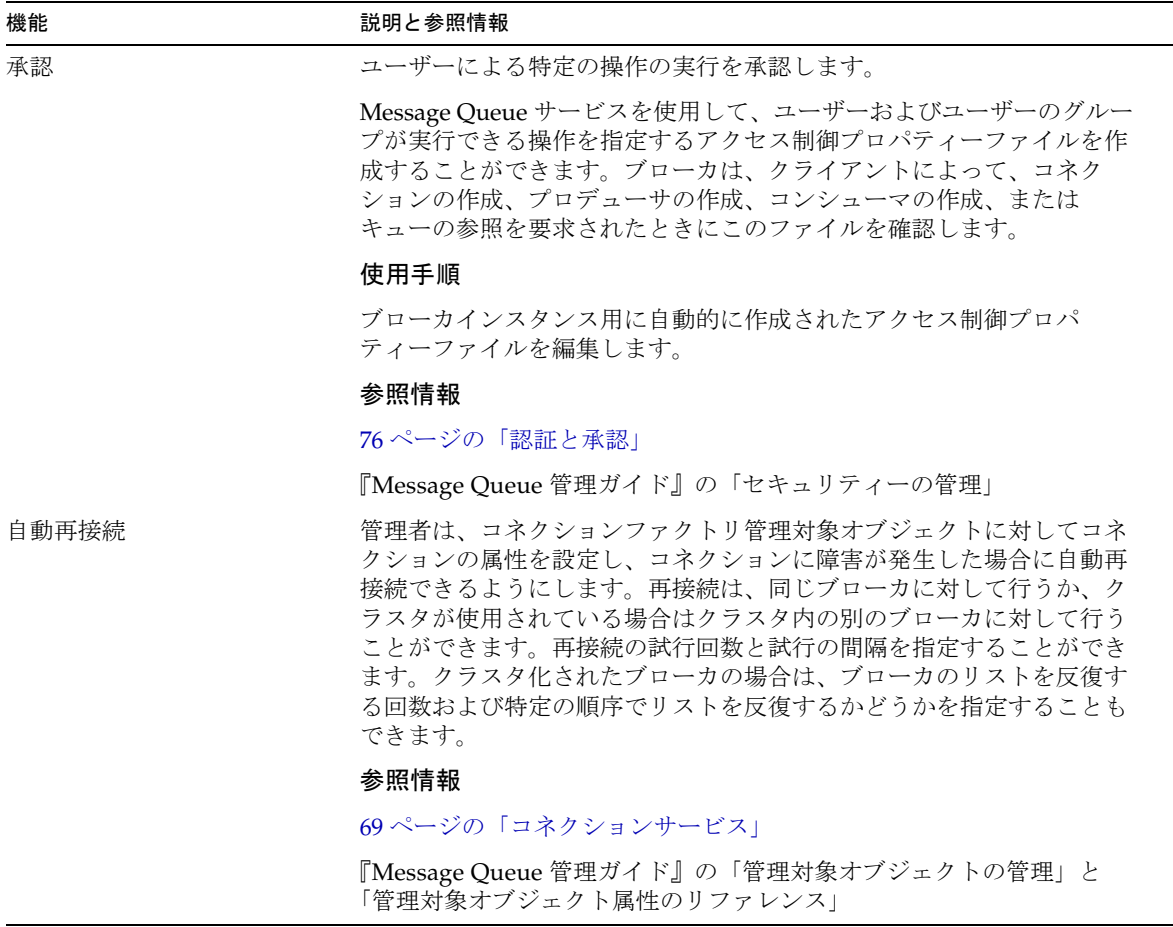

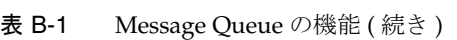

<span id="page-106-1"></span><span id="page-106-0"></span>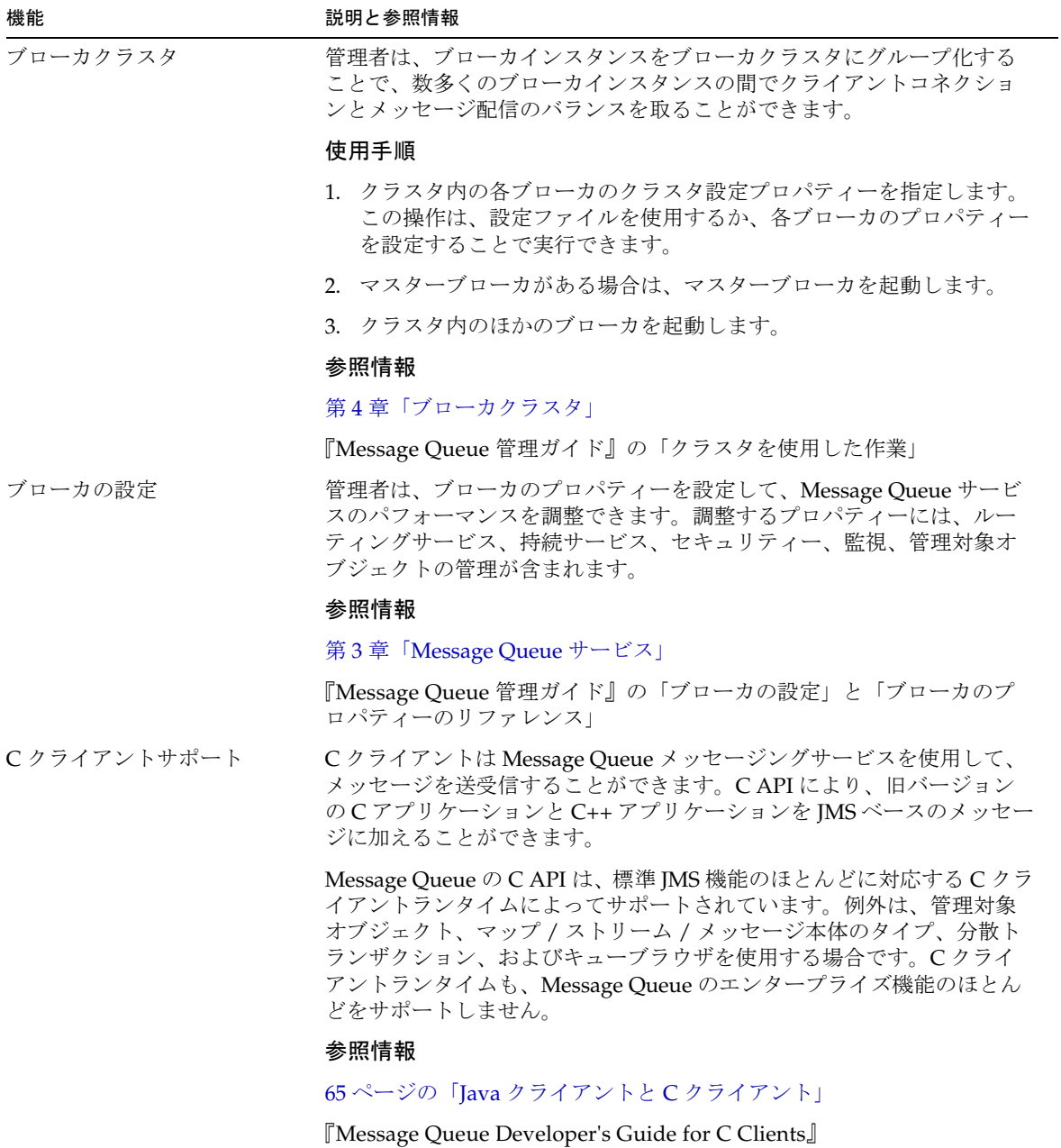

### 表 B-1 Message Queue の機能 ( 続き )

<span id="page-107-1"></span><span id="page-107-0"></span>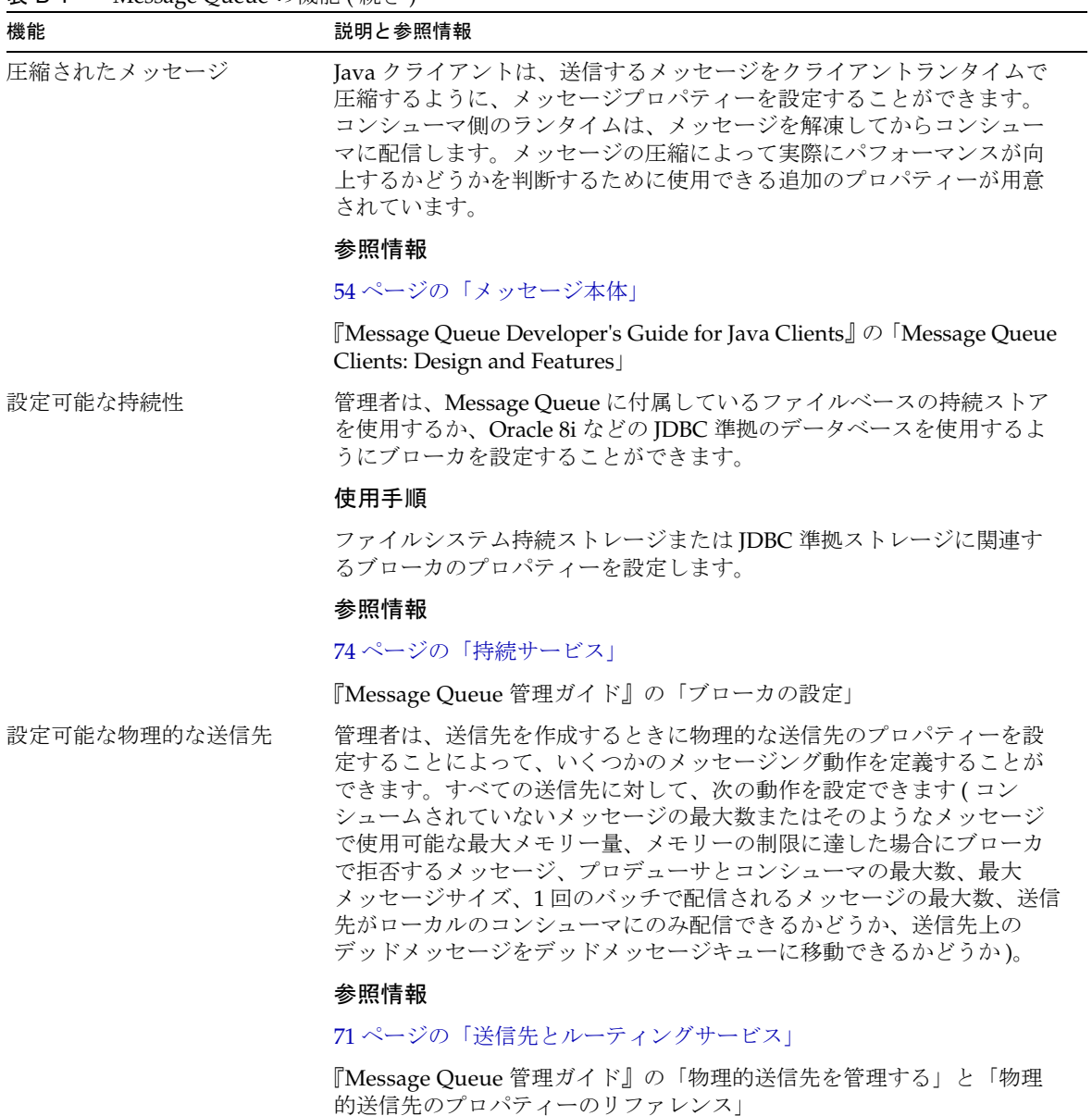
<span id="page-108-2"></span><span id="page-108-1"></span><span id="page-108-0"></span>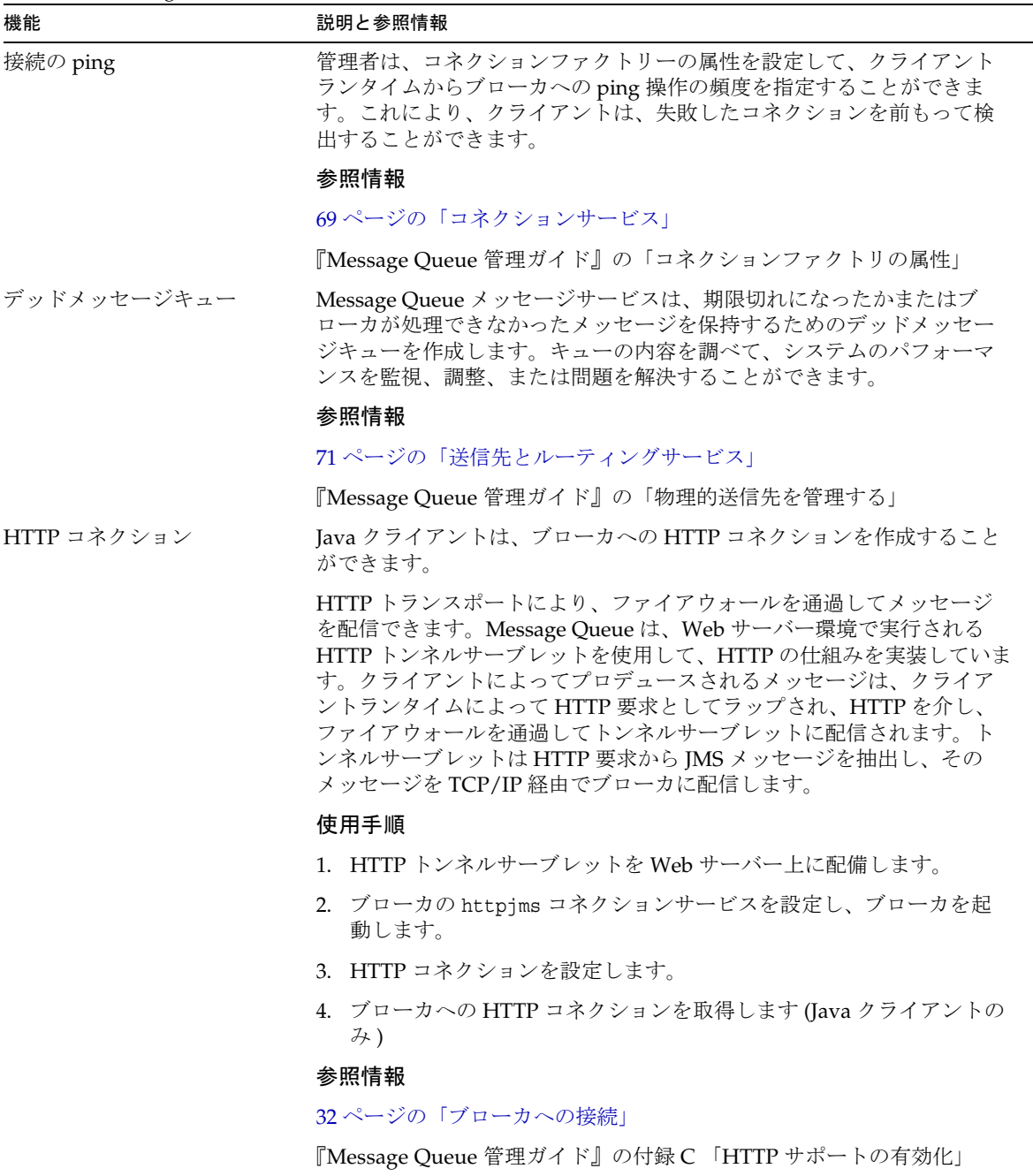

表 B-1 Message Queue の機能 ( 続き )

<span id="page-109-2"></span><span id="page-109-1"></span><span id="page-109-0"></span>

| 機能                      | 説明と参照情報                                                                                                    |
|-------------------------|----------------------------------------------------------------------------------------------------|
| 対話型の監視                  | 管理者は、imqcmd metrics コマンドを使用して、ブローカをリモートか<br>ら監視することができます。監視するデータには、JVM メトリックス、<br>ブローカメッセージのフロー、コネクション、コネクションリソース、<br>メッセージ、送信先メッセージのフロー、送信先リソースの使用状況が<br>含まれます。                                                                 |
|                         | 参照情報                                                                                                    |
|                         | 78 ページの「監視サービス」                                                                                                    |
|                         | 『Message Queue 管理ガイド』の「メッセージサーバーの監視」                                                                                                    |
| J2EE リソースアダプタ           | Message Queue によって提供されるリソースアダプタを、J2EE 準拠のア<br>プリケーションサーバーにプラグインすることができます。J2EE にはア<br>プリケーションサーバー内で実行される分散コンポーネントが信頼性の<br>高い非同期メッセージを使用して対話できるという要件があり、Message<br>Queue をJMS プロバイダとして使用することによって、アプリケーショ<br>ンサーバーはこの要件を満たすことができます。 |
|                         | 使用手順                                                                                                    |
|                         | アダプタの属性を設定することによってアダプタを設定します。                                                                                                    |
|                         | 参照情報                                                                                                    |
|                         | 98ページの「J2EE アプリケーションサーバーのサポート」                                                                                                    |
|                         | 『Message Queue 管理ガイド』の「JMS リソースアダプタ属性リファレ<br>ンス」                                                                                                    |
| INDI サービスプロバイダのサ<br>ポート | クライアントは、JNDI APIを使用して管理対象オブジェクトを検索する<br>ことができます。                                                                                                    |
|                         | 管理者は、imqobjmgr ユーティリティーを使用して、JNDI を使用してア<br>クセス可能なオブジェクトストア内の管理対象オブジェクトの追加、一<br>覧表示、更新、および削除を行うことができます。                                                                                                    |
|                         | 参照情報                                                                                                    |
|                         | 80ページの「管理ツール」                                                                                                    |
|                         | 『Message Queue 管理ガイド』の「コマンドのリファレンス」                                                                                                    |

表 B-1 Message Queue の機能 ( 続き )

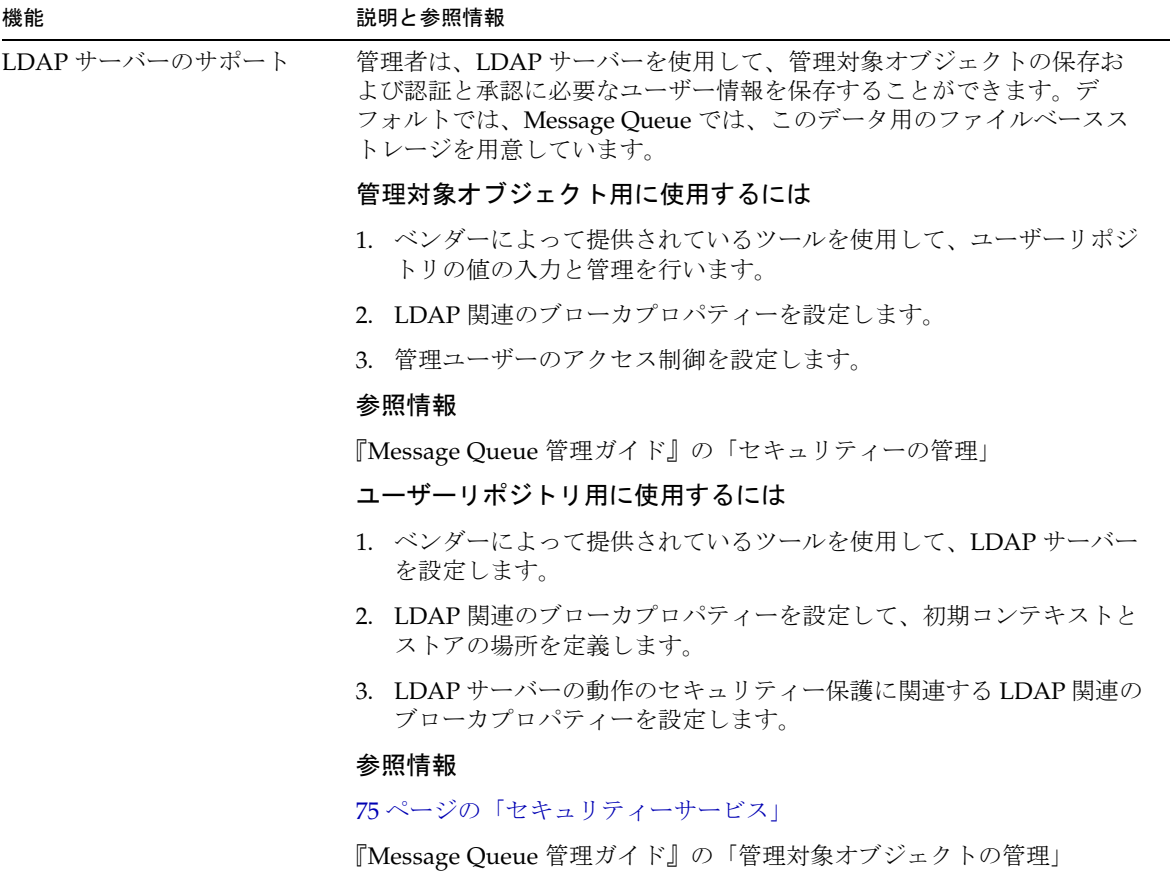

<span id="page-111-1"></span>表 B-1 Message Queue の機能 ( 続き )

<span id="page-111-0"></span>

| $\frac{1}{2}$<br>機能 | 説明と参照情報                                                                                                    |
|---------------------|----------------------------------------------------------------------------------------------------|
| メモリーリソース管理          | 管理者は、次の動作を設定することができます。                                                                                                    |
|                     | 1. 送信先のプロパティーを設定して、プロデューサの最大数、メッセー<br>ジの最大サイズ、および任意のメッセージの最大サイズを指定できま<br>す。                                                                       |
|                     | 2. 送信先のプロパティーを設定してメッセージフローを制御します。                                                                                                    |
|                     | 3. 送信先のプロパティーを設定して各送信先のメッセージフローを管理<br>します。                                                                                                    |
|                     | 4. ブローカのプロパティーを設定して、そのブローカのすべての送信先<br>のメッセージ制限を指定します。                                                                                             |
|                     | 5. ブローカのプロパティーを設定して、ブローカがさらに深刻な状況に<br>陥ったときに、メモリーの過負荷を避けるためのアクションを実行で<br>きるように、使用可能なシステムメモリーのしきい値を指定します。<br>実行されるアクションは、メモリーリソースの状態によって異なりま<br>す。 |
|                     | 参照情報                                                                                                    |
|                     | 71 ページの「送信先とルーティングサービス」                                                                                                    |
|                     | 『Message Queue 管理ガイド』の「ブローカの設定」、「ブローカのプロ<br>パティーのリファレンス」、および「物理的送信先のプロパティーのリ<br>ファレンス」                                                            |
| メッセージ圧縮             | 開発者は、送信する前にクライアントランタイムでメッセージを圧縮す<br>るようにメッセージへッダーのプロパティーを設定することができます。<br>クライアントランタイムは、メッセージを解凍してからコンシューマに<br>配信します。                               |
|                     | 参照情報                                                                                                    |
|                     | 53 ページの「メッセージプロパティー」                                                                                                    |
|                     | 『Message Queue Developer's Guide for Java Clients』の「Message<br>Compression                                                                        |

表 B-1 Message Queue の機能 ( 続き )

<span id="page-112-1"></span><span id="page-112-0"></span>

| 機能                        | 説明と参照情報                                                                                                    |
|---------------------------|----------------------------------------------------------------------------------------------------|
| クライアントに対するメッ<br>セージフローの制御 | 管理者または開発者は、接続を設定して、さまざまなフロー制限と測定<br>手段を指定してペイロードメッセージとコントロールメッセージの衝突<br>を最小限に抑え、これによりメッセージのスループットを最大限に高め<br>ることができます。 |
|                           | 使用手順                                                                                                    |
|                           | コネクションファクトリ管理対象オブジェクトのフロー制御属性を設定<br>するか(管理者)、コネクションファクトリのフロー制御プロパティーを<br>設定します (開発者)。                                 |
|                           | 参照情報                                                                                                    |
|                           | 50ページの「コネクションファクトリとコネクション」                                                                                            |
|                           | 『Message Queue 管理ガイド』の「管理対象オブジェクトの管理」と<br>「管理対象オブジェクト属性のリファレンス」                                                       |
| メッセージベースの監視 API           | Java クライアントは監視 API を使用してカスタム監視アプリケーション<br>を作成することができます。監視アプリケーションは、特殊なトピック<br>送信先からメトリックスメッセージを取得するコンシューマです。          |
|                           | 使用手順                                                                                                    |
|                           | 1. メトリックス監視クライアントを作成します。                                                                                              |
|                           | 2. ブローカのプロパティーを設定して、ブローカのメトリックスメッ<br>セージプロデューサを設定します。                                                                 |
|                           | 3. メトリックストピック送信先のアクセス制御を設定します。                                                                                        |
|                           | 4. 監視クライアントを起動します。                                                                                                    |
|                           | 参照情報                                                                                                    |
|                           | 78 ページの「監視サービス」                                                                                                    |
|                           | [Message Queue Developer's Guide for Java Clients] $\oslash$ [Using the<br>Metrics Monitoring API                     |
|                           | 『Message Queue 管理ガイド』の「メッセージサーバーの監視」                                                                                  |

<span id="page-113-0"></span>表 B-1 Message Queue の機能 ( 続き )

<span id="page-113-1"></span>

| 機能                    | 説明と参照情報                                                                                                    |
|-----------------------|----------------------------------------------------------------------------------------------------|
| 複数のコンシューマへの<br>キューの配信 | クライアントは特定のキューに対して複数のコンシューマを登録するこ<br>とができます。                                                                                                    |
|                       | 管理者は、アクティブコンシューマの最大数、キューのバックアップコ<br>ンシューマの最大数を指定することができます。ブローカは、メッセー<br>ジを登録コンシューマに分配することができるので、コンシューマ間で<br>負荷が分散され、システムの拡張性が維持されます。                                                                                                    |
|                       | 使用手順                                                                                                    |
|                       | 物理的な送信先のプロパティー maxNumActiveConsumers と<br>maxNumBackupConsumers を設定します。                                                                                                    |
|                       | 参照情報                                                                                                    |
|                       | 42 ページの「ポイントツーポイントメッセージング」                                                                                                    |
|                       | 『Message Queue 管理ガイド』の「物理的送信先のプロパティー」と<br>[Multiple Consumer Queue Performance]                                                                                                    |
| 信頼性の高いデータ持続           | 絶対的な信頼性を確保するために、imq.persist.file.sync.enabledプ<br>ロパティーを true に設定することで、オペレーティングシステムがデー<br>タを必ず同期的に書き込むようにすることができます。この同期化によ<br>り、システム障害によるデータの損失をなくすことができますが、パ<br>フォーマンスは低下します。これで、データは失われなくなりますが、<br>この時点でデータがクラスタ化されたブローカで共有されていないため、<br>クラスタ内のほかのブローカはデータを利用できません。システムが再<br>び稼動したときに、ブローカは確実に操作を再開することができます。 |
|                       | 参照情報                                                                                                    |
|                       | 74 ページの「持続サービス」                                                                                                    |
|                       | 『Message Queue 管理ガイド』の「ブローカのプロパティーのリファレ<br>ンス」                                                                                                    |

表 B-1 Message Queue の機能 ( 続き )

<span id="page-114-1"></span><span id="page-114-0"></span>

| 機能                  | 説明と参照情報                                                                                                    |
|---------------------|----------------------------------------------------------------------------------------------------|
| セキュリティー保護コネク<br>ション | クライアントは、TCP/IPおよび HTTPトランスポートでの SSL (Secure<br>Socket Layer) 標準を使用してメッセージ送信をセキュリティー保護する<br>ことができます。これらの SSL ベースのコネクションサービスでは、ク<br>ライアントとブローカ間で送信されるメッセージを暗号化することがで<br>きます。                                                        |
|                     | SSL のサポートは、自己署名サーバー証明書に基づいています。Message<br>Queue は、非公開 / 公開キーを生成するユーティリティーを備え、自己<br>署名証明書に公開キーを埋め込みます。証明書はブローカへのコネク<br>ションを要求しているクライアントに渡され、クライアントはこの証明<br>書を使用して暗号化されたコネクションを設定します。                                               |
|                     | 使用手順                                                                                                    |
|                     | 1. 自己署名付き証明書または署名済み証明書を生成します。                                                                                                    |
|                     | 2.セキュリティー保護サービスを有効にします。                                                                                                    |
|                     | 3. ブローカを起動します。                                                                                                    |
|                     | 4. クライアントのセキュリティーコネクションのプロパティーを設定<br>し、クライアントを実行します。                                                                                                    |
|                     | 参照情報                                                                                                    |
|                     | 32 ページの「ブローカへの接続」                                                                                                    |
|                     | 75 ページの「セキュリティーサービス」                                                                                                    |
|                     | 『Message Queue 管理ガイド』の「セキュリティーの管理」                                                                                                    |
|                     | [Message Queue Developer's Guide for Java Clients]                                                                                                    |
|                     | [Message Queue Developer's Guide for C Clients.]                                                                                                    |
| SOAP のサポート          | クライアントは、SOAP (XML) メッセージを受信し、それらのメッセー<br>ジをJMS メッセージとしてラップし、JMS メッセージと同じように<br>Message Queue を使用して交換することができます。                                                                                                    |
|                     | クライアントは、特殊なサーブレットを使用してSOAPメッセージを受<br>信し、ユーティリティークラスを使用してSOAP メッセージをJMS メッ<br>セージとしてラップすることができます。さらに別のユーティリティー<br>クラスを使用してSOAP メッセージを JMS メッセージから抽出すること<br>ができます。クライアントは標準の SAAJ ライブラリを使用して、SOAP<br>メッセージをアセンブルまたは逆アセンブルすることができます。 |
|                     | 参照情報                                                                                                    |
|                     | 64ページの「SOAP メッセージの処理」                                                                                                    |
|                     | 『Message Queue Developer's Guide for Java Clients』の「Working With<br>SOAP Message                                                                                                    |

#### 表 B-1 Message Queue の機能 ( 続き )

<span id="page-115-1"></span><span id="page-115-0"></span>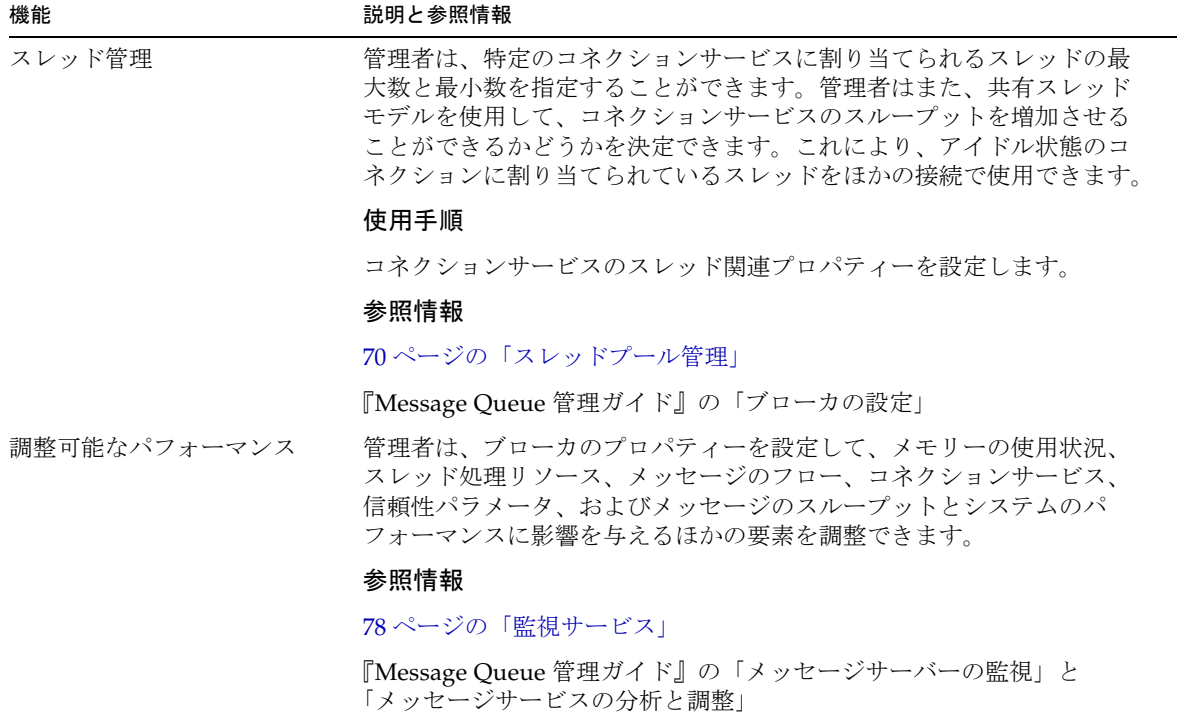

# 用語集

この用語集では、Message Queue の使用時に知っておくと便利な用語や概念について 説明します。Sun Java System で使用されるすべての用語が記載された用語集について は、http://docs.sun.com/app/docs/doc/819-4629 を参照してください。

**JMS** プロバイダ **(JMS provider)** メッセージングシステムの JMS インタフェースを実装 し、システムの設定と管理に必要な管理と制御機能を追加する製品。

暗号化 **(encryption)** コネクションを通して配信されるときに、改ざんされないように メッセージを保護するメカニズム。

管理対象オブジェクト **(administered objects)** コネクションファクトリや送信先などのあ らかじめ設定されたオブジェクト。プロバイダ固有の実装細部をカプセル化し、1 つ以上 の JMS クライアントで使用するために管理者が作成します。管理対象オブジェクトを使用 することにより、JMS クライアントはプロバイダから独立できます。管理対象オブジェク トは、JNDI 検索を使用して、JMS クライアントによって JNDI ネームスペースに配置さ れ、JMS クライアントからアクセスされます。

キュー **(queue)** ポイントツーポイント配信モデルを実装するために、管理者が作成する オブジェクト。メッセージをコンシュームするクライアントがアクティブでない場合でも、 メッセージを保持するためにキューは常に使用可能です。キューは、プロデューサとコン シューマの中間段階の待機場所として使用されます。

クライアント **(client)** メッセージを交換するメッセージサービスを使用して、ほかのクラ イアントと対話するアプリケーション ( またはソフトウェアコンポーネント )。クライアン トは、プロデューシングクライアント、コンシューミングクライアント、またはその両方 のいずれかになります。

クライアント識別子 **(client identifier)** コネクションおよびコネクションのオブジェクト を、クライアントの代わりに Message Queue ブローカが管理する状態と関連付ける識別 子。

クライアントランタイム **(client runtime)** メッセージングクライアントに、Message Queue メッセージサービスとのインタフェースを提供する Message Queue ソフトウェア。 クライアントランタイムは、クライアントが送信先にメッセージを送信し、送信先から メッセージを受信するために必要なすべての操作をサポートします。

クラスタ **(cluster)** スケーラブルなメッセージングサービスを提供するために、並行して 処理を行う連結された複数のブローカ。

グループ **(group)** コネクション、送信先、および特定の操作の利用を承認する目的で、 Message Queue クライアントのユーザーが属するグループ。

コネクション **(connection)** ペイロードメッセージとコントロールメッセージの両方を渡 すために使用する、クライアントとブローカの間の通信チャネル。

コネクションファクトリ **(connection factory)** ブローカへのコネクションを作成するため に、クライアントが使用する管理対象オブジェクト。コネクションファクトリは、 ConnectionFactory オブジェクト、QueueConnectionFactory オブジェクト、また は TopicConnectionFactory オブジェクトのいずれかです。

コンシューマ **(consumer)** 送信先から送信されたメッセージを受信する場合に使用する セッションによって作成されるオブジェクト (MessageConsumer)。ポイントツーポイン ト配信モデルの場合、コンシューマは受信側、またはブラウザ (QueueReceiver または QueueBrowser) のどちらかであり、パブリッシュ / サブスクライブ配信モデルの場合、 コンシューマはサブスクライバ (TopicSubscriber) です。

承認 **(authorization)** コネクションサービスや送信先などのメッセージサービスのリソー スに、ユーザーが、メッセージサービスによってサポートされる特定の操作を実行するた めにアクセスできるかどうかをメッセージサービスが判断するプロセス。

セッション **(session)** メッセージを送受信するためのシングルスレッドのコンテキスト。 キューセッション、またはトピックセッションのどちらかになります。

セレクタ **(selector)** メッセージのソートおよびルーティングで使用するメッセージヘッ ダーのプロパティー。メッセージサービスは、メッセージセレクタに設定された条件に基 づいて、メッセージのフィルタリングやルーティングを行います。

送信先 **(destination)** コンシューマへのルーティングおよび後続の配信のために、プロ デュースされたメッセージが配信される Message Queue ブローカの物理的な送信先。この 物理的な送信先は、管理対象オブジェクトにより識別されカプセル化されます。管理対象 オブジェクトを使ってクライアントはメッセージをプロデュースする送信先、メッセージ をコンシュームする送信先を指定します。

通知 **(acknowledgement)** クライアントとブローカの間で交換されるメッセージを制御し て、信頼性の高い方法で配信できるようにします。通知には、クライアント通知とブロー カ通知という 2 つの一般的なタイプがあります。

データストア **(data store)** ブローカに必要な情報 ( 永続サブスクリプション、送信先の データ、持続メッセージ、および監査データ ) が恒久的に格納されるデータベース。

デッドメッセージ **(dead message)** 通常の処理または明示的な管理者による操作以外の理 由でシステムから削除されるメッセージ。メッセージは、有効期限が切れたり、メモリー 限界を上回るために送信先から削除されたり、配信処理に失敗したりしたときにデッド メッセージと見なされます。デッドメッセージは、デッドメッセージキューに保管するこ とができます。

デッドメッセージキュー **(dead message queue)** ブローカの起動時に自動的に作成される 特殊な送信先。診断用のデッドメッセージを保管するために使用します。

トピック **(topic)** パブリッシュ / サブスクライブ配信モデルを実装するために、管理者が 作成するオブジェクト。トピックは、アドレス指定されたメッセージの収集および配信を 担うコンテンツ階層のノードとして表示できます。中間段階としてトピックを使用するこ とにより、メッセージパブリッシャーがメッセージサブスクライバから分離されます。

ドメイン **(domain)** JMS メッセージング処理をプログラミングするために、JMS クライア ントが使用するオブジェクトの集まり。ポイントツーポイント配信モデル用とパブリッ シュ / サブスクライブ配信モデル用の 2 つのプログラミングドメインがあります。

トランザクション **(transaction)** 不可分な単位の作業。この作業は完了されるか、あるい は完全にロールバックされる必要があります。

認証 **(authentication)** 検証されたユーザーだけがブローカへのコネクションをセットアッ プすることができるようにするプロセス。

配信モード **(delivery mode)** メッセージングの信頼性のインジケータ。必ず 1 回 (1 回に 限って ) 配信され確実にコンシュームされることを保証する ( 持続配信モード )、あるいは メッセージが 1 回は配信されることを保証する ( 非持続配信モード ) のどちらかを示しま す。

配信モデル **(delivery model)** メッセージが配信されるモデル。ポイントツーポイント、 またはパブリック / サブスクライブのどちらかになります。JMS には、それぞれ特定のク ライアントランタイムオブジェクトと特定の送信先タイプを使用する個別のプログラミン グドメイン、並びにユニファイドプログラミングドメインがあります。

非同期メッセージング **(asynchronous messaging)** メッセージ交換の仕組み。メッセージ は、メッセージを受信するコンシューマの準備状態に関係なく送信されます。言い換える と、メッセージの送信側は、送信メソッドが返されるのを待たずにほかの作業を続行する ことができます。メッセージコンシューマが使用中またはオフラインになっている場合で もメッセージは送信されますが、コンシューマがメッセージを受信するのは、コンシュー マの準備が整っている場合です。

ブローカ **(broker)** メッセージのルーティング、配信、持続性、セキュリティー、および ログ作成を管理し、パフォーマンスおよびリソース使用状況の監視および調整を実行する 場合のインタフェースとして機能する Message Queue のエンティティー。

プロデューサ **(producer)** 送信先にメッセージを送信するために使用するセッションに よって作成されるオブジェクト (MessageProducer)。ポイントツーポイント配信モデルの 場合、プロデューサは送信側 (QueueSender) になり、パブリッシュ / サブスクライブ配 信モデルの場合、プロデューサはパブリッシャー (TopicPublisher) になります。

メッセージ **(messages)** メッセージングクライアントがコンシュームする非同期要求、レ ポート、またはイベント。メッセージは、ヘッダーと本体から構成されており、ヘッダー にはフィールドを追加できます。メッセージのヘッダーでは、標準フィールドとオプショ ンのプロパティーを指定します。送信中のデータはメッセージ本体に含まれます。

メッセージサービス **(message service)** 分散されたコンポーネントまたはアプリケーショ ンの間で、信頼性の高い非同期のメッセージ交換機能を提供するミドルウェアサービス。 ブローカがその機能を実行するために必要なブローカ、クライアントランタイム、いくつ かのデータストア、およびブローカを設定および監視し、パフォーマンスを調整するため に必要な管理ツールが含まれています。

メッセージング **(messaging)** エンタープライズアプリケーションで使用される非同期要 求、レポート、またはイベントのシステム。これにより、弱い連結のアプリケーションが 情報を確実かつ安全に送信できます。

索引

### **A**

API  $\nabla$ ニュアル[, 18](#page-17-0) AUTO\_ACKNOWLEDGE モード [, 59](#page-58-0)

### **B**

BytesMessage タイプ [, 54](#page-53-0)

## **C**

CLIENT\_ACKNOWLEDGE モード [, 60](#page-59-0) C クライアント [, 34,](#page-33-0) [65,](#page-64-0) [107](#page-106-0)

## **D**

DUPS\_OK\_ACKNOWLEDGE モード [, 60](#page-59-1)

#### **E**

EJB コンテナ [, 97](#page-96-0) Enterprise Editio[n, 38](#page-37-0)

#### **H**

HTTP コネクション [, 109](#page-108-0)

## **I**

IMQ\_HOME ディレクトリ変数 [, 14](#page-13-0) IMQ\_JAVAHOME ディレクトリ変数 [, 16](#page-15-0) IMQ\_VARHOME ディレクトリ変数 [, 15](#page-14-0) imqbrokerd ユーティリティー [, 80](#page-79-1) imqcmd ユーティリティー[, 80](#page-79-2) imqdbmgr ユーティリティー[, 81](#page-80-0) imqkeytool ユーティリティー [, 81](#page-80-1) imqobjmgr ユーティリティー [, 81](#page-80-2) imqsvcadmin ユーティリティー [, 81](#page-80-3) imqusermgr ユーティリティー [, 76,](#page-75-0) [81](#page-80-4)

#### **J**

J2EE アプリケーション EJB 仕様,  $96$ JM[S, 26,](#page-25-0) [96](#page-95-0) Message Queu[e, 37](#page-36-0) メッセージ駆動型 Beans、「メッセージ駆動型 Beans」を参照 J2EE リソースアダプタ [, 110](#page-109-0) Java クライアント [, 34,](#page-33-1) [65](#page-64-0)

JDBC サポート 概要 [, 75](#page-74-1) 管理 [, 81](#page-80-0) JMS Message Queue のオプション機能 [, 101](#page-100-0) 仕様 [, 19,](#page-18-0) [26](#page-25-1) ドメインおよび AP[I, 47](#page-46-0) プロバイダ [, 26](#page-25-2) メッセージプロパティー、標準 [, 53](#page-52-1) メッセージングオブジェクト [, 27](#page-26-0) メッセージングパターン [, 28](#page-27-0) 予約済みのプロパティー [, 102](#page-101-0) ランタイムサポート [, 34](#page-33-2) JMSCorrelationID メッセージヘッダーフィールド [,](#page-51-0) [52](#page-51-0) JMSDeliveryMode メッセージヘッダーフィールド [,](#page-51-1) [52,](#page-51-1) [53](#page-52-2) JMSDestination メッセージヘッダーフィールド [, 52](#page-51-2) JMSExpiration メッセージヘッダーフィールド [, 52,](#page-51-3)  [53](#page-52-2) JMSMessageID[, 101](#page-100-1) JMSMessageID メッセージヘッダーフィールド [, 52](#page-51-4) JMSPriority メッセージヘッダーフィールド [, 52,](#page-51-5) [53](#page-52-2) JMSRedelivered メッセージヘッダーフィールド [,](#page-51-6) [52](#page-51-6) JMSReplyTo メッセージヘッダーフィールド [, 52,](#page-51-7) [55](#page-54-0) JMSTimestamp メッセージヘッダーフィールド [, 52](#page-51-8) JMSType メッセージヘッダーフィールド [, 52](#page-51-9) JMS アプリケーション [, 48](#page-47-0) JMS クライアント [, 66](#page-65-0) JNDI サポート [, 110](#page-109-1)

### **L**

LDAP サーバーのサポート [, 110](#page-109-1) LDAP リポジトリ [, 76](#page-75-1)

## **M**

MapMessage タイプ [, 54](#page-53-1) MDB コンテナ [, 97](#page-96-0) MDB、「メッセージ駆動型 Beans」を参照 Message Queue JMS のオプション機能 [, 101](#page-100-0) アプリケーションサーバー [, 98](#page-97-1) 開発環境 [, 81](#page-80-5) 機能の要約 [, 103](#page-102-0) 製品エディション[, 38](#page-37-0) 本稼働環境 [, 82](#page-81-0)

#### **O**

ObjectMessage タイプ [, 54](#page-53-2)

#### **P**

Platform Edition[, 38](#page-37-0)

#### **S**

SOAP サポート [, 35,](#page-34-0) [115](#page-114-0) SOAP メッセージ[, 64](#page-63-1) **SSL** 概要 [, 77](#page-76-0) 機能の説明 [, 115](#page-114-1) 自己署名付き証明書 [, 81](#page-80-1) SSL 標準、「SSL」を参照 StreamMessage タイプ [, 54](#page-53-3)

#### **T**

TextMessage タイプ [, 54](#page-53-4) TLS  $\mathcal{S} \square \vdash \square \mathcal{V}$ [, 77](#page-76-1)

## **X**

XA コネクションファクトリ 「コネクションファクトリ管理対象オブジェクト」 も参照 XA リソースマネージャー、「分散トランザクショ ン」を参照

### あ

アクセス権 Message Queue の操作 [, 77](#page-76-2) アクセス制御プロパティーファイル [, 77](#page-76-2) アクセス制御 [, 77](#page-76-3) アクセス制御ファイル [, 75](#page-74-2) アプリケーション、「クライアントアプリケーショ ン」を参照 アプリケーションサーバーと Message Queue[, 98](#page-97-1) アプリケーション例 [, 18](#page-17-1) 暗号化 [, 77](#page-76-4)

#### い

一時送信先 [, 57,](#page-56-0) [71](#page-70-1)

### え

永続サブスクリプション [, 62](#page-61-0)

### お

オブジェクトリクエストブローカ [, 23](#page-22-0)

#### か

環境変数、「ディレクトリ変数」を参照 監視 AP[I, 113](#page-112-0) 監視サービス[, 68](#page-67-0) 管理者作成の送信先 [, 71](#page-70-2) 管理対象オブジェクト 概要 [, 29](#page-28-0) 管理 [, 81](#page-80-2) 使用 [, 30](#page-29-0) 管理ツール[, 35](#page-34-1)

### き

キュー [, 51](#page-50-0) キューブラウザ [, 44,](#page-43-0) [50,](#page-49-1) [51](#page-50-1)

## く

組み込み持続[, 74](#page-73-1) クライアント  $C \ge C_{++}$ [, 34,](#page-33-0) [65,](#page-64-0) [107](#page-106-0) Jav[a, 34,](#page-33-1) [65](#page-64-0) ランタイムサポート [, 34](#page-33-2) クライアントアプリケーション、例 [, 18](#page-17-1) クライアント通知 [, 59](#page-58-1) クライアントの認証 [, 50](#page-49-2) クラスタ設定ファイル [, 92](#page-91-0) クラスタ設定プロパティー [, 92](#page-91-0)

#### こ

コネクションオブジェクト [, 50](#page-49-3) コネクションサービス [, 32](#page-31-1) HTTP サポート [, 109](#page-108-0) ping サービス [, 109](#page-108-1) 概要 [, 68](#page-67-1)

管理 [, 80](#page-79-2) 自動再接続 [, 106](#page-105-0) スレッド管理 [, 116](#page-115-0) セキュリティー保護 [, 115](#page-114-1) 設定 [, 69](#page-68-1) ポートマッパー、「ポートマッパー」を参照 メッセージフロー [, 113](#page-112-1) コネクションファクトリ管理対象オブジェクト JMS プログラミングオブジェクト [, 50](#page-49-3) 定義済み[, 29](#page-28-1) コンシューマ JMS クライアント [, 27](#page-26-0) JMS プログラミングオブジェクト [, 55](#page-54-1) 永続 [, 50](#page-49-4) キューに対して複数のコンシューマ [, 114](#page-113-0) コンシュームのロードバランス [, 44](#page-43-0) 同期 [, 56](#page-55-0) 配信 [, 55](#page-54-1) 非同期 [, 56](#page-55-0) コンテナ EJ[B, 97](#page-96-0) MD[B, 97](#page-96-0) コントロールメッセージ [, 62](#page-61-1) コンポーネント EJ[B, 96](#page-95-0) MD[B, 97](#page-96-1)

#### さ

サブスクライバ 永続 [, 46,](#page-45-0) [57,](#page-56-1) [62](#page-61-0) 概要 [, 45](#page-44-0)

## し

自己署名付き証明書 [, 81](#page-80-1) 持続サービス [, 68](#page-67-2) 持続性 組み込み[, 74](#page-73-1) 設定可能 [, 108](#page-107-0)

データ [, 114](#page-113-1) プラグイン、「プラグイン持続」を参照 持続データストア [, 62](#page-61-2) 自動作成された送信先 [, 71](#page-70-3) 承認 「アクセス制御ファイル」も参照 概要 [, 76](#page-75-2) 使用と参照情報 [, 106](#page-105-1) 必要なコンポーネント [, 75](#page-74-3) 信頼性の高い配信 JMS 仕様 [, 59](#page-58-2) データ持続 [, 114](#page-113-1)

#### す

スレッド管理 [, 116](#page-115-0) スレッドモデル [, 70](#page-69-1)

#### せ

製品エディション[, 38](#page-37-0) セキュリティー [, 75,](#page-74-4) [115](#page-114-1) セキュリティーサービス [, 68](#page-67-3) 設計とパフォーマンス[, 42](#page-41-1) セッション JMS クライアント通知 [, 59](#page-58-1) JMS プログラミングオブジェクト [, 51](#page-50-2) 処理済み [, 59](#page-58-3) スレッド処理 [, 51](#page-50-3) セレクタ [, 56](#page-55-1)

#### そ 送信先 一時 [, 51,](#page-50-0) [57](#page-56-0) 管理 [, 71,](#page-70-4) [80](#page-79-2) 作成 [, 51](#page-50-4)

種類 [, 71](#page-70-2) 制限 [, 73](#page-72-0) 設定 [, 72](#page-71-0) 送信先管理対象オブジェクト JMS プログラミングオブジェクト [, 55](#page-54-1) 定義済み [, 29](#page-28-2)

### た

タイムスタンプ [, 52](#page-51-10)

#### て

ディレクトリ変数 IMQ\_HOM[E, 14](#page-13-0) IMQ\_JAVAHOM[E, 16](#page-15-0) IMQ\_VARHOM[E, 15](#page-14-0) データストア [, 62](#page-61-2) JDBC アクセス可能 [, 75](#page-74-1) 概要 [, 74](#page-73-2) 単層型ファイル[, 74](#page-73-1) デッドメッセージキュー 概要 [, 71](#page-70-5) 使用と参照情報 [, 109](#page-108-2)

## と

統合 AP[I, 47](#page-46-0) トピック [, 51](#page-50-0) トランザクション 処理 [, 60](#page-59-2) 分散、「分散トランザクション」を参照

#### に

認証 概要 [, 76](#page-75-2) 使用と参照情報 [, 105](#page-104-0) 必要なコンポーネント[, 75](#page-74-3)

## は

配信、高信頼性、「信頼性の高い配信」を参照 配信モード [, 52](#page-51-11) パフォーマンス [, 116](#page-115-1) パフォーマンスと設計 [, 42](#page-41-1) パブリッシュ / サブスクライブメッセージング [, 45](#page-44-1) パブリッシング [, 45](#page-44-2)

#### ふ

ファイアウォール [, 69,](#page-68-2) [70](#page-69-2) 物理的な送信先 一時 [, 51,](#page-50-0) [57](#page-56-0) 管理 [, 71,](#page-70-4) [80](#page-79-2) 作成 [, 51](#page-50-4) 種類 [, 71](#page-70-2) 制限 [, 73](#page-72-0) 設定 [, 72](#page-71-0) プラグイン持続 [, 75](#page-74-1) ブローカ GUI ベースの管理 [, 81](#page-80-6) Windows サービス [, 81](#page-80-3) 開発環境 [, 81](#page-80-5) 概要 [, 33](#page-32-0) 監視 [, 110](#page-109-2) 監視 AP[I, 113](#page-112-0) 管理 [, 81](#page-80-5) 管理用のツール,  $80$ 起動 [, 80](#page-79-1) 再起動 [, 74](#page-73-2) 自動再接続 [, 50,](#page-49-5) [106](#page-105-0) 障害からの復元,74 使用されるサービス [, 68](#page-67-4) 接続[, 32](#page-31-1) 動作の制限 [, 73](#page-72-1)

パフォーマンス、調整 [, 116](#page-115-1) ファイアウォール、接続 [, 69](#page-68-2) プロパティー [, 69](#page-68-3) 本稼働環境 [, 82](#page-81-0) マスターブローカ [, 92,](#page-91-0) [93](#page-92-0) メトリックス、「ブローカのメトリックス」を参 照 メモリー管理 [, 72,](#page-71-1) [73](#page-72-2) メンテナンス [, 83](#page-82-0) 連結、「ブローカクラスタ」を参照 ログ作成、「ロガー」を参照 ブローカクラスタ アーキテクチャー [, 86](#page-85-0) クラスタ設定ファイル [, 92](#page-91-0) クラスタ設定プロパティー [, 92](#page-91-0) 使用と参照情報 [, 107](#page-106-1) 情報の伝播 [, 92](#page-91-1) 設定変更記録 [, 92](#page-91-2) マスターブローカ [, 92,](#page-91-0) [93](#page-92-0) ブローカ通知 メッセージのコンシューム [, 59](#page-58-0) 抑制 [, 50](#page-49-6) プロデューサ JMS クライアント [, 27](#page-26-0) JMS プログラミングオブジェクト [, 55](#page-54-2) 作成 [, 55](#page-54-3) 分散トランザクション [, 59,](#page-58-4) [61](#page-60-0) JMS の要件 [, 102](#page-101-1) 「XA コネクションファクトリ」も参照 XA リソースマネージャー [, 61](#page-60-1) 概要 [, 61](#page-60-0)

へ ペイロードメッセージ [, 62](#page-61-3)

### ほ

ポイントツーポイントメッセージング [, 42](#page-41-2) ポート、動的な割り当て、70

ポートマッパー [, 70](#page-69-3)

#### ま

マスターブローカ [, 92,](#page-91-0) [93](#page-92-0)

## み

ミドルウェア [, 22](#page-21-0)

#### め

メッセージ I[D, 52](#page-51-12) JMS[, 51](#page-50-5) JMSReplyTo ヘッダーフィールド [, 57](#page-56-2) JMS プロパティー [, 53](#page-52-3) SOAP[, 64](#page-63-1) 圧縮 [, 54,](#page-53-5) [108,](#page-107-1) [112](#page-111-0) 応答の送信先 [, 52](#page-51-13) コンシューム [, 55](#page-54-1) コンシュームのロードバランス [, 44](#page-43-0) コントロール [, 62](#page-61-1) 再配信フラグ [, 52](#page-51-14) 持続 [, 52](#page-51-15) 処理 [, 63](#page-62-0) 信頼性の高い配信 [, 59](#page-58-5) ストレージ[, 62](#page-61-2) 選択[, 52,](#page-51-16) [56](#page-55-1) 送信先 [, 52](#page-51-17) タイムスタンプ [, 52](#page-51-10) 配信モード [, 52](#page-51-11) パブリッシング [, 45](#page-44-2) ブロードキャスティング [, 46](#page-45-1) プロデュースとコンシューム [, 49](#page-48-0) プロパティー [, 53](#page-52-4)  $\sim$ イロード[, 62](#page-61-3) ヘッダー、「メッセージヘッダーフィールド」を 参照

本体 [, 54](#page-53-6) 本体のタイプ [, 54](#page-53-6) やりとり、確立[, 52](#page-51-18) 有効期限 [, 52](#page-51-19) 優先度 [, 52](#page-51-20) リスナー [, 56](#page-55-2) メッセージ駆動型 Beans MDB コンテナ [, 97](#page-96-0) アプリケーションサーバーのサポート [, 98](#page-97-1) 概要[, 97](#page-96-1) 配置記述子 [, 97](#page-96-2) メッセージコンシューマ、「コンシューマ」を参照 メッセージサービス 概要 [, 31](#page-30-0) 拡張 [, 36](#page-35-0) 管理 [, 35](#page-34-1) コンポーネント [, 67](#page-66-0) メモリー管理 [, 112](#page-111-1) メッセージ指向ミドルウェア [, 22](#page-21-0) メッセージプロデューサ、「プロデューサ」を参照 メッセージヘッダーフィールド JMS メッセージ [, 51](#page-50-6) オーバーライド [, 50,](#page-49-7) [101](#page-100-2) メッセージリスナー、「リスナー」を参照 メッセージングドメイン API[, 47](#page-46-0) 概要 [, 42](#page-41-3) パブリッシュ / サブスクライブ [, 45](#page-44-1) ポイントツーポイント [, 42](#page-41-2) メッセージングプロバイダ [, 24](#page-23-0) メトリックス データ、「ブローカのメトリックス」を参照 メッセージ[, 79](#page-78-0) メッセージプロデューサ [, 79](#page-78-0) レポート [, 78](#page-77-1) メモリー管理 [, 72,](#page-71-1) [112](#page-111-1)

#### ゆ

ユーザー 管理 [, 81](#page-80-4) ユーザーデータ [, 76](#page-75-1)

#### よ

要求 / 応答パターン[, 57](#page-56-0)

## り

リスナー JMS プログラミングオブジェクト [, 56](#page-55-2) MD[B, 97](#page-96-1) シリアライズ [, 51](#page-50-7) リソースアダプタ [, 37,](#page-36-1) [98,](#page-97-2) [110](#page-109-0)

## る

ルーティングサービス [, 68](#page-67-5)

## ろ

ロガー 概要 [, 79](#page-78-1) 出力チャネル [, 79](#page-78-2) ログ作成、「ロガー」を参照